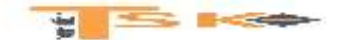

# **PROGRAMME**

# **AXE 2. Gestion comptable et financière**

Les unités d'enseignement (UE) **de « comptabilité » UE9, de « comptabilité approfondie » UE10, de « contrôle de gestion » UE11 et de « finance d'entreprise » UE6** ont pour objet de permettre au titulaire du DCG de disposer d'une démarche et des outils nécessaires pour enregistrer l'information comptable et financière, pour réaliser une analyse de la situation d'une organisation et disposer **d'éléments d'aide à la prise de décision.** Ces unités d'enseignement devront, notamment, permettre le développement de compétences spécifiques :

- rechercher, si besoin calculer et valider une information comptable ou financière ;
- exploiter une documentation (chiffrée ou non) ;
- identifier les outils d'analyse adaptés ;
- exploiter et commenter les résultats obtenus afin de proposer des décisions à court, moyen et long terme ;
- rédiger un argumentaire pour conseiller le décideur.

## **UE6 – FINANCE D'ENTREPRISE**

## **NIVEAU L – 150 heures – 14 ECTS**

## **1- Le diagnostic financier des comptes sociaux (40 heures)**

Le diagnostic financier doit permettre de porter un jugement sur les forces et les faiblesses de l'entreprise à partir de données pluriannuelles sur ses états financiers et des informations sectorielles, en vue d'émettre des préconisations.

## **1.1 La démarche de diagnostic**

Mettre en œuvre des méthodes d'analyse des états financiers qui varient en fonction de l'information disponible et du contexte du diagnostic.

- Expliciter le caractère **multidimensionnel** du diagnostic d'entreprise.
- **Interpréter les documents de synthèse.**
- **Identifier les destinataires** du diagnostic financier d'entreprise.
- Identifier les limites de l'information comptable.
- Discuter de l'intérêt et des limites de l'information sectorielle.
- Définition du diagnostic financier d'une entreprise.
- Diversité des méthodes de diagnostic.
- Définition et articulation des documents de synthèse : bilan, compte de résultat et annexe.
- Comparaison dans le temps et comparaison des données de l'entreprise à celles de son secteur.
- Intérêts et limites des informations sectorielles.

 $y \equiv \in$ 

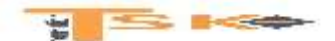

## **1.2 L'analyse de l'activité**

## **Analyser l'activité de l'entreprise pour apprécier sa croissance et mesurer son aptitude à dégager des profits.**

- Analyser le compte de résultat.
- Déterminer les différents **soldes intermédiaires de gestion.**
- Justifier les retraitements du tableau des soldes intermédiaires de gestion.
- Commenter et interpréter les différents soldes intermédiaires de gestion.
- Déterminer **la capacité d'autofinancement** selon les méthodes additive et soustractive.
- Commenter et interpréter la capacité d'autofinancement.
- La valeur ajoutée : signification et répartition.

## **1.3 L'analyse de la structure financière**

**Analyser la structure des ressources et des emplois mise en œuvre pour que l'entreprise puisse assurer sa pérennité et développer son activité.**

- Expliquer la logique fonctionnelle « emplois ressources ».
- Différencier les différents cycles d'opérations **(investissement, financement, exploitation).**
- Construire un bilan fonctionnel.
- Calculer le **fonds de roulement net global**, le besoin en fonds de roulement et la trésorerie nette.
- Caractériser l'évolution dans le temps de la structure financière d'une entreprise.
- L'équilibre fonctionnel du bilan.
- Le besoin en fonds de roulement (exploitation et hors exploitation).
- La trésorerie nette.
- Les retraitements du bilan fonctionnel.

## **1.4 L'analyse de la rentabilité**

## **Mesurer la rentabilité au strict plan économique ou en introduisant l'impact de l'endettement sur la rentabilité des fonds propres.**

- Différencier charges variables et charges fixes.
- Calculer et distinguer **la rentabilité économique de la rentabilité financière.**
- Mettre en évidence l'effet de levier.
- Caractériser la problématique rentabilité-risque liée à l'endettement.
- **Analyser la rentabilité d'une activité ou d'une entreprise**, dans une situation donnée.
- Le levier opérationnel (ou d'exploitation).

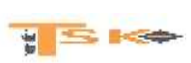

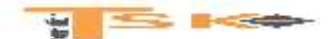

## **1.5 L'analyse par les ratios**

### **Déterminer les valeurs relatives pour situer l'entreprise dans l'espace et dans le temps.**

- Distinguer **les ratios relatifs à l'activité générale** et ceux relatifs à la structure financière.
- Distinguer les ratios de stock et de flux, en niveau ou en taux de croissance.
- Analyser les ratios de l'entreprise et les mettre en relation avec ceux du secteur.
- Réaliser un diagnostic à partir d'un ensemble de ratios pertinents.
- Identifier les limites d'une analyse basée uniquement sur les ratios.
- Les ratios d'activité, de profitabilité, de rotation, d'investissement, d'endettement et de structure.

## **1.6 L'analyse par les tableaux de flux**

## **Analyser en dynamique les flux de fonds et de trésorerie pour juger de l'aptitude de l'entreprise à honorer ses engagements ainsi qu'à prévenir les éventuelles défaillances.**

- Distinguer tableau de financement et tableau de flux de trésorerie.
- Identifier le rôle de la trésorerie dans le risque de défaillance.
- Construire le tableau de financement du Plan comptable général.
- Construire un tableau de flux de trésorerie selon la méthode directe ou indirecte.
- Justifier les retraitements des tableaux de flux.
- Conduire un diagnostic à partir des tableaux de flux.
- Le tableau de financement (tableau de flux de fonds) et les tableaux de flux de trésorerie.
- Les flux de trésorerie d'exploitation, d'investissement, de financement.
- La capacité à supporter le coût de la dette, solvabilité.
- La capacité à financer les investissements.

### **1.7 Le diagnostic financier**

## **Il s'agit de synthétiser l'ensemble des analyses pour produire une vision globale du diagnostic financier.**

- Conduire un diagnostic financier à partir de données financières.
- Proposer **une conclusion générale** à un diagnostic financier
- Diagnostic financier : démarche, outils.

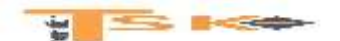

**Un diagnostic financier** peut avoir des objectifs multiples ; il s'agit d'analyser l'entreprise selon trois axes essentiels :

- La profitabilité qui exprime la capacité de l'entreprise à générer un bénéfice ;
- La rentabilité qui exprime la capacité de l'entreprise à générer suffisamment de bénéfice par rapport aux capitaux investis ;
- Et la solvabilité, c'est-à-dire la capacité de l'entreprise à rembourser ses dettes.

La réalisation de ce diagnostic s'appuie essentiellement sur les états financiers obtenus grâce à la comptabilité générale : le compte de résultat, le bilan et l'annexe.

## **1) Les opérations effectuées par l'entreprise**

L'activité d'une entreprise est rythmée par les opérations effectuées.

Quels que soient la forme juridique, les objectifs (profit, service public, assistance) ou l'origine du capital de l'organisation (publique ou privée), l'entreprise est une structure humaine organisée visant à mobiliser des ressources pour produire des biens et/ou des services.

Pour ce faire, l'organisation réalise différentes opérations que l'on peut classifier selon leur cycle :

- Les opérations d'exploitation (ou d'activité)
- Les opérations d'investissement
- Et les opérations de financement

**Les opérations liées à l'exploitation** relèvent de la finalité de l'entreprise (c'est-à-dire de son cœur de métier) : acheter de la matière première, employer des salariés, vendre des produits ou des prestations sont par exemple, des activités d'exploitation.

**Les opérations d'investissement** rassemblent les opérations ayant pour objet l'acquisition ou la cession d'immobilisation : achat d'un terrain, construction d'une usine, vente d'une machine.

**Les opérations de financement** permettent à l'entreprise de disposer des ressources nécessaires à son activité. Elles concernent les opérations d'emprunt et leur remboursement, mais également les opérations sur fonds propres (augmentations de capital, distribution de dividendes).

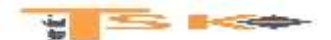

Ces différentes opérations (activité, investissement, financement) génèrent deux types de flux : les flux physiques et les flux monétaires. C'est le décalage entre les flux physiques et les flux monétaires. C'est le décalage entre les flux physiques et monétaires qui crée des créances (ventes non encaissées) ou des dettes (achats non décaissés).

**Le diagnostic financier** permet de porter un jugement sur **les forces et faiblesses d'une entreprise**. Basé sur l'étude des documents de synthèse (bilan, compte de résultat et annexe), le diagnostic financier ou analyse financière est réalisé sur une période de trois à quatre ans.

Le diagnostic financier est une **démarche d'analyse structurée** qui peut comprendre l'analyse de l'activité (compte de résultat), l'examen de l'équilibre de son bilan et l'étude des flux de trésorerie. C'est aussi un outil d'aide à la décision pour les dirigeants dont le but est d'assurer la rentabilité, la liquidité et la solvabilité de l'entreprise. Enfin, pour les investisseurs financiers, le diagnostic financier leur permet de savoir si l'entreprise a un potentiel de création de valeur.

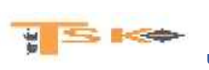

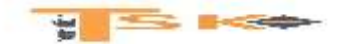

## **Chapitre 1 : L'analyse de l'activité**

## **1) Le compte de résultat**

### **a) Définition**

Le compte de résultat de l'exercice est un document comptable qui, pour une période déterminée, dégage le solde tiré de l'enregistrement des mouvements constatant les charges (dépenses) et les produits (recettes). Ce solde sera un bénéfice ou une perte réalisé pendant l'exercice.

### **b) Présentation**

En première approximation, il se présente de la façon suivante :

- A droite, les productions enregistrées au cours de la période, LES PRODUITS
- A gauche, les consommations enregistrées au cours de la période, LES CHARGES
	- o d'une part, les consommations courantes de la période ;
	- o d'autre part, les consommations des moyens de production.

Dans la pratique, les productions ne sont jamais égales aux consommations. Il y a toujours un déséquilibre plus ou moins important entre ces deux termes. C'est la notion de résultat. Si les productions sont supérieures aux consommations, le résultat de la période est bénéficiaire. Si les consommations sont supérieures aux productions, le résultat de la période est déficitaire.

### **Présentation n°1**

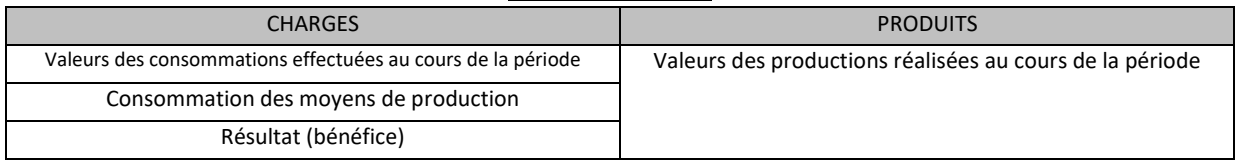

#### **Présentation n°2**

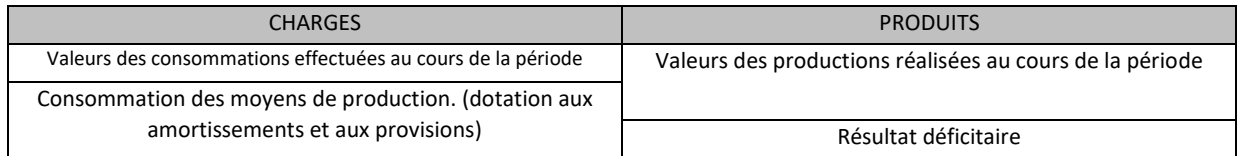

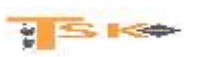

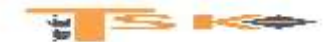

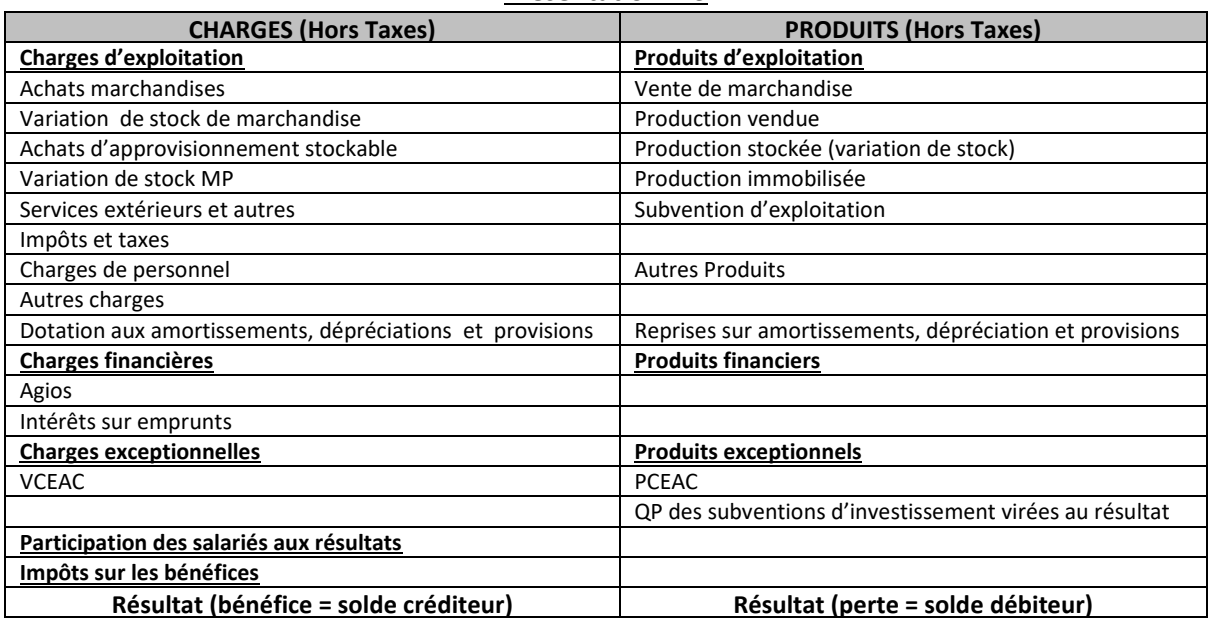

#### **Présentation n°3**

### **c) Quelques remarques à propos du compte de résultat**

- Des dotations et des reprises peuvent figurer dans chacune des parties du compte de résultat (exploitation, financière ou exceptionnelle)
- Les charges nettes sur cessions de VMP (charges) et produits nets sur cessions de VMP (produits), interviennent lors des cessions de Valeurs Mobilières de Placement. Ces comptes enregistrent la différence entre le prix de cession et la valeur d'origine. Cette différence est enregistrée en charge, si elle est négative et en produit si elle est positive.
- En charges exceptionnelles, on trouve essentiellement le compte 675 « Valeurs Comptables des éléments d'Actif cédés » Il s'agit de charges exceptionnelles sur opérations en capital.

### Cas des stocks de marchandises ou d'approvisionnement « stockable » (MP) **Variation de stock = stock initial – stock final**

On effectue la différence entre le stock initial et le stock final. Si le stock diminue, cela signifie que l'on a vendu plus que ce qu'on a acheté. La variation de stock s'ajoute donc aux achats de l'année et inversement.

**Exemple : SI = 2600 € ; SF = 2200 €** : Incidence sur le résultat : Variation de stock = 400 €. Variation positive ; la variation s'ajoute aux achats d'approvisionnements stockables. Cette variation s'inscrit du côté des charges

#### Cas des stocks de produits finis

#### **Variation de stock = stock final – stock initial**

On effectue la différence entre le stock final et le stock initial. Si le stock diminue, cela signifie que l'on a vendu plus que produit. La variation est négative. L'entreprise diminue son stock de produits finis.

**Exemple : SI = 5000 € ; SF = 7000 € :** Incidence sur le résultat : Variation de stock = 2000 €. Variation positive ; la variation s'ajoute aux productions vendues. Cette variation s'inscrit du côté des produits

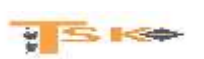

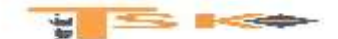

## **2) Le compte de résultat prévisionnel**

L'étude de marché permet au chef d'entreprise d'estimer la part de marché qu'il peut viser, ses objectifs de vente, c'est-à-dire son chiffre d'affaires prévisionnel.

Il faut ensuite déterminer les dépenses professionnelles prévisionnelles à couvrir pour réaliser ce chiffre d'affaires. L'ensemble de ces deux éléments (chiffre d'affaires prévisionnel, dépenses prévisionnelles) constituent le compte de résultat prévisionnel. En général, il est établi pour les premières années d'activité.

## **3) Relevé et classification des principales charges de l'entreprise**

Pour être admis en déduction des bénéfices, les charges doivent remplir les trois conditions suivantes :

- Se rattacher à la gestion de l'entreprise, d'où l'exclusion des dépenses personnelles ;
- Ne pas être confondus avec les immobilisations et l'achat du fonds de commerce ;
- Correspondre à une dépense effective de l'entreprise avec pièces justificatives.

#### *Liste des charges d'une entreprise (classe 6 du PCG)*

#### **60- achats (sauf 603)**

- 601- Achats stockés (MP, fournitures...)
- 602- Achats stockés (Autres approvisionnements**,** consommables, emballages)
- 603- Variation des stocks (MP ; marchandises
- 604- Achats d'études et de prestations de service
- 606- Achats non stockés de MP et fournitures
- 607- Achats de marchandises

#### **61- Services extérieurs**

- 611- Sous-traitance
- 612- Redevances de CB
- 613- Locations
- 614- Charges locatives de copropriété
- 615- Entretien et réparations
- 616- Primes d'assurance
- 617- Etudes et recherches
- 618- Divers

#### **62- Autres services extérieurs**

- 621- Personnel extérieur à l'entreprise
- 622- Rémunérations d'intermédiaires et honoraires
- 623- Publicité, publications, relations publiques
- 624- Transports de biens et transports collectifs du personnel.
- 625- Déplacements, missions et réceptions.
- 626- Frais postaux et frais de télécommunications.
- 627- Services bancaires et assimilés

#### **63- Impôts, taxes et versements assimilés**.

- 631- Impôts, taxes et versements assimilés sur rémunérations (administration des impôts)
- 635- Autres impôts
	- 6351- Impôts directs (sauf IS)
		- 63512- Taxes foncières
			- 3514- Taxes sur les véhicules des sociétés

#### **64- Charges de personnel**

- 641- Rémunérations du personnel
	- 6411- Salaires, appointements, commissions de base

 $\frac{1}{2}$  S  $\approx$ 

- 6412- Congés payés
- 6413- Primes et gratifications.
- 644- Rémunération du travail de l'exploitant
- 645- Charges de SS et de prévoyance.
- 646- Cotisations sociales personnelles de l'exploitant.
- 647- Autres charges sociales

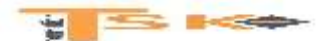

#### **65- Autres charges de gestion courante**

- 651- Redevances pour concessions, brevets, licences, marques
- 653- Jetons de présence
- 654- Pertes sur créances irrécouvrables
- 658- Charges diverses de gestion courante

#### **66- Charges financières**

- 661- Charges d'intérêts
- 664- Pertes sur créances liées à des participations
- 665- Escomptes accordés.
- 666- Pertes de change

#### **67- Charges exceptionnelles**

- 671- Charges exceptionnelles sur opérations de gestion
- 675- VCEAC

#### **68- Dotations aux amortissements et aux provisions**

- 681- DAP (charges d'exploitation)
- 686- DAP (charges financières)
- 687- DAP (charges exceptionnelles)

#### **69- Participation des salariés – Impôts sur les bénéfices**

- 691- Participation des salariés
	- 695- Impôts sur les bénéfices
	- 698- Intégration fiscale

## **4) Relevé et classification des principaux produits de l'entreprise**

#### *Liste des produits d'une entreprise (classe 7)*

#### **70- Ventes de produits fabriqués, prestations de services, marchandises**

- 701- Ventes de PF
- 706- Prestations de services
- 707- Ventes de marchandises.
- 708- Produits des activités annexes
- **71- Production stockée (ou déstockage**)
- 713- Variation des stocks des en-cours et des produits
- **72- Production immobilisée**
- **73- Produits nets partiels sur opérations à LT**
- **74- Subventions d'exploitation.**
- **75- Autres produits de gestion courante.**
- 751- Redevances pour concessions, brevets, licences, marques
- 752- Revenus des immeubles non affectés aux activités professionnelles

 $y \leq 1$ 

758- Produits divers de gestion courante.

#### **76- Produits financiers**

- 761- Produits de participations
- 762- Produits des autres immobilisations financières
- 763- Revenus des autres créances
- 764- Revenus des VMP
- 765- Escomptes obtenus
- 766- Gains de change

#### **77- Produits exceptionnels**

771- Produits exceptionnels sur opérations de gestion

775- PCEAC

#### **78- Reprises sur amortissements et provisions**

- 781- RAP (exploitation)
- 786- RAP (financier)
- 787- RAP (Exceptionnel)
- **79- Transfert de charges**

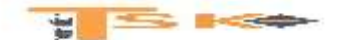

## **5) Les Soldes Intermédiaires de Gestion (SIG)**

Le résultat de l'exercice est obtenu en formant la différence entre tous les produits et toutes les charges de l'exercice. Pour mieux comprendre la formation du résultat de l'exercice, il est utile de calculer les différences partielles entre certains produits et certaines charges. La présentation classique du CR répond en partie à ce besoin en faisant apparaître le résultat de l'exercice comme le cumul de trois résultats partiels.

- Le résultat d'exploitation
- Le résultat financier
- Le résultat exceptionnel

Le PCG a prévu une généralisation de cette méthode d'analyse en définissant une suite de différence (ou soldes) entre des produits et des charges : ce sont les soldes intermédiaires de gestion (SIG).

### **a) La marge commerciale**

Les ressources d'exploitation des entreprises commerciales proviennent essentiellement de l'excédent des ventes de marchandises sur le coût d'achat des marchandises vendues, c'est-à-dire de sa marge commerciale.

**MC = vente de marchandises – (achats de marchandises + ou – variation de stock de marchandises)**

### **b) La production de l'exercice**

La notion de production de l'exercice est réservée aux entreprises ayant une activité de fabrication ou de transformation de biens et de services.

#### **PE = production vendue + variation stock PF + production immobilisée**

-dans les entreprises exerçant à la fois une activité industrielle et une activité commerciale, on détermine une production pour ce qui concerne l'activité industriel et une marge commerciale pour ce qui relève de l'activité commerciale.

-La production n'est pas valorisée de façon homogène : la production vendue est évaluées aux prix de vente tandis que la production stockée et la production immobilisée sont valorisées au coût de production.

### **c) La valeur ajoutée**

#### **VA = MC + PE – les achats\* – les charges externes et autres**

\*sauf les achats de marchandises + ou – variation de stock de marchandises

#### Signification économique de la VA

La valeur ajoutée mesure la contribution que l'entreprise et son personnel apportent à l'économie du pays. L'entreprise produit des biens et des services mais elle consomme une partie de la production des autres entreprises. Seule la différence entre cette production et cette consommation accroît la valeur de la production nationale. La VA est bon indicateur du poids économique de l'entreprise. Elle permet à la fois de classer les entreprises selon un critère de taille et d'apprécier le développement ou la régression de l'activité de l'entreprise. Comparée aux moyens mis en œuvre, la VA rend compte de l'efficacité de ces moyens de production (personnel, équipements). Ce surplus de richesse sera distribué et rémunérera ceux qui ont contribué à sa création :

- Les apporteurs de travail (salariés, chef d'entreprise) ;
- Les apporteurs de capital (associés, banque, investissement).

**HIS KO** 

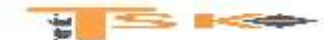

### **d) l'excédent brut d'exploitation (EBE) ou EBITDA**

#### **EBE = VA + subvention d'exploitation – (impôts et taxes + charges de personnel)**

 Dans le cas, heureusement rare, ou ce sont les charges qui excéderaient les produits, on parlerait d'une insuffisance brute d'exploitation.

#### Signification économique de l'EBE

L'EBE est un bon indicateur des performances industrielles et commerciales de l'entreprise car il est calculé indépendamment du système d'amortissement (linéaire ou dégressif) et de la réglementation fiscale relative aux amortissements ; il est indépendant de la manière dont l'entreprise est financée (par capitaux propres ou par emprunts) puisque l'EBE est déterminé avant déduction des charges financières. Il est aussi indépendant des produits et des charges à caractère exceptionnel.

### **e) Le résultat d'exploitation (REX)**

REX = EBE + autres produits + reprises – (autres charges + DAP)

Il mesure les performances industrielles et commerciales. Comme l'EBE, il est indépendant du mode de financement.

### **f) Le résultat courant avant impôts (RCAI)**

RCAI = REX + produits financiers – charges financières

Pour obtenir le résultat courant avant impôts, on ajoute au résultat d'exploitation les produits financiers et on retire les charges financières. Il résulte des opérations ordinaires d'exploitations et de financement.

#### **g) Le résultat exceptionnel**

Résultat exceptionnel = produits exceptionnels – charges exceptionnelles

Ce solde se calcule indépendamment des autres SIG

#### **h) Le résultat de l'exercice**

Résultat de l'exercice = RCAI + résultat exceptionnel – (IS + participation des salariés)

Pour obtenir le résultat de l'exercice, il suffit :

- De cumuler le RCAI et le résultat exceptionnel
- De soustraire du total obtenu, les impôts sur les bénéfices et la participation des salariés aux résultats.

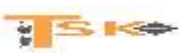

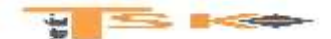

## **6) Les retraitements**

De nombreux analystes financiers pratiquent des retraitements afin de mieux approcher la réalité économique de l'entreprise et pour rendre comparable les calculs relatifs à des entreprises ayant fait des choix différents.

### **a) Les redevances de Crédit-bail**

La redevance de crédit-bail est exclue des consommations en provenance des tiers. On fait l'hypothèse que l'entreprise a acquis le bien à l'aide d'un emprunt. La redevance est ventilée en deux fractions, une partie qui correspond à la dotation d'amortissement et le reste (Redevance – Dotation) qui est considéré comme des charges d'intérêts.

#### **b) Le personnel intérimaire**

Les dépenses de personnel intérimaire sont exclues des consommations en provenance de tiers et rattachées aux charges de personnel.

### **c) La participation**

Les sommes correspondantes sont assimilées à des charges de personnel

## **7) La capacité d'autofinancement (la CAF)**

La capacité d'autofinancement représente l'ensemble des ressources qui restent à disposition de l'entreprise pour assurer le financement de son « maintien » et de sa croissance. Elle devra permettre de :

- rembourser les emprunts en cours (capital)
- renouveler les anciens investissements
- acquérir de nouveaux investissements
- augmenter les ressources en capital (fonds propres) de l'entreprise.

La CAF est aussi connue sous d'autres dénominations :

- cash-flow, expression américaine pouvant se traduire par flux de trésorerie ;
- marge brute d'autofinancement (MBA), expression qui avait été retenue pour traduire « cash-flow » avant que le PCG n'ait adopté la dénomination de capacité d'autofinancement.

### **a) Calcul de la CAF à partir du résultat de l'exercice**

## **CAF = résultat de l'exercice + Charges non décaissables – Produits non encaissables**

CAF = résultat de l'exercice + DAP + VCEAC - RAP - PCEAC - QP des subventions virées au résultat

### **b) Calcul de la CAF à partir de l'EBE**

**CAF = EBE + Autres Produits encaissables (sauf produits des cessions) – autres charges décaissables**

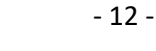

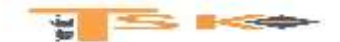

## **Chapitre 2 : Analyse de la structure financière d'une entreprise**

## **1) Rappels**

Le bilan est un tableau, **qui a une date donnée**, représente la situation patrimoniale d'une entreprise. A gauche, l'actif (les emplois, ce que possède l'entreprise) et à droite, le passif (les ressources, ce que doit l'entreprise).

Le capital est une ressource interne car elle a été apportée par le créateur ou les créateurs de l'entreprise. D'autres ressources proviennent d'autres personnes ou organismes ayant pu avancer des sommes (emprunts), débloquer des marchandises (fournisseurs), par exemple. Ces ressources sont donc externes, elles correspondent à des dettes.

Les ressources de l'entreprise, qu'elles soient internes (capital) ou externes (dettes), sont utilisées par l'entreprise pour l'achat de biens (matériel de transport, dépôt en banque, en caisse, achat de stocks etc..), ces ressources sont donc transformées et correspondent à des emplois. **En résumé le total des ressources sera toujours égal au total des emplois**.

**Le bilan est un document obligatoire,** il doit être remis annuellement au service des impôts, il est établi sur un document pré-imprimé extrait de la liasse fiscale. De période en période (exercice comptable), quand on établit le bilan d'une entreprise (obligation légale de le faire à chaque exercice), on peut se rendre compte de son enrichissement ou de son appauvrissement.

**Dans le premier cas, ses capitaux propres augmentent,** dans le deuxième cas ils diminuent : ces mouvements d'enrichissement ou d'appauvrissement correspondent au résultat de son activité au cours de la période.

Cependant, le bilan qui révèle une photographie de l'entreprise à un instant donné ne permet pas de comprendre comment ce résultat a été atteint.

Au bilan, on inscrit donc dans les capitaux propres le résultat de l'exercice en + quand il s'agit d'un bénéfice, en – quand il s'agit d'une perte.

## **Les comptes du bilan sont répartis dans cinq classes comptables**

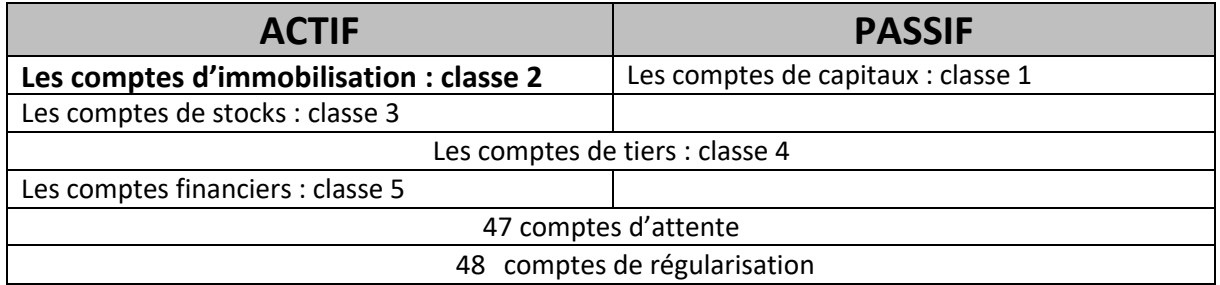

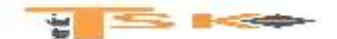

### **a) Le passif**

Le passif indique l'origine des capitaux utilisés par l'entreprise. On retrouve donc toutes les ressources qui sont utilisées pour faire « tourner » l'entreprise :

- Les capitaux engagés personnellement par le chef d'entreprise, les associés ou encore les actionnaires ;
- Les crédits à moyen ou long terme consentis par les banques ;
- Les dettes à court terme (dettes fournisseurs, découvert bancaire, dettes fiscales…) ;

## **b) L'actif**

L'actif indique l'emploi qui a été fait des ressources de l'entreprise. On retrouve donc les moyens à la disposition de l'entreprise.

-L'actif immobilisé représente **les biens durables**, ceux dont la valeur ne change pas souvent (les terrains, les constructions, le matériel, l'outillage, les véhicules…………..). Il est possible de distinguer trois parties dans les immobilisations.

- **Les immobilisations incorporelles,** ce sont celles qui n'ont qu'une existence abstraite comme le fonds de commerce qui est composé de plusieurs éléments tel que la clientèle, le droit au bail commercial (autorisation donnée par le propriétaire d'exercer une profession dans un endroit déterminé).
- **Les immobilisations corporelles** : ce sont celles qui ont une existence réelle concrète.
- **Les immobilisations financières :** essentiellement les titres de participation

-L'actif circulant représente les biens non durables (les stocks, les créances clients, la banque, la caisse) qui se renouvellent très rapidement.

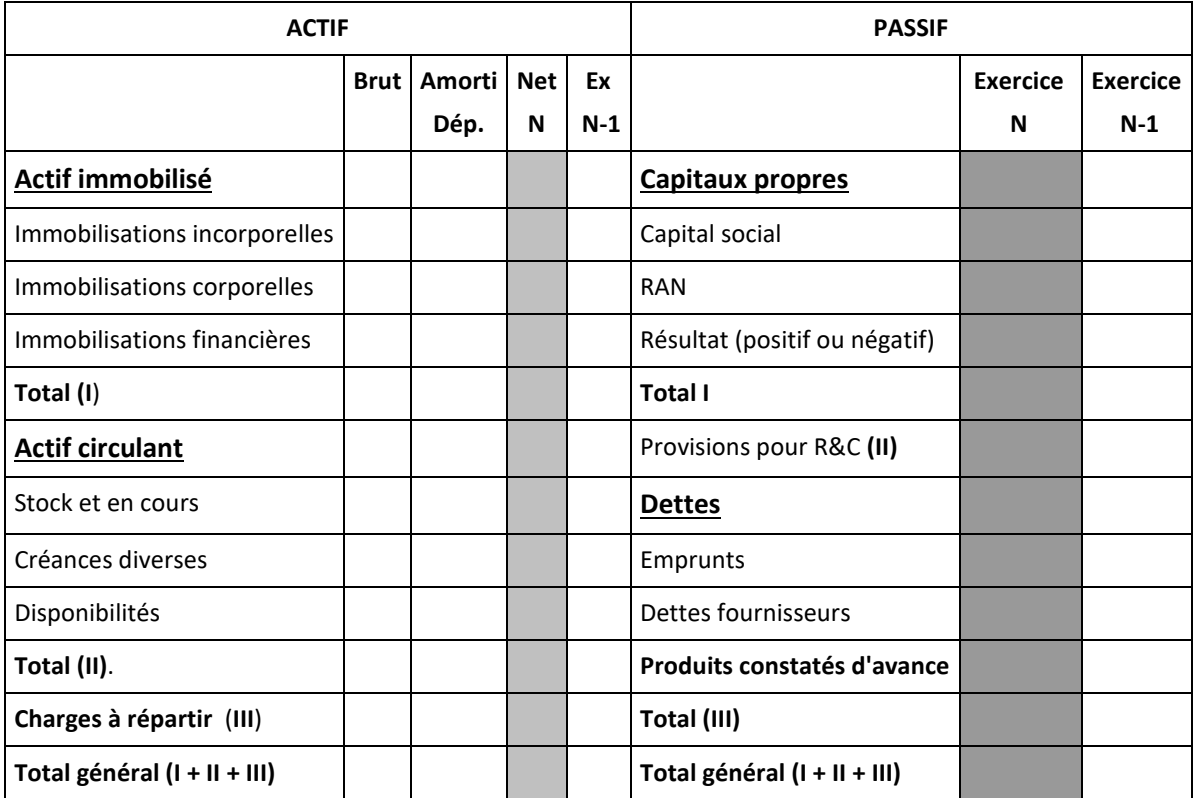

### **c) Présentation du bilan**

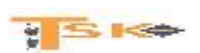

- 14 -

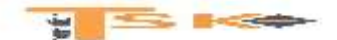

### **d) Quelques remarques à propos du bilan**

- Les investissements (immobilisations) sont exprimés hors taxe chaque fois que l'on a pu récupérer la TVA (dans la majorité des cas).
- Les amortissements calculés depuis la date d'acquisition des investissements jusqu'à la date du bilan, sont déduits de la valeur d'acquisition des investissements.
- Les stocks sont exprimés hors taxe. Il peut s'agir de stock de marchandises, de MP ou de PF.
- Les créances clients et les dettes fournisseurs sont exprimées toutes taxes comprises.
- Si l'entreprise a un découvert bancaire à la date du bilan, le montant du découvert apparaît au passif sans le signe (-).
- Il n'existe pas de norme de la structure de l'actif d'une entreprise car cette structure dépend de la nature de l'activité de l'entreprise (entreprise commerciale et industrielle).
- On peut remarquer que l'indépendance de l'entreprise à l'égard de ses créanciers est d'autant plus grande que les capitaux propres sont importants.
- Le montant des capitaux propres peut se calculer à partir du montant des capitaux propres figurant au bilan précédent de la manière suivante (cas des entreprises individuelles).

**Capitaux propres (N) = capitaux propres (N-1) + apports personnels + résultat (N) – prélèvements personnels**

## **Application**

La société **Maraton** a été constituée le 02/01/N. Le même jour, les actionnaires de cette entreprise apportent 60 000 € en numéraire et l'entreprise emprunte 40 000 €. Toutes ces sommes ont été versées sur le compte bancaire de la société et ont immédiatement permis d'acheter une machine (immobilisation corporelle) pour 80 000 €, payée comptant.

**Présentez le bilan de la société au 02/01/N en faisant apparaître la trésorerie.**

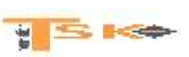

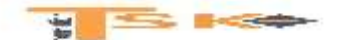

## **2) Le bilan fonctionnel**

Il sépare les postes dits stables ou durables des postes à court terme, à l'actif comme au passif. Les amortissements et dépréciation de l'actif sont transférés au passif, dans les ressources durables.

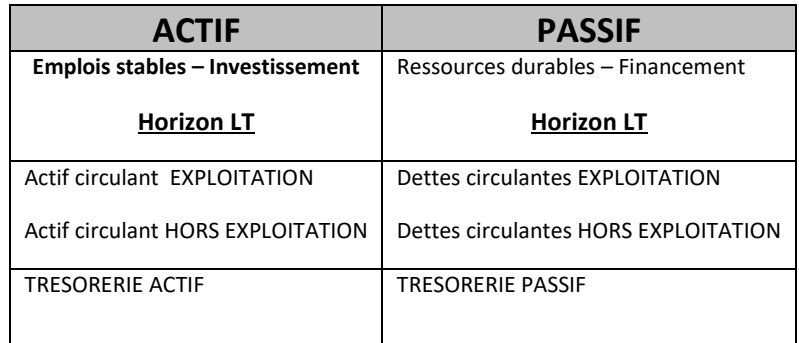

D'après le plan comptable général 1982, les dettes sont classées dans les bilans comptables d'après leur nature.

- **dettes financières (résultant d'emprunts en particulier)**
- **dettes d'exploitations (vis-à-vis des fournisseurs, de l'administration fiscale ou sociale en particulier)**
- **Autres dettes**

Ce type de classement simplifie la présentation du bilan. Il a toutefois l'inconvénient de ne pas faire apparaître la distinction entre les dettes à échéances courte (moins d'un an) et les dettes à échéance longue (plus d'un an).

Or pour assurer le **fonctionnement normal de la trésorerie,** il est important de connaître à la fois les échéances des dettes (sorties de fonds disponibles) et les échéances des créances (entrées de fonds disponibles).

A une date quelconque, il est en effet essentiel que les fonds alors disponibles puissent assurer le paiement des dettes venant à échéance à cette date.

Aussi en l'absence d'indication dans le corps du bilan, le plan comptable général a prévu l'inscription au bas du bilan des mentions suivantes s'appliquant aux créances et aux dettes

- Dont…………. € à plus d'un an,
- Dont…………. € à moins d'un an.

Il est donc possible d'obtenir les totaux, d'une part des dettes exigibles à plus d'un an, et d'autre part, les dettes exigibles à moins d'un an. D'où, la notion de capitaux permanents ou ressources stables :

#### **Capitaux permanents ou ressources stables = Capitaux propres + Dettes à long terme**

Le bilan fonctionnel est aussi un bilan reflétant les trois grandes fonctions de l'entreprise :

- Fonction d'investissement
- Fonction de financement
- Fonction d'exploitation (notion CT)

Ainsi, les intérêts courus (sur immobilisations financières ou sur emprunts) et les concours bancaires courants (CBC) et soldes créditeurs de banque relèvent d'un horizon de court terme et sont donc reclassés dans le bas du bilan fonctionnel.

Les postes de l'actif sont considérés pour leur montant brut

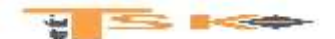

## **3) Analyse du bilan**

Le bilan est le reflet de la situation financière de l'entreprise à un moment donné. Il recense l'ensemble des ressources et des emplois de l'entreprise.

Comme pour le compte de résultat, la présentation comptable du bilan ne permet pas son analyse. On reclasse donc le bilan sous forme de grandes masses, ce qui va permettre de répondre aux questions suivantes :

- La structure financière de l'entreprise est-elle saine et équilibrée ?
- Les capitaux investis sont-ils bien employés ?
- Le patrimoine de l'entreprise s'est-il accru ou réduit ?
- La trésorerie s'est-elle améliorée ou dégradée ? pourquoi ?

### **a) La notion de fonds de roulement (FR)**

L'ensemble des grandes masses du bilan doit répondre à un certain équilibre. En effet, en général, les capitaux utilisés par l'entreprise pour financer une immobilisation, un stock ou une autre valeur de l'actif doivent pouvoir rester à la disposition de l'entreprise pendant un temps qui correspond, au moins à celui de la durée de l'immobilisation, du stock ou de la valeur, financé par ces capitaux.

Il faudrait donc que l'actif immobilisé (actif durable) soit au minimum financé par les capitaux permanents (capitaux durable) mais qu'également, il existe un excédent de capitaux durables disponibles pour financer une partie du cycle d'exploitation, c'est-à-dire l'actif circulant.

Cette marge excédentaire est appelée le fonds de roulement (c'est la part des capitaux stables qui peut financer en permanence, le cycle d'exploitation).

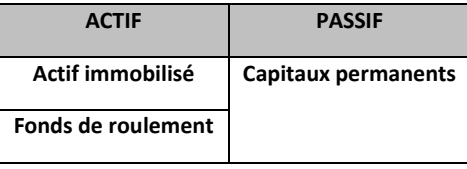

#### **FONDS DE ROULEMENT = CAPITAUX PERMANENTS – ACTIF IMMOBILISE**

**Ou**

#### **FONDS DE ROULEMENT = RESSOURCES STABLES – EMPLOIS STABLES**

#### **b) Causes d'une variation du fonds de roulement net global**

Le fonds de roulement de l'entreprise peut augmenter ou diminuer à cause, soit d'une variation de l'actif immobilisé, soit d'une variation des capitaux permanents.

#### **Ce qui diminue le FRNG**

- Augmentation des investissements
- Baisse des fonds propres (pertes, prélèvements personnels)

 $\frac{1}{2}$   $\frac{1}{2}$   $\frac{1}{2}$ 

Remboursements des emprunts bancaires

#### **Ce qui augmente le FRNG**

- Cession d'immobilisation ;
- Augmentation des capitaux propres : bénéfice, apport personnel (EI), augmentation de capital (société) ;
- Emprunts supplémentaires

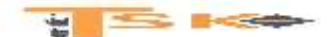

#### **Analyse du fonds de roulement et de ses variations**

**Un fonds de roulement positif indique que l'entreprise dispose d'une capacité de financement de tout ou d'une partie de son cycle d'exploitation.**

#### **L'absence de Fonds de Roulement Net Global indique que les immobilisations sont en partie financées par des dettes à court terme.**

L'entreprise risque donc devant cette situation déséquilibrée, de ne pouvoir faire face aux échéances (sans se séparer d'immobilisation), sauf si l'actif circulant tourne plus vite que le passif circulant (grande surface de distribution).

Sur plusieurs exercices, le chef d'entreprise devra également voir comment varie le FR.

Un fonds de roulement qui diminue n'est pas toujours un mauvais signe (entreprise en croissance qui investit ; augmentation de l'actif immobilisé).

De la même manière, un FR qui augmente n'est pas toujours un bon signe (entreprise qui n'investit pas ; les dotations aux amortissements vont diminuer tous les ans l'actif immobilisé ; risque d'un outil de production dépassé).

#### **c) La notion de besoin en fonds de roulement (BFR)**

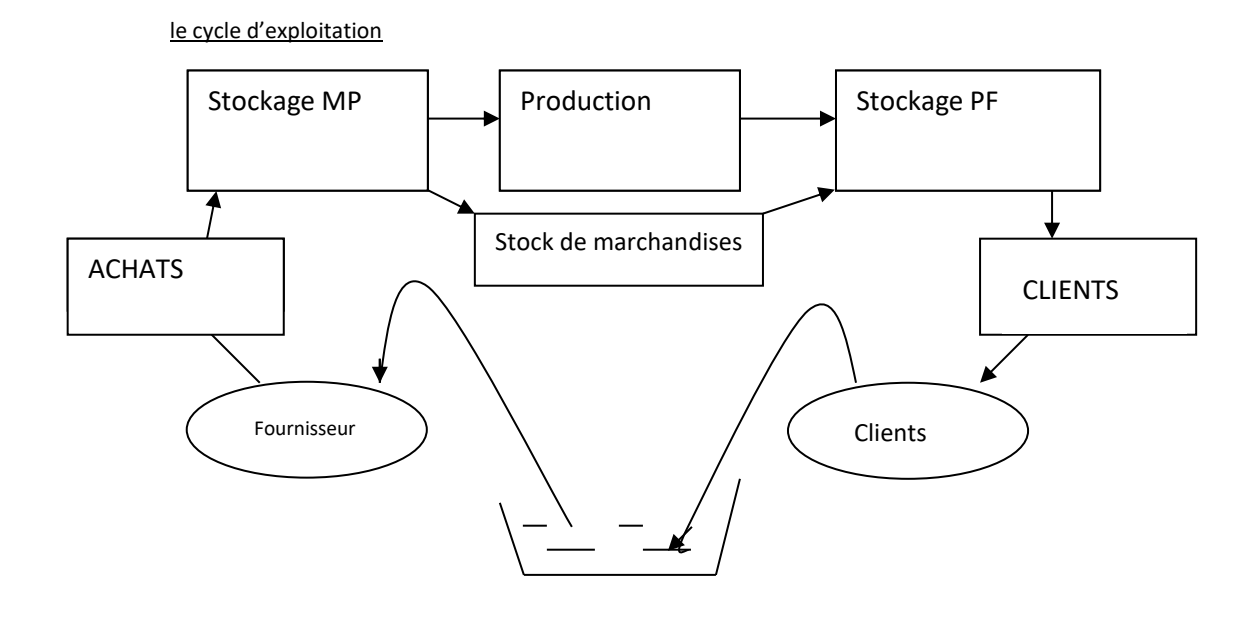

En observant le schéma ci-dessus, on se rend compte qu'il existe un décalage entre les flux de trésorerie sortants et les flux de trésorerie rentrant. En plus du décalage dû au cycle d'exploitation, il existe un décalage dû aux flux financiers. En effet, bien souvent le règlement ne se fait pas en même temps que la facturation ou la livraison. De ce fait, des délais de règlement existent entre les différents acteurs économiques.

#### **Définition du besoin en fonds de roulement**

**HIS KO** 

D'une part, à tout moment, au cours du cycle d'exploitation, l'entreprise a engagé des dépenses. Elle a effectué une avance de fonds qui ne sera récupérée que lors de la réalisation de la vente de ses produits. De plus elle peut éventuellement accorder du crédit à ses clients. D'autre part, le crédit consenti par ses fournisseurs, lui apporte des ressources. L'entreprise va donc dégager **un besoin permanent net de fonds**, dû aux différents décalages de flux, fonds nécessaires pour permettre à l'entreprise de tourner. Ce besoin est le BESOIN EN FONDS DE ROULEMENT.

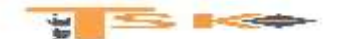

## **Calcul du besoin en fonds de roulement**

Le BFR découle du cycle d'exploitation. Il concerne donc, essentiellement, l'actif circulant et le passif circulant de l'entreprise. Le BFR, c'est la différence entre les besoins du cycle d'exploitation (besoins cycliques) et les ressources du cycle d'exploitation (ressources cycliques).

Calcul du besoin en fonds de roulement en tenant compte du délai de rotation des postes du bilan les plus importants :

- **Stocks de MP, de PF et de marchandises**
- **Créances clients**
- **Dettes fournisseurs**

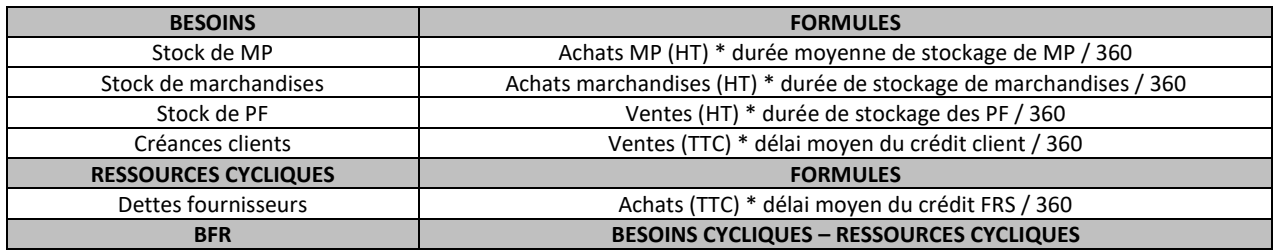

Calcul du besoin en fonds de roulement à partir du bilan

#### **Soit le bilan ci-dessous présenté par grandes masses**

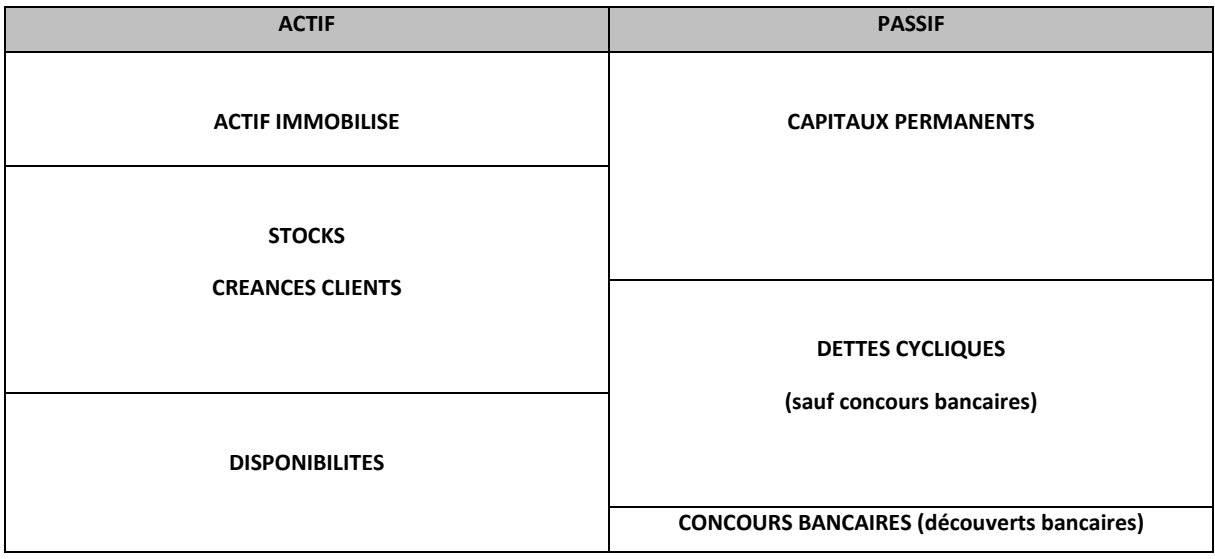

**Fonds de roulement Net Global (FRNG)** = capitaux permanents – actif immobilisé **Besoin en fonds de roulement (BFR)** = (stocks + créances clients) – dettes cycliques **Trésorerie nette (TN)** = disponibilités – concours bancaires = Trésorerie « actif » – Trésorerie « passif »

**FRNG = BFR + TN**

**BFR = FRNG – TN**

**TN = FRNG – BFR**

 $y \leq \infty$ 

**UE6 – FINANCE D'ENTREPRISE - NIVEAU L – 150 heures – 14 ECTS -©**

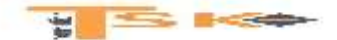

### **d) Les retraitements**

- **Les intérêts courus non échus (dette financière Court terme)**
- **Les concours bancaires courants (découvert bancaire)**
- Les VMP (soit en hors exploitation, soit en trésorerie actif)
- Le retraitement relatif au crédit-bail. Ce retraitement revient à considérer que l'entreprise est propriétaire du bien concerné, l'acquisition de celui-ci ayant été financée par emprunt.
- S'il existe des effets escomptés non échus, ils doivent être réintégrés dans les créances d'exploitation et inclus dans les concours bancaires courant (au passif)

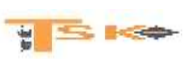

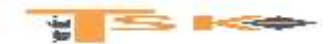

## **Chapitre 3 : L'analyse du risque financier d'une entreprise**

## **Un ratio est un rapport entre deux grandeurs caractéristiques de la situation financière ou de l'activité de l'entreprise.**

Il peut s'exprimer en pourcentage. L'analyse des ratios va confirmer et compléter les conclusions, déjà tirées de l'étude du compte de résultat (les SIG) et du bilan.

Dans une petite entreprise, seuls certains ratios significatifs sont véritablement utiles.

Un ratio isolé n'est pas suffisant. Les ratios doivent être utilisés pour comparer la situation actuelle de l'entreprise avec :

- Soit la situation actuelle d'autres entreprises du même secteur d'activité
- Soit les situations passées de la même entreprise

## **1) Les ratios de structure financière**

## **a) Définition**

Un ratio de structure financière est un rapport entre deux grandeurs du bilan.

**HIS KO** 

### **b) Le financement des emplois stables**

Les emplois stables doivent être financés par des ressources stables. En effet, les emplois stables sont essentiellement composés de biens durables. Les profits suffisants pour rembourser leur prix d'acquisition ne sont dégagés qu'en plusieurs années.

Leur financement doit donc être assuré par des ressources qui ne sont elles-mêmes remboursables qu'après plusieurs années (cas des emprunts) ou qu'on n'est pas tenu de rembourser (capitaux propres).

### **R : Couverture des capitaux investis = Ressources stables/ (Emplois stables + BFRE)**

### **c) L'indépendance financière**

La Centrale des bilans définit l'endettement comme égal aux dettes financières augmentées des soldes créditeurs de banques (y compris les effets escomptés non échus et les créances cédées).Un trop fort endettement est dangereux. En effet, l'endettement s'accompagne de dépenses annuelles fixes (amortissement des emprunts et intérêts). En cas de détérioration de la conjoncture, l'entreprise risque d'être dans l'incapacité d'assurer le service de sa dette.

Les ressources apportées par les capitaux propres n'ont pas cet inconvénient. Il n'y a pas à les rembourser et le versement des dividendes est facultatif. Si le taux d'endettement est supérieur à 100 %, l'entreprise a plus de dettes que de ressources propres.

### **R : Taux d'endettement = Endettement / ressources propres**

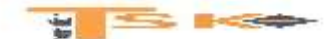

## **2) Les ratios de rotation**

### **a) Définition**

Les ratios de rotation expliquent l'évolution du BFRE. Le BFR d'exploitation est fonction du chiffre d'affaires. Normalement, si la durée des décalages entre les ventes, les achats et les paiements correspondants, reste constante, le BFRE reste sensiblement proportionnel au chiffre d'affaires.

R : poids du BFRE = BFRE/CA

Tout accroissement de ce ratio témoigne :

- Soit d'un accroissement des décalages de l'actif circulant (stocks et créances) ;
- Soit d'une réduction des décalages du passif (dettes circulantes)

Les délais de rotation sont formés par le rapport d'un « stock » et d'un flux. En effet, les délais de rotation sont obtenus en formant le rapport entre :

- Un poste du BFRE (stock, créance ou dette) ;
- Et un flux d'achat ou de vente.

Le poste du numérateur est une image instantanée indépendante du temps. Le flux du dénominateur n'est défini que si on précise la période de temps (généralement l'année) pendant laquelle il s'est écoulé.

Les délais de rotation sont exprimés en une unité de temps (généralement le jour). Il est nécessaire de convertir la période du flux dans l'unité de temps exprimant le délai.

### **b) Le délai de rotation des stocks**

 $R_1$ : Rotation stocks marchandises ou MP = (Stocks moyens / coût annuel des achats) \*360

 $R_2$ : Rotation stocks PF = (Stocks moyens / coût annuel de production) \*360

Les stocks figurant au numérateur sont égaux à la moyenne des stocks observés à l'ouverture et à la clôture de l'exercice. Le numérateur et le dénominateur du ratio doivent être évalués de façon homogène. Les stocks sont évalués au coût d'achat (comprenant les frais d'achats), au coût de production (comprenant les charges directes et indirectes de production) s'il s'agit de stocks de PF.

#### **c) Le délai de rotation des clients**

R : Rotation de crédit-clients = ((CC et comptes rattachés + EENE) / CA TTC) \* 360

On peut prendre le poste « créance client du bilan de clôture », mais il est préférable d'inscrire au numérateur la moyenne des créances et des effets observés à l'ouverture et à la clôture de l'exercice. Le ratio mesure la durée moyenne du crédit consenti aux clients. Il faut faire attention, car les créances sont TTC dans le bilan et le CA hors taxe dans le compte de résultat. On calcule donc les ventes TTC en laissant les créances telles quelles.

#### **d) Le délai de rotation des fournisseurs**

 $\frac{1}{2}$  Section

R : Rotation des fournisseurs = (dettes FRS<sup>(1)</sup> / (achats TTC + services extérieurs TTC)) \* 360

Les règles observées, concernant la TVA, pour le calcul de ce ratio sont analogues à celles indiquées à propos du ratio de crédit-clients.

*(1) En réalité « dettes FRS et comptes rattachés ». C'est donc généralement la totalité des consommations en provenance des tiers qui doit être comparée aux dettes FRS. Par contre, les fournisseurs d'immobilisations sont exclus du ratio.*

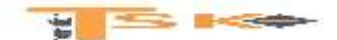

## **3) La liquidité et la solvabilité**

La liquidité du bilan écarte le risque de faillite. La liquidité du bilan se définit par le fait que les actifs à moins d'un an sont supérieurs aux dettes à moins d'un an. La liquidité du bilan fait présumer que la vente progressive des stocks et l'encaissement des créances permettra de payer les dettes dans les semaines ou les mois à venir. Le risque de faillite est faible à court terme.

**La trésorerie due aux opérations d'exploitation, c'est le sang de l'entreprise**. La panne de trésorerie, c'est l'infarctus, l'arrêt du cœur.

**La trésorerie due aux opérations de bilan, c'est l'huile du moteur d'une voiture.** Le manque d'huile entraîne le coulage des bielles.

Quelle que soit la puissance de la voiture ou la santé du corps, le manque de trésorerie, c'est la cessation de paiement à plus ou moins longue échéance, ce qui peut entraîner la liquidation et la mort de l'entreprise.

**La trésorerie est un fluide au même titre que l'air comprimé, l'eau ou l'électricité. L'importance de leur consommation n'indique pas la santé de l'entreprise, mais l'entreprise ne peut vivre sans ces fluides. Il en est de même de « l'argent » qui rentre, qui sort ou qui est en caisse ou à la banque.**

**Il ne faut pas confondre :**

- **La liquidité des actifs** : possibilité de les échanger rapidement contre de la monnaie ;
- **Et la liquidité du bilan :** résultat d'une comparaison entre les actifs liquides et le passif exigible.

### **a) La solvabilité de l'entreprise**

R : La solvabilité = Actif total (actif réel) / Capitaux étrangers (total des dettes)

La solvabilité se définit dans la perspective d'une liquidation de l'ensemble de l'entreprise, notamment si elle se trouve en cessation de paiement par suite d'un manque de liquidité du bilan. L'entreprise est solvable dans la mesure où l'actif réel est suffisant pour permettre de payer toutes les dettes.

### **b) Ratios de liquidité**

R : Ratio de liquidité générale = Actif à moins d'un an/ Dettes à moins d'un an

Les banques exigent habituellement que ce ratio soit supérieur à 1, ce qui signifie que le fonds de roulement financier est positif.

R : Ratio de liquidité immédiate = disponibilité / dettes à moins d'un an

**Ce ratio ne comprend au numérateur que les disponibilités (y compris les VMP). Leur liquidité est parfaite. Actuellement, les entreprises utilisent largement les possibilités du découvert bancaire pour assurer leur trésorerie. On tend donc à renoncer au calcul de ce ratio.**

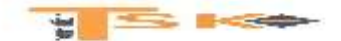

## **4) Les ratios liés aux marges et résultats**

L'évolution de l'activité est mesurée par le taux de variation d'un indicateur d'activité. Traditionnellement, cet indicateur est le chiffre d'affaire (HT).

**R : Taux de variation du chiffre d'affaires = (CA n – CA n-1) / CA n-1**

On peut remplacer le chiffre d'affaires par la valeur ajoutée. On obtient ainsi un indicateur plus approprié pour mesurer l'augmentation ou la baisse, de la création de « richesse économique ».

## **a) La profitabilité**

L'étude de la profitabilité met en relation une marge ou un profit avec le niveau d'activité (mesuré par le chiffre d'affaires). Le résultat constitue le résumé des performances globales de l'entreprise. Il entre dans le calcul du taux de marge bénéficiaire.

R : Taux de marge bénéficiaire = résultat de l'exercice / CA HT

On peut préférer l'EBE pour mesurer la profitabilité car il est indépendant de la politique de financement et de la réglementation fiscale. Il mesure bien les performances industrielles et commerciales de l'entreprise.

R : Taux de « marge brute » d'exploitation = EBE / CA HT

Dans les entreprises commerciales, la marge commerciale est le premier indicateur des performances.

R : Taux de marge commerciale = Marge commerciale / Ventes de marchandises

### **b) La répartition de la VA**

On calcule la répartition de la VA entre les parties prenantes :

 $y \leq \infty$ 

- Le personnel Charges de personnel / VA
- 
- L'Etat (IS + Impôts et taxes) / VA
- 
- 
- 

- Les associés (Dividendes + Intérêts des CCA) / VA
- Les prêteurs lntérêts des dettes / VA
- L'entreprise Autofinancement / VA
	-

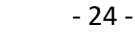

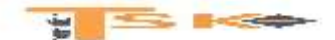

### **c) La rentabilité de l'entreprise**

La rentabilité se définit comme le rapport entre un profit et les moyens en capitaux ayant permis de l'obtenir.

R : Taux de rentabilité des CP = Résultat de l'exercice / Capitaux propres

Cependant, ce taux de rentabilité risque d'être biaisé par les résultats exceptionnels (exemple d'une plus-value de cession qui ne se reproduira pas à l'avenir). Aussi, on peut préférer mesurer la rentabilité des CP à partir du RCAI.

R : Taux de rentabilité des CP = RCAI / CP

### **d) La rentabilité économique**

La rentabilité économique exprime la rentabilité moyenne de l'ensemble des CI dans l'entreprise, que ces capitaux soient des capitaux propres ou des capitaux empruntés. Elle intéresse surtout les prêteurs car elle conditionne la capacité de remboursement de l'entreprise. Traditionnellement, on calcule ce ratio en mettant au numérateur la somme du résultat (rémunération des CP) et des intérêts des dettes financières (rémunération des capitaux empruntés). Le dénominateur rassemble toutes les ressources stables.

R : Rentabilité économique = (RCAI + intérêts) / (Capitaux propres + dettes financières)

Cependant, ce ratio est influencé par les charges calculées (DAP) dont le montant répond souvent à des considérations plus fiscales qu'économiques. Aussi, préfère-t-on actuellement mesurer la rentabilité économique au moyen de l'EBE.

R : Rentabilité économique = EBE / Ressources stables

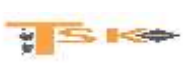

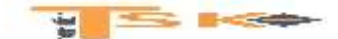

## **Chapitre 4 : Analyse de la rentabilité, du risque économique et du risque financier**

Le PCG classe les charges d'après leur nature. On distingue **les charges d'exploitation**, **les charges financières et les charges exceptionnelles**. Le classement est simple, mais il est insuffisant pour une analyse de gestion. En effet, il ne tient pas compte du fait que certaines charges sont fonction du niveau d'activité de l'entreprise alors que d'autres en sont indépendantes. Les charges fonction du niveau d'activité sont appelées **charges variables ou opérationnelles**. Les autres charges fixes ou de structure.

## **1) Les charges variables ou charges opérationnelles**

Les charges variables voient leur montant directement influencé par le niveau d'activité de l'entreprise. Elles sont considérées comme approximativement proportionnelles à ce niveau d'activité.

**Exemples :** la consommation d'énergie électrique est proportionnelle au nombre d'heures de fonctionnement des machines. Les frais de transport sont proportionnels au montant des ventes. Dans le commerce, c'est le montant du chiffre d'affaires qui définit le volume global d'activité.

## **2) Les charges fixes ou de structure**

Comme leur nom l'indique, elles dépendent de la structure (importance) de l'entreprise et non du niveau de son activité.

**Exemples :** la prime d'assurance, la location de compteurs à EDF, les salaires du personnel stable, les impôts fonciers, etc.….

Ces charges sont fixes pour une structure donnée. Les charges de structure augmentent en principe par paliers. A chaque accroissement des charges fixes correspond souvent un investissement nouveau.

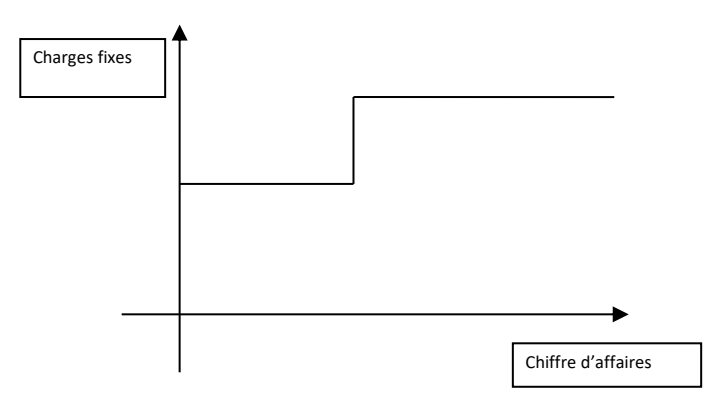

Dans un commerce d'importance moyenne existe un service comptable géré par une personne dont la rémunération constitue une charge fixe. Si le chiffre d'affaires triple, un poste d'adjoint devient nécessaire, et alors les charges fixes augmentent.

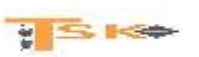

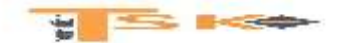

## **3) Calcul du seuil de rentabilité ou seuil de profitabilité ou chiffre d'affaires critique**

#### **a) Généralités**

Le seuil de rentabilité, appelé encore point mort ou chiffre d'affaires critique d'une entreprise est la valeur minimale du chiffre d'affaires à partir de laquelle l'exploitation est rentable. En d'autres termes, le SR, c'est le CA que l'entreprise doit réaliser pour couvrir la totalité de ses charges et pour lequel elle ne dégage ni bénéfice, ni perte. Il est évident, que le COMPTE DE RESULTAT constitue un outil précieux pour mener à la détermination du SR. Son utilité s'inscrit dans les domaines suivants :

- recherche du niveau minimal d'activité au-dessous duquel l'entreprise ne doit pas descendre
- suivre l'évolution du chiffre d'affaires et des charges variables correspondantes
- analyse de la rentabilité spécifique aux prestations réalisées ou à la vente de Produits finis.

#### **Deux informations président le calcul du point mort ou du seuil de rentabilité**

- **le taux de marge sur coût variable (MCV/CA)**
- **le montant des charges fixes**

#### **SEUIL DE RENTABILITE = CF/ taux de MCV**

D'une manière générale, on peut écrire l'égalité suivante :

### **Bénéfice = Chiffre d'affaires (CA) – Charges variables (CV) – Charges fixes (CF)**

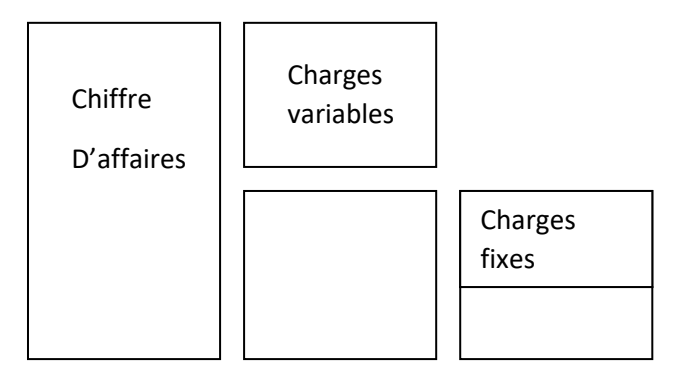

Si on examine ce schéma, on constate que le bénéfice apparaît dès que la marge sur coût variable couvre les charges fixes, celles-ci ne dépendant pas directement du niveau de l'activité de l'entreprise. **Lorsque la MCV est égale au CF**, l'entreprise ne réalise ni perte, ni bénéfice. Il est également intéressant de connaître la date à laquelle le seuil de rentabilité sera atteint. Plus le temps à couvrir les charges est long, plus la situation de l'entreprise est fragile. Cette information détermine la capacité de l'entreprise à générer du bénéfice.

Date à laquelle on atteint le seuil de rentabilité = SR / CA (HT) \* 360

#### **COMPTE DE RESULTAT DIFFERENTIEL**

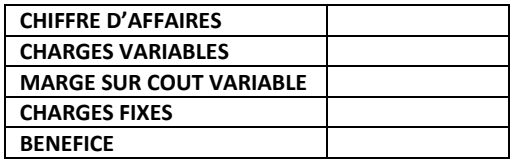

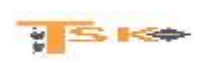

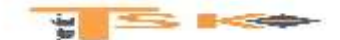

#### **b) Exemples**

**Dans une entreprise, on prévoit :**

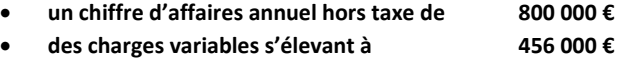

**et des charges fixes se montant à 210 000 €**

**Calcul de la marge sur coût variable**

**MCV = CA – CV = 800 000 – 456 000 = 344 000 €**

**Calcul du taux de marge sur coût variable**

**Taux de MCV = MCV / CA \* 100 Taux de MCV = 344 000 / 800 000 \*100 = 43 % = 0,43**

#### **Calcul du SR**

**Nous avons vu par définition que le seuil de rentabilité est atteint lorsque la marge sur coût variable est égale au frais fixes. Dans notre exemple, l'égalité suivante doit être vérifiée.**

> **43 % du chiffre d'affaires critique = 210 000 SR = CF / taux de MCV**

> > **SR = 210 000 / 0,43 = 488 372 €**

## **L'entreprise commencera à gagner de l'argent à partir d'un chiffre d'affaires de 488 372 €**

On peut également retrouver le point mort graphiquement. Il faut représenter la droite des CF : y = 210 000 et la droite de  $MCV : y = 0,43x$ .

#### **4) Utilité du calcul du seuil de rentabilité**

#### **a) Recherche du niveau minimal d'activité**

Le chef d'entreprise a besoin de connaître le niveau d'activité pour lequel un résultat positif d'exploitation commence à apparaître.

Lorsque le chiffre d'affaires critique est dépassé, il peut déterminer **sa marge de sécurité (CA – CAC)**,

**Son indice de sécurité (Marge de Sécurité)/CA)** et évaluer son bénéfice prévisionnel.

#### **b) Prévision de résultat**

Il s'agit là du principal intérêt de l'analyse de variabilité sans laquelle les prévisions de gestion ne peuvent être chiffrées. Le résultat d'exploitation correspond à un chiffre d'affaires donné.

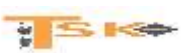

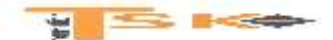

#### **c) Le levier opérationnel ou levier d'exploitation**

D'un point de vue prévisionnel, il est intéressant de déterminer l'incidence sur le résultat d'une variation du niveau d'activité (variations en valeurs relatives). On appelle levier opérationnel le rapport de la variation du résultat à la variation de volume ou de niveau d'activité. Le levier opérationnel représente donc **l'élasticité du résultat par rapport à cette variation de volume.**

#### **LEVIER D'EXPLOITATION = Pourcentage de variation du REX/ Pourcentage de variation du Chiffre d'affaires HT**

#### d) Le seuil de rentabilité et la gestion

L'analyse de variabilité permet :

- Tout au long d'un exercice, de suivre l'évolution des ventes cumulées, des charges variables correspondantes, du résultat net (l'entreprise a intérêt à atteindre son SR le plus tôt possible).
- De déterminer l'origine principale de la variation du résultat net : variation des ventes (Prix unitaire ou Quantité) ou variation des charges.
- De se rendre compte, de l'incidence en valeur absolue, sur la rentabilité de l'exploitation (variation CF, variation du taux de MCV)

#### e) Les points morts multiples

Les charges de structure ne peuvent être considérées comme fixes que dans certaines limites du niveau d'activité. Lorsque le niveau d'activité varie hors de ces limites, les charges fixes varient elles-mêmes par palier. Ces modifications des charges de structure peuvent entraîner l'apparition de plusieurs points morts successifs.

## **5) l'effet de levier**

### **a) La rentabilité économique**

La rentabilité économique mesure la performance globale de l'entreprise. Elle reflète la capacité de l'entreprise à rémunérer ses investisseurs (prêteurs et actionnaires). Elle présente un intérêt pour les prêteurs (banque) mais aussi pour les dirigeants. (Maximisation de la rentabilité économique).

Il n'existe pas de consensus concernant le mode de calcul du résultat économique et des capitaux investi. Au numérateur, on retient un résultat avant prise en compte du coût de la dette. Généralement, on prend le résultat d'exploitation (REX). Au dénominateur, les capitaux investis sont généralement calculés de la façon suivante : Capitaux propres (hors résultat de l'exercice) + dettes financières.

Le calcul de la rentabilité économique permet de comparer les entreprises d'un même secteur d'activité quelle que soit leur structure financière.

### **b) La rentabilité financière**

La rentabilité financière mesure la performance d'une entreprise après prise en compte du coût de la dette. Elle reflète la capacité de l'entreprise à rémunérer ses actionnaires. La rentabilité financière représente donc la rentabilité des capitaux propres. Pour calculer la rentabilité financière on divise le résultat de l'exercice par les capitaux propres.

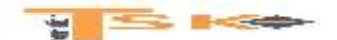

## **c) Le calcul de l'effet de levier**

On appelle « effet de levier financier » le supplément (ou la dégradation) de la rentabilité financière imputable à l'endettement.

- La rentabilité financière est supérieure à la rentabilité économique. L'effet de levier est positif. L'argent emprunté rapporte plus qu'il ne coûte ce qui enrichit les actionnaires.
- La rentabilité financière est inférieure à la rentabilité économique. L'effet de levier est négatif. L'argent emprunté rapporte moins qu'il ne coûte ce qui appauvrit les actionnaires.
- La rentabilité financière est égale à la rentabilité économique. L'effet de levier est inexistant. La rentabilité des capitaux propres est égale à la rentabilité économique (entreprises non endettée)

Autrement dit, on sait que l'endettement a un impact sur la rentabilité des capitaux propres. Selon les conditions de l'activité, l'endettement peut contribuer à améliorer ou à dégrader la rentabilité des capitaux propres. Ce phénomène, qualifié d'effet de levier financier, peut être mesuré et démontré. **Sachant que :**

- **Capitaux propres = CP**
- **Dettes financières = D**
- **Taux de rentabilité économique = R<sup>é</sup>**
- **Taux de rentabilité financière = Rfi**
- **Coût de la dette = i**

$$
R_{fi} = R_{\acute{e}} + (R_{\acute{e}} - i) * D/CP
$$

#### **Exemple 1:**

**Soit une entreprise disposant d'un actif économique de 1000, dont le résultat économique (REX ou EBIT) est de 150** 

**(AE = Immos nettes + BFRE – On admet que l'actif économique correspond strictement à la somme des Capitaux propres et des Dettes financières). Calculez la rentabilité financière sachant que le coût de la dette est de 6% avant impôt et que le taux d'IS est de 33,1/3 %, dans le cas d'un financement uniquement par fonds propres et dans le cas d'un financement mixte (50/50)**

#### **Réponses : Cas 1 = 10 % ; Cas 2 = 16 %**

*EBIT net d'impôt = 150 \* 2/3 = 100 Rentabilité financière = 100/1000 = 10 % Si on finance l'actif économique avec 50 % de dette Nouveau résultat = 100 – (500\*0,04) = 100 – 20 = 80 Rentabilité financière = 80/500 = 16 %*

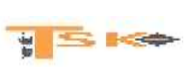

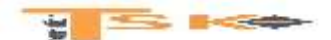

### **Exemple 2 :**

**Soit deux entreprises identiques dont les capitaux investis sont de 4 000 000 €. L'une est endettée pour un montant de 2 000 000 € au taux de 4,5% ; l'autre est entièrement financée par des capitaux propres. (Taux d'IS de 28 %). Le chiffre d'affaires des deux entreprises est de 1 000 000 € et les charges d'exploitation de 670 000 €.**

**Calculez la rentabilité économique nette d'IS, la rentabilité financière nette d'IS et mettez en avant l'effet de levier pour les 2 entreprises.**

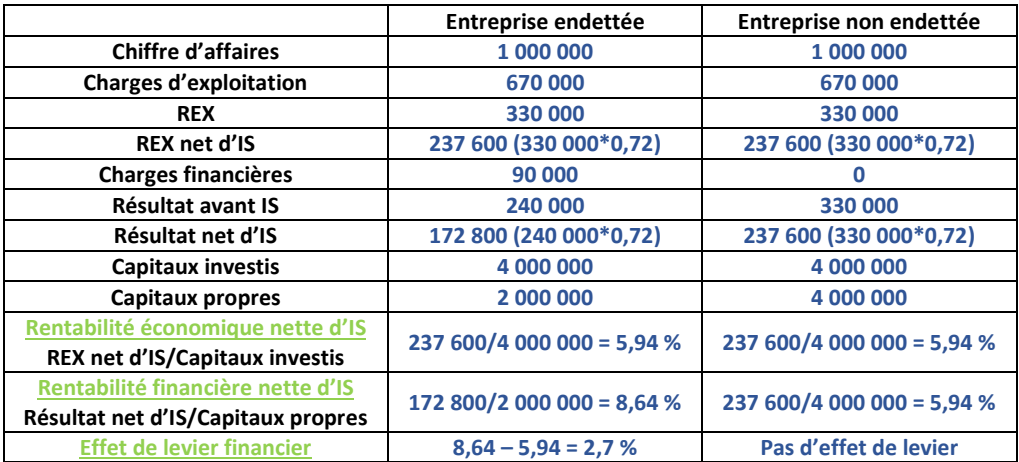

Dans l'entreprise non endettée, il n'y a pas d'effet de levier puisque par définition, celui-ci est lié à la présence d'un endettement. L'entreprise endettée est la plus intéressante pour de futurs actionnaires car l'argent emprunté au taux de 3,24% net d'IS (4,5%\*(1-28%) rapporte 5,94 % net d'IS. Dans ces conditions, l'emprunt permet d'augmenter la rentabilité des capitaux propres.

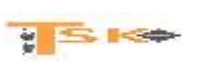

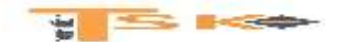

## **Chapitre 5 : L'approche dynamique par les tableaux de Flux**

## **1) Le tableau de financement**

Le tableau de financement a pour vocation d'expliquer les variations du BFR, de la trésorerie et du FRNG et vérifier les calculs en déterminants la variation du FRNG par deux voies différentes.

L'entreprise a des besoins de financement (acquisition, paiement des dividendes) qu'elle finance par des ressources internes (CAF) ou externes (apports en capital ou emprunts). Le PCG, dans le cadre du système développé, conseille de récapituler sur un document de synthèse l'ensemble des ressources que l'entreprise a obtenues au cours de l'exercice et l'ensemble des emplois auxquels ces ressources ont été affectées. Ce document de synthèse est **le tableau de financement** (ou tableau des emplois et des ressources de l'exercice).

Le tableau de financement comporte deux parties. Une première partie récapitule les emplois et les ressources et une deuxième partie donne le détail de la variation du FRNG.

### **a) La structure du tableau (1ère partie)**

La première partie du tableau traduit la relation structurelle du bilan fonctionnel en valeurs brutes et avant affectation du résultat. En réalité, le tableau reflète l'équilibre du bilan fonctionnel.

FRNG = capitaux stables – actif immobilisé brut

Variation du FRNG = variation des capitaux stables – variation de l'actif immobilisé

#### **Δ du FRNG = (Augmentation des CS + baisse de l'AI) – (Augmentation de l'AI + baisse des CS)**

#### **Δ du FRNG = ressources du tableau – emplois du tableau**

**Les flux monétaires** entrant dans l'entreprise sont inscrits comme ressources. Les ressources figurent à droite et comprennent : Les ressources proprement dites (CAF, produits des cessions d'immobilisations, apports en capital, emprunts) ; Mais aussi les diminutions d'emplois (remboursement des prêts, diminution du FR). Toute diminution des emplois libère en effet des ressources qui deviennent disponibles pour d'autres financements.

Les flux sortants figurent dans les emplois. Les emplois figurent à gauche et comprennent : Les emplois proprement dits (acquisition d'immobilisations, augmentation du FR, paiement des dividendes) ; Mais aussi la diminution des ressources (remboursements d'emprunts, prélèvements sur le capital).

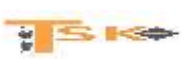

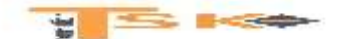

#### *Modèle tableau 1ère partie*

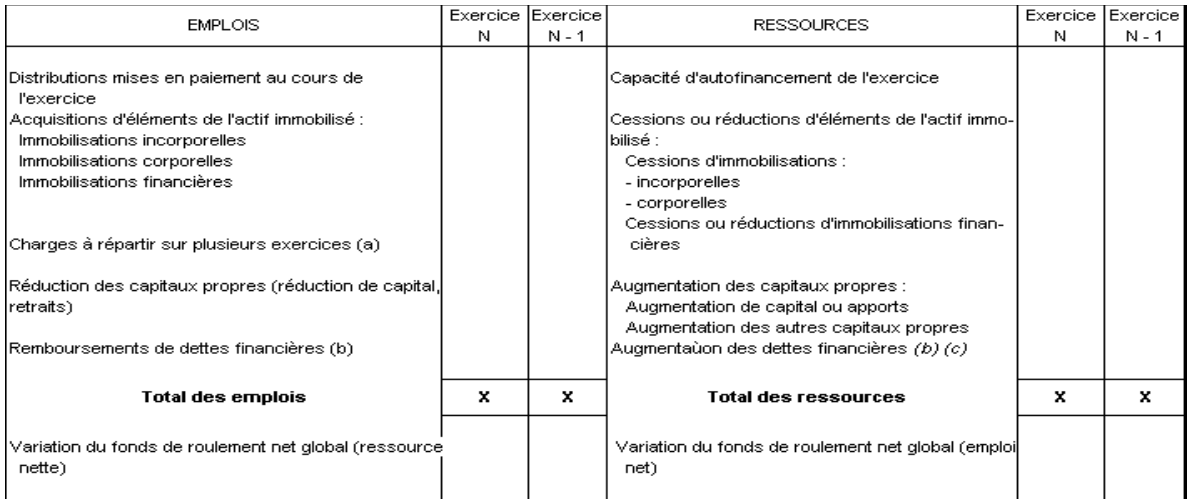

(a) Montant brut transféré au cours de l'exercice

(b) sauf concours bancaires courants et soldes créditeurs de banques.

(c) Hors primes de remboursement des obligations

#### **b) La structure du tableau (2éme partie)**

La seconde partie du tableau est obtenue par différence entre les bilans. Cette 2<sup>ème</sup> partie, présente la variation, au cours de l'exercice, de chacun des postes de l'actif circulant et les dettes non financières (ou dettes circulantes). Ces variations sont calculées par différence entre les montants bruts figurant aux bilans des exercices N et N-1.

Ces deux bilans sont à considérer avant répartition des bénéfices. ATTENTION : les amortissements, les dépréciations et les provisions n'interviennent jamais dans un tableau de financement. Le bilan de l'exercice N est muni d'une colonne donnant le montant net des postes de l'exercice N-1. On peut éventuellement reconstituer le montant brut des stocks, des créances et des VMP en utilisant les informations du tableau des provisions et des dépréciations de l'annexe.

Les besoins : Les variations augmentant le BFR sont les augmentations des postes de l'actif circulant et les diminutions des dettes circulantes. L'augmentation du BFR est un emploi entraînant un besoin de financement ; aussi ces variations sont inscrites dans une colonne intitulée « besoins ».

Les dégagements : Les variations diminuant le BFR sont les diminutions des postes de l'actif circulant et les augmentations des dettes circulantes. La diminution du BFR dégage des ressources ; aussi ces variations sont-elles inscrites dans une colonne intitulée « dégagements ».

Les variations des postes du FR sont groupées en trois rubriques :

- Variations « Exploitation »
- Variations « hors exploitation »
- Variations « trésorerie »

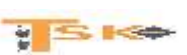

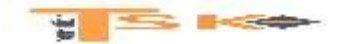

#### *Modèle tableau de financement (2ème partie)*

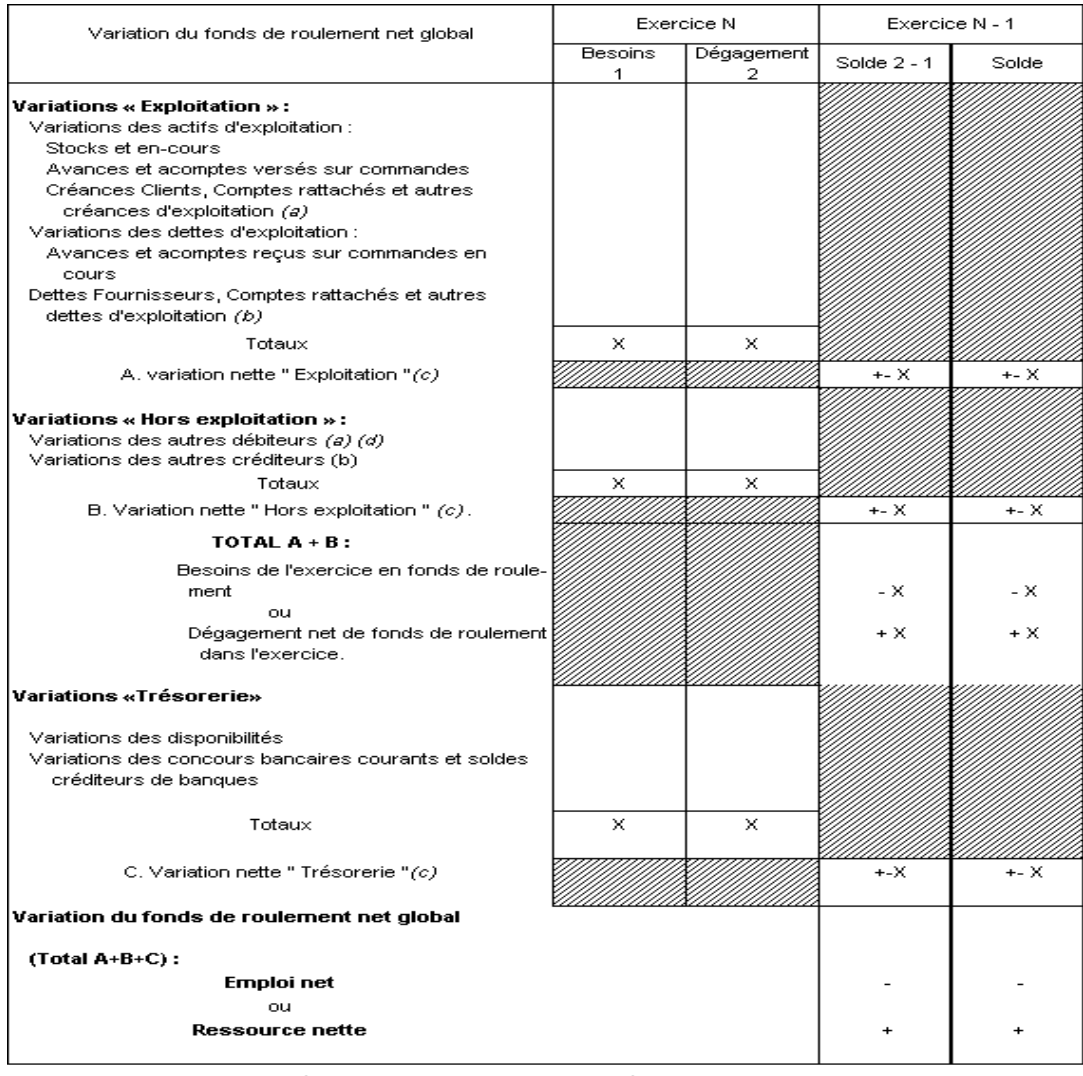

(a) Y compris charges constatées d'avance selon leur affectation à l'exploitation ou non.

(b) Y compris produits constatés d'avance selon leur affectation à 'exploitation ou non. (c) Les montants sont assortis du signe (+) lorsque les dégagements l'emportent sur les besoins

et du signe (-) dans le cas contraire.<br>
(d) Y compris valeurs mobilières de placement.<br>
(d) Y compris valeurs mobilières de placement.

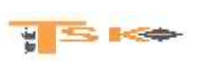

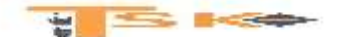

### **2) Tableaux de flux de trésorerie**

Ces tableaux retracent **les flux de trésorerie** qui ont traversé l'entreprise sur une année, en les regroupant en trois grandes fonctions. Il débouche sur la variation de trésorerie entre deux exercices comptables. Aux Etats-Unis, c'est un document comptable obligatoire depuis 1988. C'est aussi **un document obligatoire en normes IFRS et pour les comptes consolidés** en normes françaises.

Il retrace les flux de trésorerie d'une période en les regroupant selon trois fonctions différentes : activité, investissement, et financement à LMT. L'objectif est de déterminer quelles sont les fonctions qui ont été « génératrices » et celles « consommatrices » de liquidités au cours de la période.

Les règles d'établissement et de présentation de cet état font l'objet **d'une norme spécifique, l'IAS 7**. Autrement dit, Le tableau de flux de trésorerie permet de comprendre comment l'entreprise est passée de la trésorerie de départ à la trésorerie à la clôture.

L'objectif du tableau de flux trésorerie est de faire un rapprochement entre la trésorerie initiale (1/1/N) et la trésorerie finale (31/12/N).

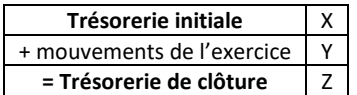

Les flux de trésorerie de l'exercice sont classés en trois catégories :

- Les flux liés à l'activité ;
- Les flux liés à l'investissement ;
- Les flux liés au financement

#### **a) Les opérations relevant de l'activité**

La notion d'activité est beaucoup plus large que la notion d'exploitation. Relèvent de l'activité tous les postes dits d'exploitation au sens strict, mais aussi :

- Les charges et les produits financiers ;
- Certaines charges et certains produits exceptionnels (sauf ceux relatifs aux cessions) ;
- La participation et l'impôt sur les sociétés.

Pour résumer, on peut dire que l'activité rassemble tout ce qui n'est ni investissement, ni financement. Le concept comptable le plus proche de la trésorerie générée par l'activité est la CAF. Toutefois, il existe plusieurs différences entre ces deux notions, ce qui va donner lieu à quelques corrections.

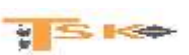

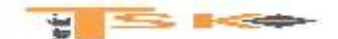

La CAF N est calculée à partir du résultat de l'exercice N, par conséquent :

- Elle tient compte des variations de stock : la prise en compte des variations de stock permet de déterminer le résultat et les ressources (la CAF) dégagés par un exercice donné. Mais ce sont des postes calculés qui n'ont pas d'incidence sur la trésorerie ; ces variations de stocks doivent donc être éliminées de la CAF.
- Par ailleurs, la C.A.F. ne tient pas compte des paiements des clients de N-1 et des règlements des fournisseurs de N-1 ni des crédits accordés ou obtenus et non réglés fin N.

#### **D'où, le concept de l'ETE.**

Une entreprise semble plutôt prospère lorsqu'elle dégage du résultat. Pourtant la trésorerie plonge d'année en année. Que se passe-t-il ? Existe-t-il un problème d'ETE négatif ?

#### **Passer de l'EBE à l'ETE**

**L'excédent de trésorerie d'exploitation (ETE).** L'EBE (Excédent Brut d'Exploitation) mesure la rentabilité de l'exploitation mais c'est l'ETE qui apprécie l'influence réelle de celle-ci sur la trésorerie.

Souvent les analyses s'arrêtent à l'EBE qui constitue un élément connu **des soldes intermédiaires de gestion.** Pourtant il est possible d'aller plus loin en étudiant cet excédent de trésorerie d'exploitation.

### **La formule de calcul est la suivante : ETE = EBE – Δ BFRE.**

La variation du BFRE (Besoin en Fonds de Roulement d'Exploitation) est une conséquence directe des mouvements de trésorerie en lien avec l'exploitation, le cœur de métier de l'entreprise.

**Exemple :** Vous avez fait une facture de 1 000 HT soit 1 200 € TTC. Pour cela, vous avez engagé une charge de 300 € HT d'achat de marchandise. Votre EBE est alors de 700 € (1 000 - 300). Imaginons que les TVA soient validées et payées à l'État.

Vous avez payé votre fournisseur mais votre client n'a pas eu l'honneur de vous régler. Conséquence : votre trésorerie est négative de 500 €. Comment cela ? Reprenons le calcul : votre Δ BFRE = +1 200 € correspond à la créance client TTC qui seule reste au bilan.

#### **Votre BFRE a donc augmenté de 1 200 €. Votre ETE est donc de 500 € = 700 (EBE) - 1 200 (Δ BFRE).**

#### **Un excédent ou une insuffisance de trésorerie.**

Votre activité vous rapporte 700 € de revenu net, votre EBE, mais votre client n'ayant pas payé, il vous oblige à jouer un rôle de banque. Vous gagnez donc 700 € certes, mais vous en prêtez 1 200. Votre trésorerie baisse donc de 1 200 €. C'est votre ETE ou ITE en la circonstance pour Insuffisance de Trésorerie d'Exploitation.

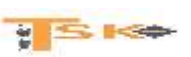
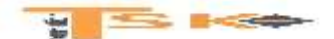

### **Un effet de ciseau.**

L'ETE est donc la traduction en termes de trésorerie du cycle d'exploitation de votre entreprise. Expliquez comme ça, évidemment... c'est « presque » clair. **Si l'augmentation du BFRE est plus rapide que l'augmentation de l'EBE,** l'effet ciseau arrive lorsque les réserves sont épuisées. L'ETE est alors négatif, privant l'entreprise des ressources financières indispensables pour continuer de fonctionner correctement. La difficulté pèse alors sur la trésorerie d'exploitation qui peut au final entraîner l'entreprise dans **des découverts structurels dangereux.** 

**Un manque de trésorerie.** Lorsque vous avez un EBE annuel qui progresse moins vite que votre BFRE vous êtes alors générateur d'un manque de trésorerie par votre exploitation.

**La solution dans ce cas ?** Un capital fort vous aidera à pouvoir assumer ce déficit de trésorerie. Il s'agit là seulement d'une première solution...

**Est-ce grave ?** Cela dépend du contexte et de l'ampleur.

**Non si...** Si vous travaillez avec des clients qui tardent à payer (des professionnels ou institutionnels p.ex.), il peut y avoir une explication « entendable ». Il reste dans ce cas à se structurer pour cette configuration précise.

**Mais si...** Si cet effet s'explique par contre en raison d'un manque de relance, la chose est toute autre.

**Un EBE positif est une première étape pour dire que votre entreprise est en bonne santé. Mais attention, il faudra veiller à ce que l'ETE ne soit pas négatif au point d'entraîner votre trésorerie vers le bas, ce qui ne manquerait pas de vous inquiéter. Rien de dramatique si vous maîtrisez, sinon il y a grand danger.**

### **b) Les opérations d'investissement**

Il s'agit essentiellement **des acquisitions et des cessions ou réductions d'éléments de l'actif immobilisé**. La variation de trésorerie liée à l'investissement est généralement négative (les acquisitions sont supérieures aux cessions).

Cette variation négative sera financée par des liquidités issues des opérations liées à l'activité ou des opérations liées au financement.

### **c) Les opérations de financement**

Plusieurs opérations liées au financement font varier la trésorerie de l'entreprise :

- Les augmentations de capitaux propres (augmentation de capital en numéraire) ;
- Nouvelles subventions d'équipement ;
- Les augmentations de dettes financières ;
- Les remboursements de dettes financières ;

**HIS KO** 

Les distributions de dividendes

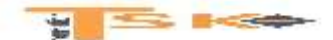

# **3) le tableau de flux de trésorerie de l'OEC**

L'ordre des experts-comptables (OEC) propose un modèle de tableau de flux de trésorerie.

### **Calcul des flux de trésorerie liés à l'activité (option 1)**

- **Résultat de l'exercice**
- + amortissements, dépréciations et provisions (dotations nettes des reprises)
- + VCEAC
- PCEAC
- Quote-Part des subventions d'investissement virée au résultat
- **= MARGE BRUTE D'AUTOFINANCEMENT**
- **- Variation du BFR lié à l'activité**
- **= FLUX NET DE TRESORERIE LIE A L'ACTIVITE (A)**

**La Marge Brute d'Autofinancement (MBA)** correspond au flux de trésorerie potentiel généré par l'activité courante en considérant les dotations aux dépréciations sur l'actif circulant (nettes des reprises sur dépréciation de l'actif circulant) comme des charges décaissables (pertes réalisées dans un futur proche).

La MBA se distingue de la CAF car on ne rajoute pas au résultat les dotations (nettes des reprises) relatives aux postes de l'actif circulant : MBA < CAF

Les dotations relatives aux postes de l'actif circulant restent attachées à chacun de ces postes (stocks, créances et dettes liées à l'activité). **En conséquence, ces postes sont considérés pour leur montant net pour le calcul de la variation du BFR lié à l'activité.**

### **Calcul des flux de trésorerie liés à l'activité (option 2)**

- **Résultat d'exploitation**
- + amortissements, dépréciations et provisions (dotations nettes des reprises)
- **= Résultat brut d'exploitation (RBE)**
- **- Variation du BFRE**
- **= Flux net de trésorerie d'exploitation**
- **+ ou – Produits et frais financiers**
- **+ ou – Produits et charges exceptionnels (Sauf PCEAC)**
- **- IS et participation**
- **- variation du BFR lié à l'activité (sauf variation du BFRE)**

### **Un flux net de trésorerie intermédiaire appelé flux net de trésorerie d'exploitation permet d'isoler la trésorerie dégagée par l'exploitation au sein de la trésorerie dégagée par l'activité.**

Le flux net de trésorerie d'exploitation est proche de l'ETE, mais il diffère car il tient compte des autres produits et autres charges d'exploitation et les dotations nettes des reprises sur dépréciations de l'actif circulant sont considérées comme des charges décaissables. La variation du BFRE est donc calculée à partir des montants nets des postes de l'actif circulant.

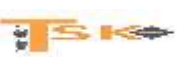

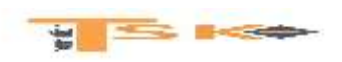

*Tableau de synthèse ; modèle de tableau de flux de trésorerie (OEC)*

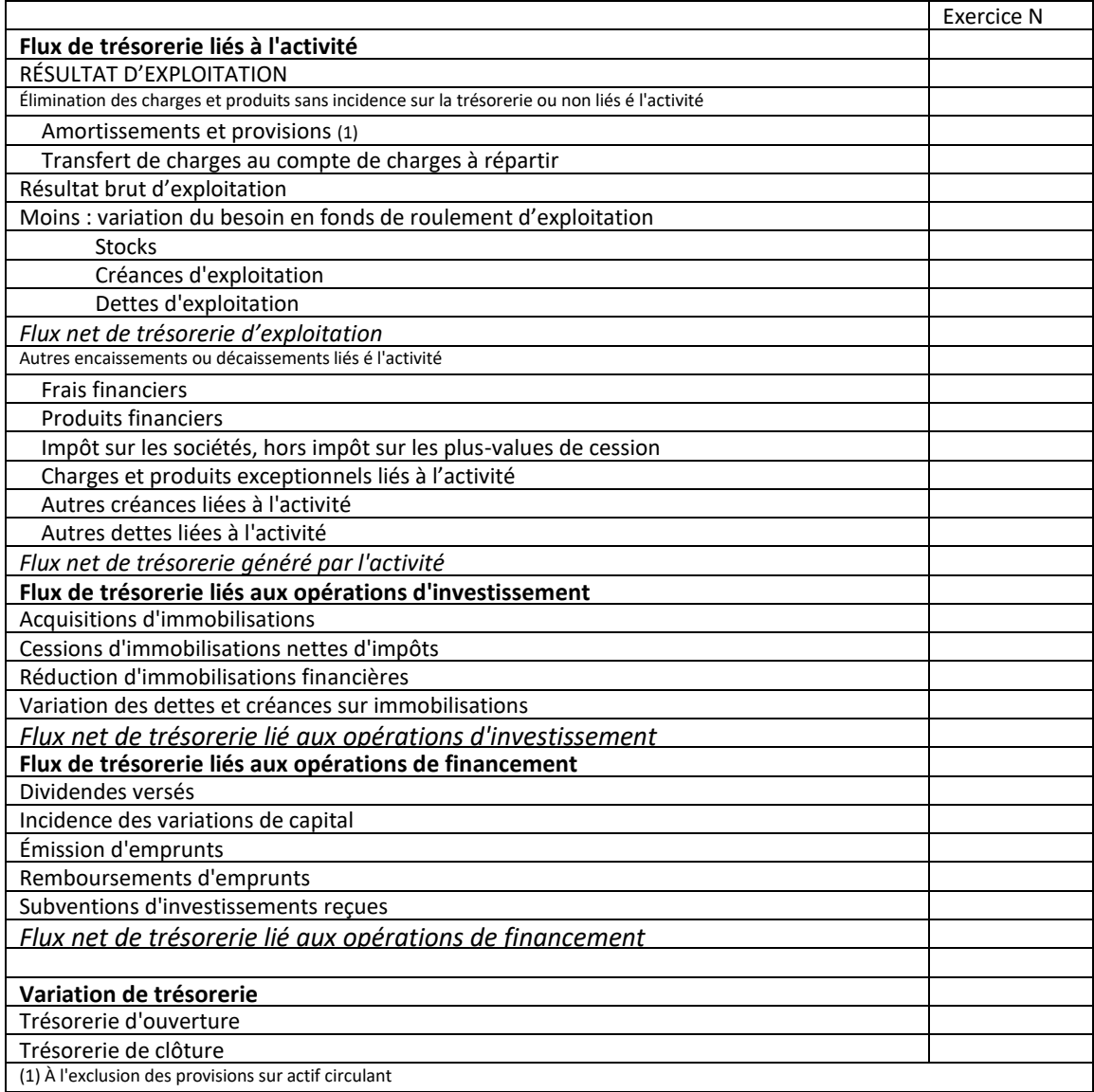

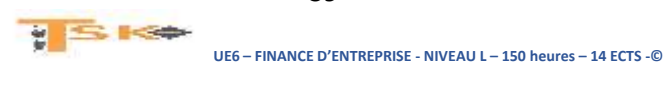

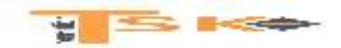

### **EXERCICE 1**

La société Bab vous communique son dernier compte de résultat :

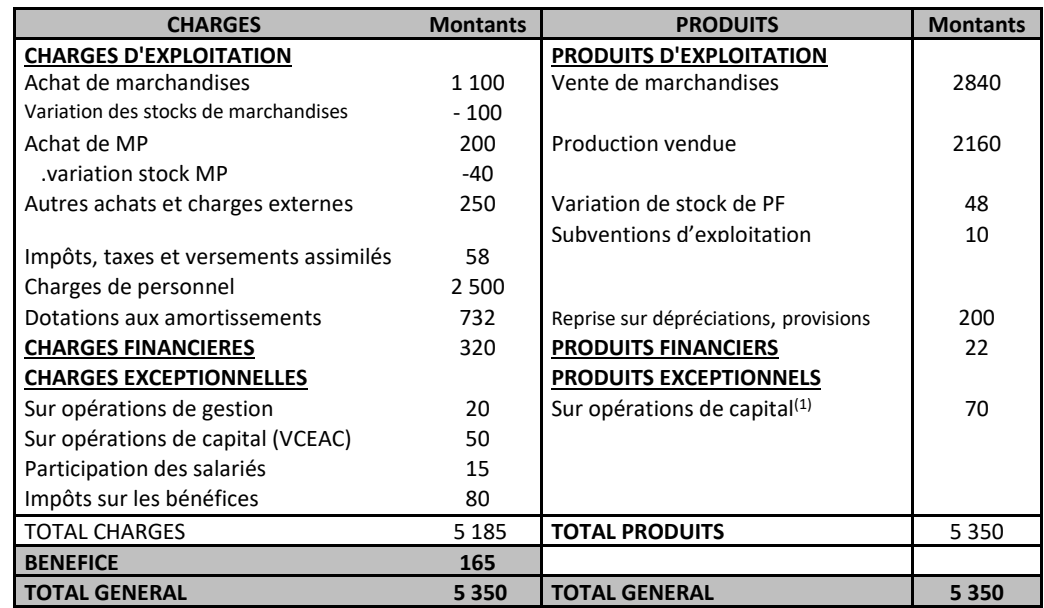

**(1) Produits des cessions d'éléments d'actif : 60 / Quote-part de subvention virée au résultat : 10**

#### **Informations complémentaires :**

- La société a pris un matériel en location-financement : montant : 400 ; amortissement sur 5 ans ; redevance annuelle : 120.
- Les frais de personnel intérimaire s'élèvent à 50.

- **1. Calculer les SIG du PCG.**
- **2. Calculer les SIG en retraitant les redevances de crédit-bail, les frais de personnel extérieur et la participation.**
- **3. Calculer la CAF (PCG) de deux façons différentes puis la CAF retraitée.**

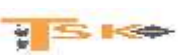

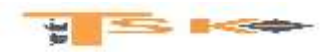

# **EXERCICES 2**

Les informations relevées sur le compte de résultat de la société Javax pour l'exercice N vous sont ainsi communiquées :

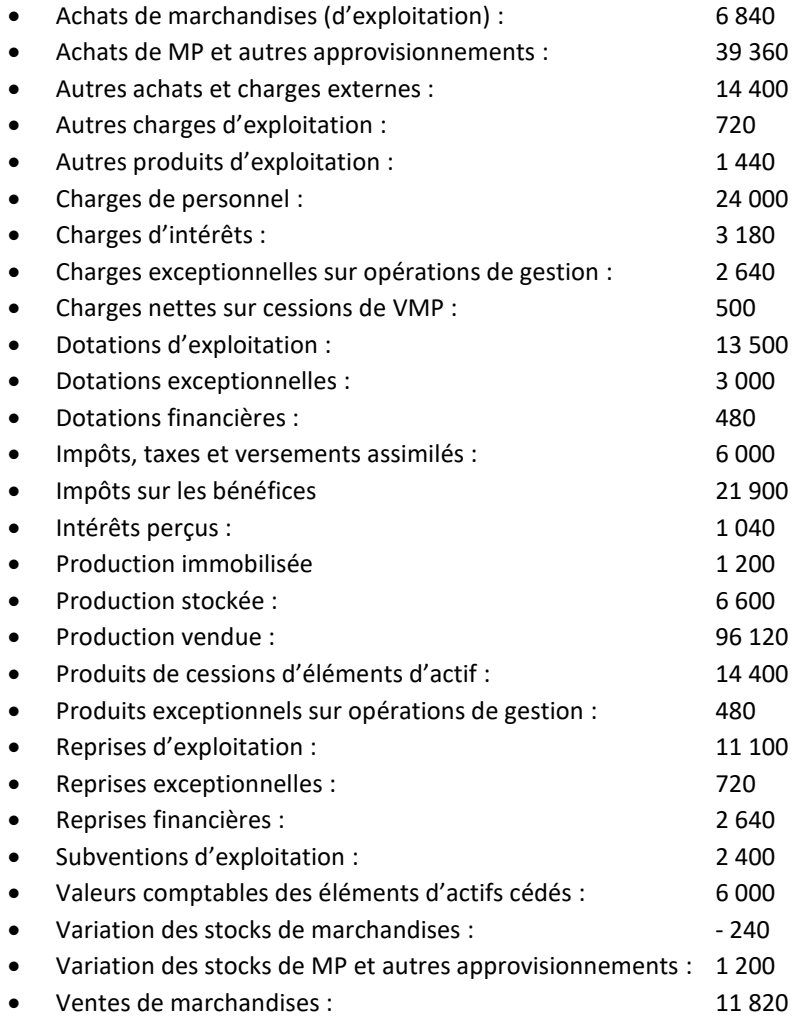

- 1. Présentez le compte de résultat
- 2. Calculez les différents soldes intermédiaires de gestion (SIG)
- 3. Calculer la CAF de deux façons différentes.
- 4. Rappeler ce que représente la CAF pour une entreprise.

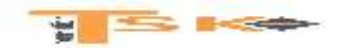

### **EXERCICE 3**

Un créateur d'entreprise fait les prévisions suivantes pour son premier exercice d'activité :

- Achat de MP 30 % du CA
- Salaires bruts 320 000 €<br>
 Cotisations sociales 140 000 €
- Cotisations sociales
- Autres frais généraux 110 000 €
- Résultat de l'exercice 180 000 €

### **Travail à faire :**

Etablissez le compte de résultat prévisionnel en faisant apparaître le chiffre d'affaires.

#### **EXERCICE 4**

Un créateur d'entreprise fait les prévisions suivantes pour son premier exercice d'activité :

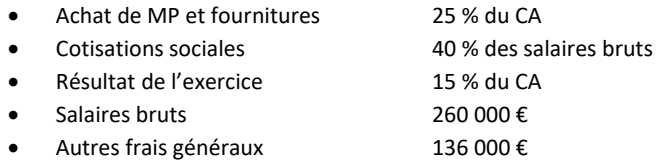

Etablissez le compte de résultat prévisionnel en faisant apparaître le chiffre d'affaires.

#### **EXERCICE 5**

Une entreprise vous communique les informations suivantes :

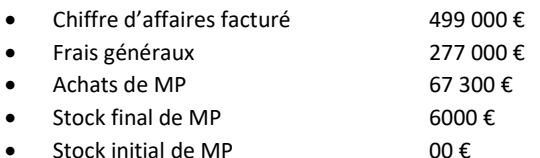

Calculez le montant des achats utilisés, le montant des charges et le résultat de l'exercice.

#### **EXERCICE 6**

Soient deux artisans appartenant au même secteur d'activité (activité commerciale) et dont les comptes de résultat se présentent dans le tableau ci-dessous.

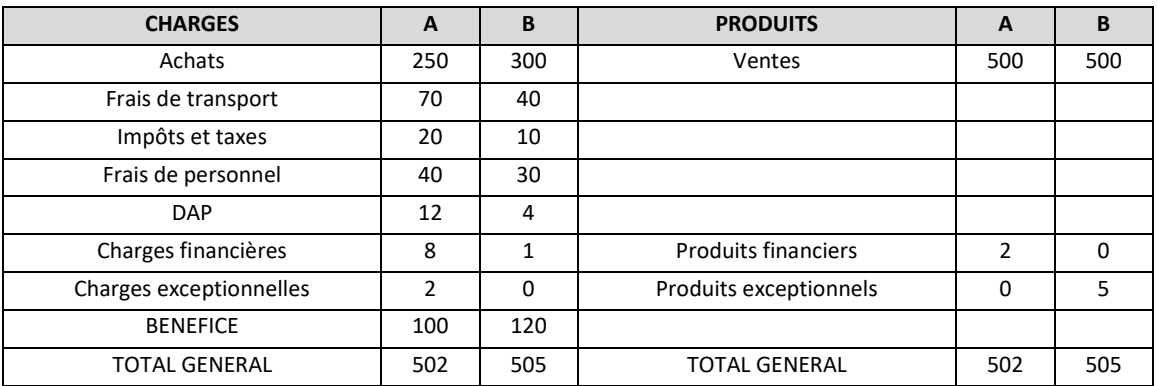

#### **Travail à faire :**

Présentez les SIG

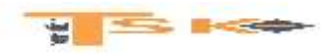

### **EXERCICE 7**

Vous souhaitez créer une entreprise individuelle à compter du début de l'année N. On vous demande d'établir le compte de résultat prévisionnel de la 1ère année d'activité à partir des prévisions suivantes et de calculer les SIG.

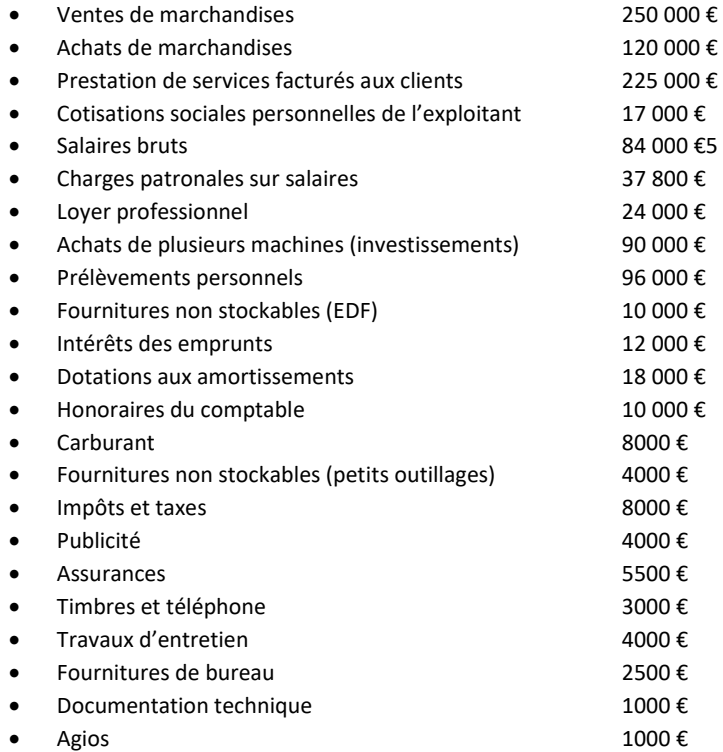

#### **EXERCICE 8**

Soit le compte de résultat de l'entreprise A. Calculez les SIG

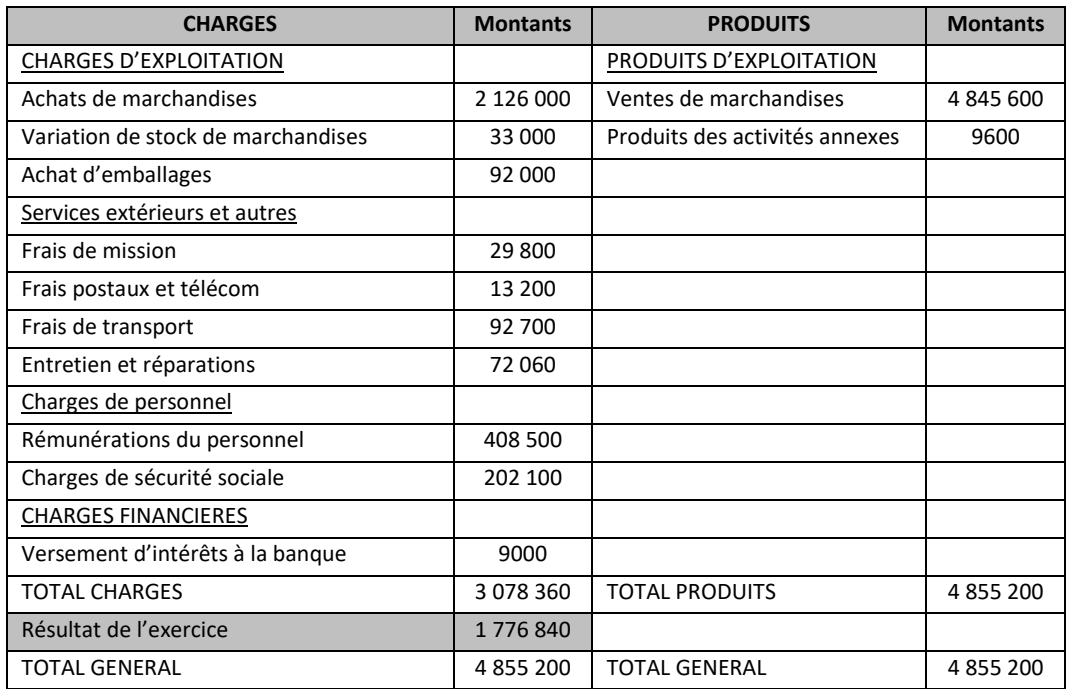

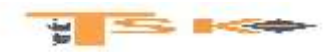

### **EXERCICE 9**

Soit le compte de résultat de l'entreprise B. Calculez les SIG

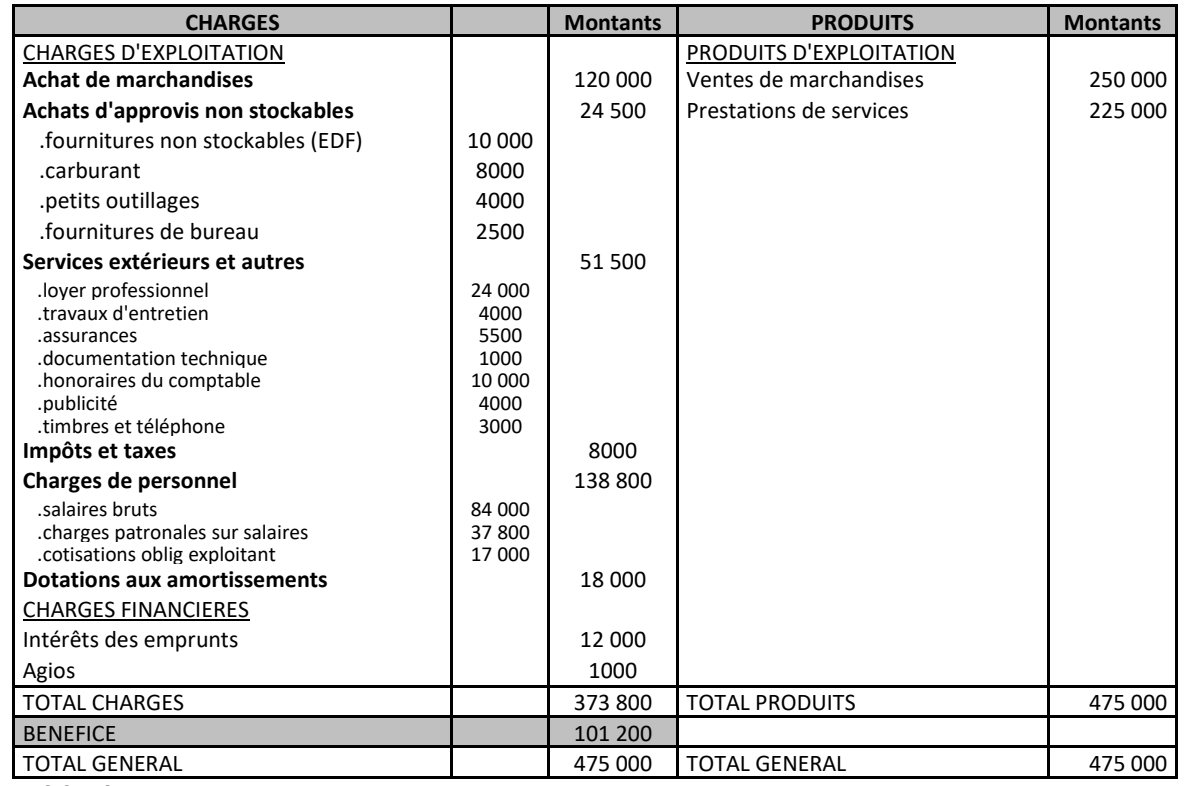

### **EXERCICE 10**

Soit le compte de résultat de l'entreprise C. Calculez les SIG

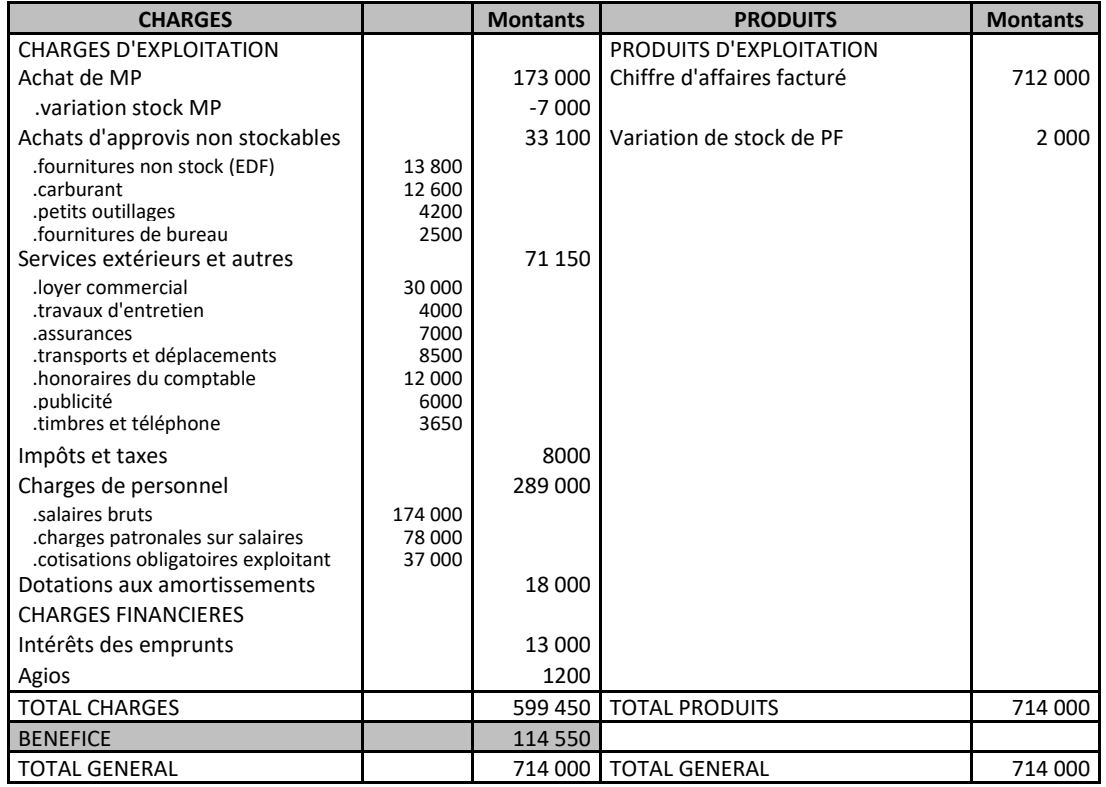

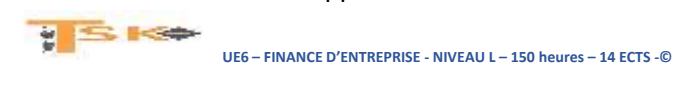

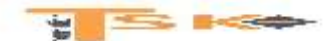

#### **EXERCICE 11**

Monsieur FRANQUIN envisage de créer son entreprise individuelle début janvier N pour exercer l'activité de fabrication de pièces de précision. Ses prévisions sont les suivantes pour son 1er exercice d'activité :

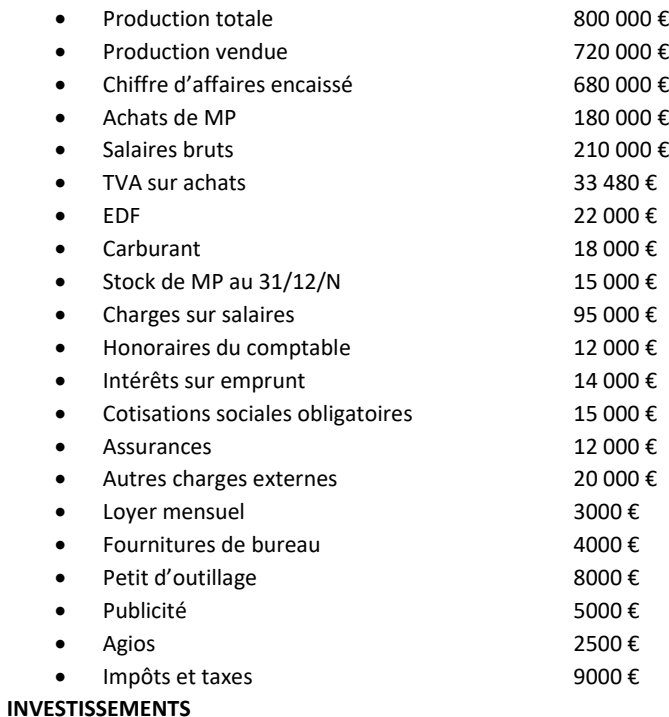

- Machine A, date d'acquisition et de mise en service le 01/01/N. Prix HT : 120 000 € amortie en linéaire sur 8 ans.
- Machine B, date d'acquisition et de mise en service le 16/01/N. Prix HT : 60 000 € amortie en linéaire sur 5 ans.

#### **Travail à faire :**

- 1. établir le CR prévisionnel pour N
- 2. calculez les SIG et exprimez ces résultats en pourcentages par rapport à la production totale.

### **EXERCICE 12**

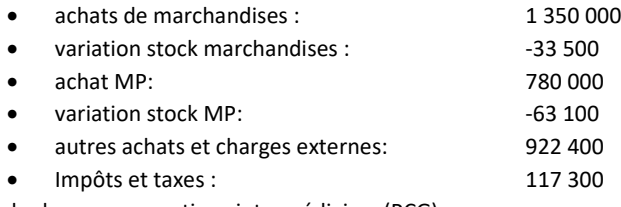

Calculer les consommations intermédiaires (PCG)

#### **EXERCICE 13**

On a : CAHT = 10 000 € ; taux de marge commerciale = 55%. Calculer le coût d'achat des marchandises vendues.

Un commerçant a acheté un lot de blouson à 30 € l'unité. Il les revend en réalisant une marge de 25 % du prix de vente. De combien a-t-il majoré le prix d'achat ? Répondre sous forme d'une fraction

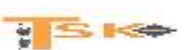

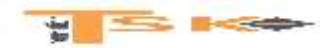

### **EXERCICE 14**

Monsieur LORCA exploite une entreprise individuelle depuis plusieurs années. Il vous fournit les renseignements comptables suivants relatifs à l'année N.

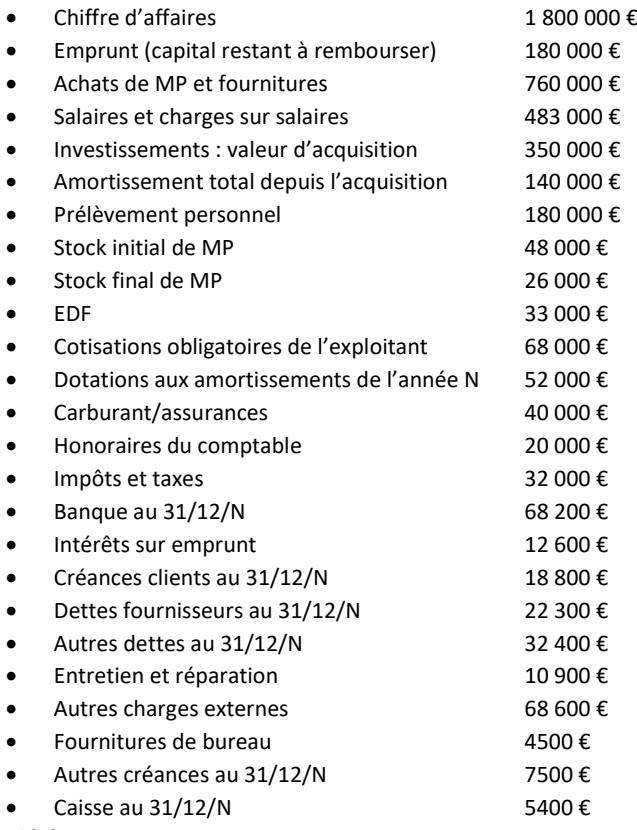

#### **Travail à faire :**

Etablissez le compte de résultat et le bilan de cette entreprise à la fin de l'exercice comptable. Vous équilibrerez votre bilan en calculant la valeur des fonds propres à la fin de l'exercice N.

#### **EXERCICE 15**

Vous disposez de l'extrait de la balance au 31/12/20N, après inventaire, de l'entreprise « FELGINE ». Présentez le compte de résultat et présentez les Soldes Intermédiaires de Gestion.

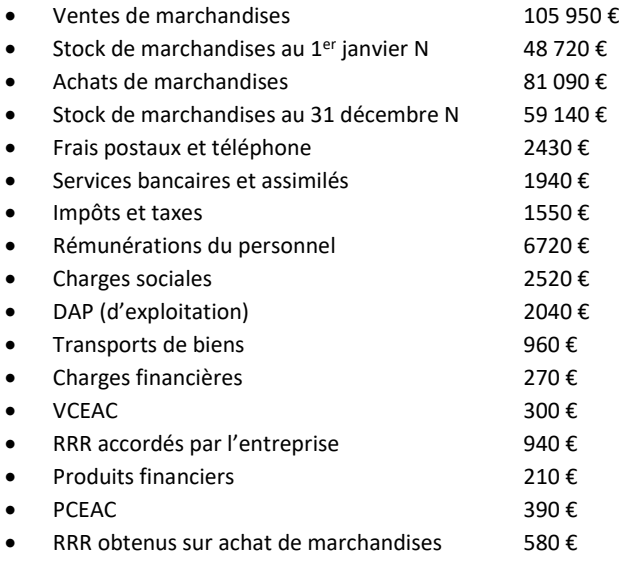

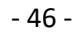

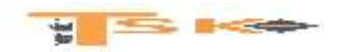

### **EXERCICE 16**

Le compte de résultat de l'entreprise BADIN se présente ainsi, fin 20N :

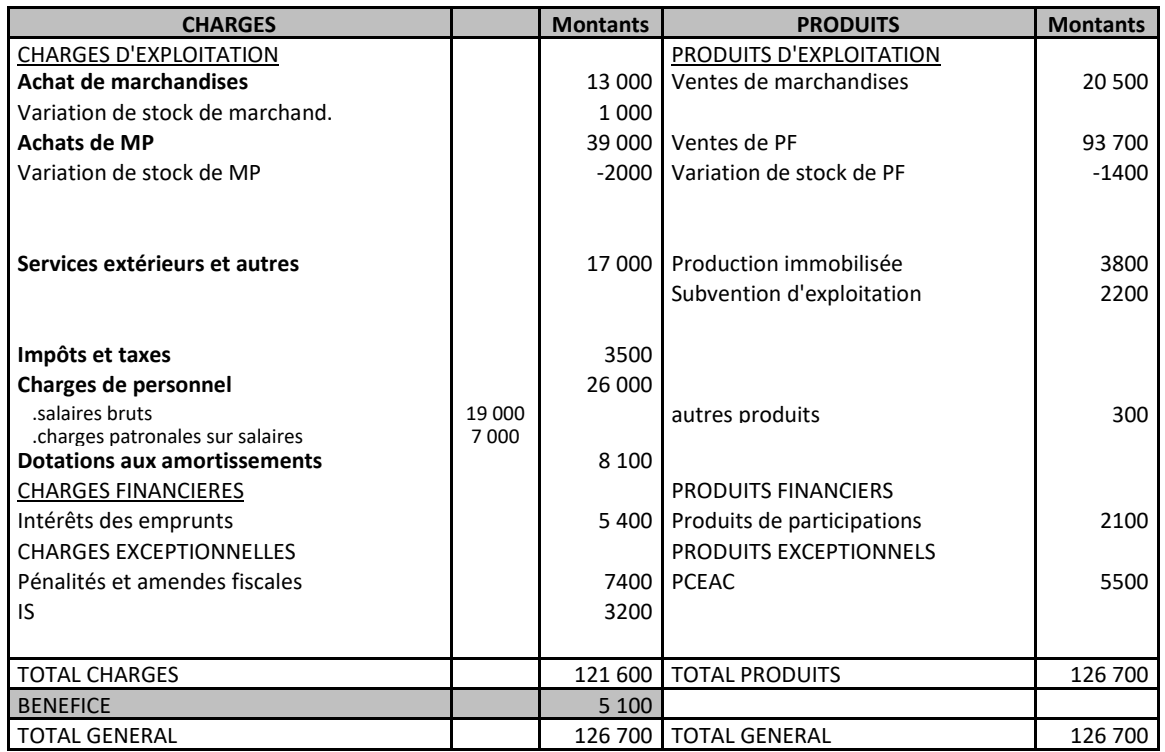

Calculez les SIG

#### **EXERCICE 17**

A partir des postes suivants, présentez le compte de résultat et présentez les SIG :

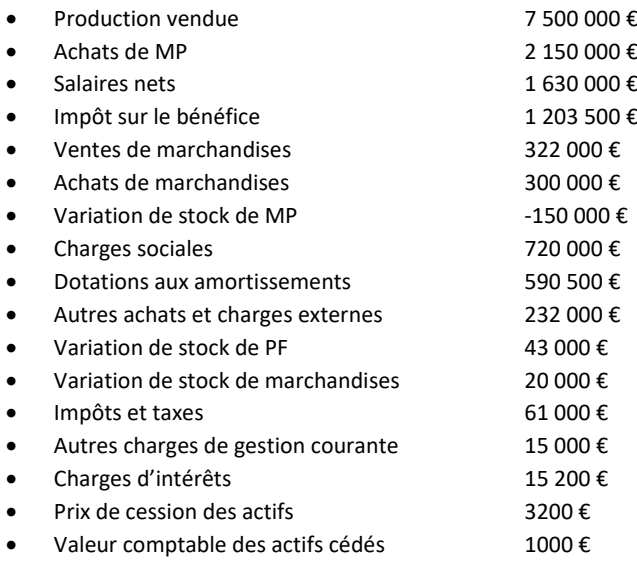

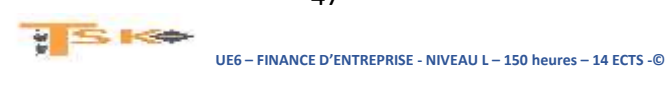

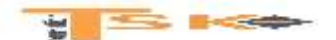

#### **EXERCICE 18**

- Les cessions d'éléments d'actif immobilisés réalisées par la société LE GOELAND au cours de l'exercice, se sont soldées par une moins-value de 10 000 €.
- La société LE GOELAND a reçu une subvention d'exploitation de 100 000 €.
- Les ventes de PF s'élèvent à 1 750 000 €.
- Les impôts et taxes représentent 5 % de la VA et l'IS est égal au résultat de l'exercice.
- Durant l'exercice, les comptes 687 et 787 n'ont pas été mouvementés.
- Le résultat de l'exercice est égal à 50 % du résultat d'exploitation.
- Parmi les éléments du résultat financier, on relève que le compte 686 a été débité de 5000 € alors que le compte 786 a été crédité de 3000 €.
- A l'ouverture de l'exercice, le stock de Produits Finis s'élevait à 430 000 € alors qu'il s'établit à 610 000 € à la clôture.
- Les charges de personnel correspondent à 92,5 % des consommations en provenance des tiers.
- Il a été pratiqué des DAP d'exploitation pour 120 000 € et des RAP d'exploitation pour 42 000 €.
- La société a construit, pour ses propres besoins, un entrepôt dont le coût de production s'élève à 70 000 €.
- L'excédent des charges de gestion courante sur les autres produits de gestion courante correspond à 2,75 % des consommations en provenance des tiers.
- Le résultat exceptionnel de l'exercice est un profit de 8000 €. (Sans compter la cession des actifs).
- La VA représente 60 % de la production de l'exercice et Il n'y a pas de participation des salariés aux résultats.

#### **Travail à faire :**

Calculez les SIG de la société LE GOELAND

#### **EXERCICE 19**

Donnez la signification économique et financière des soldes suivants :

- EBE/EBITDA
- REX/EBIT

#### **EXERCICE 20**

On sait que :

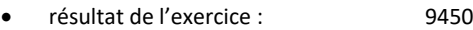

- charges non décaissables : 2640
- produits non encaissables : 520
- produits de cession : 610
- EBE : 15 650
- autres produits encaissables (Non utilisés pour le calcul de l'EBE) : 3230 (y compris les produits de cession)
- autres charges décaissables : 7310

#### **Travail à faire :**

Calculer le montant de la CAF de deux façons différentes.

#### **EXERCICE 21**

Une société à pris en crédit-bail un matériel d'une valeur de 220 000 €, amortissable en linéaire sur 5 ans ; la redevance annuelle est de 53 000 € ; Décomposer cette redevance.

- Si la variation de stock de MP est de +4500, le stock a ………………………
- Si la production stockée est de : -900, le stock a ……………………. ………

 $y \leq \log$ 

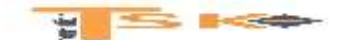

#### **EXERCICE 22**

Soient les éléments suivants :

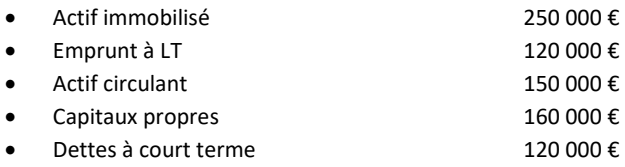

#### **Travail à faire :**

Calculez le fonds de roulement

#### **EXERCICE 23**

Soient les éléments suivants :

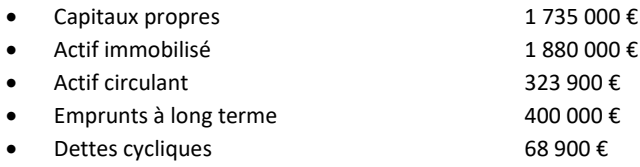

### **Travail à faire :**

Calculez le fonds de roulement

#### **EXERCICE 24**

Monsieur SARIS exploite une entreprise individuelle depuis 3 ans. Les éléments comptables nécessaires à l'établissement de son bilan au 31/12/N sont les suivants :

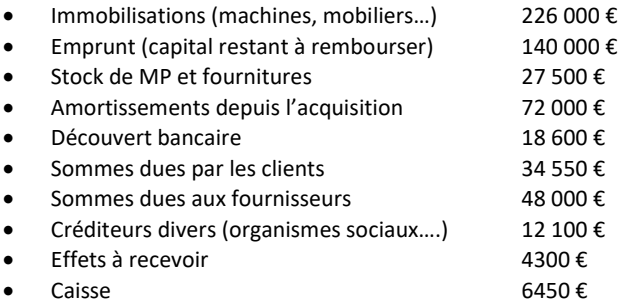

- 1. Etablir le bilan au 31/12/N en faisant apparaître la valeur des fonds propres
- 2. Sachant qu'en N le résultat de l'exercice a été de 105 000 € et que les prélèvements personnels de M. SARIS se sont élevés à 120 000 €, calculez le montant des CP au bilan du 31/12/N - 1.
- 3. Calculez le montant des capitaux permanents, des capitaux étrangers et du passif circulant.
- 4. Calculez le FR, le BFR et la trésorerie au 31/12/N
- 5. Commentez la situation financière de l'entreprise en utilisant les résultats précédents et en utilisant quelques ratios. (autonomie financière, trésorerie, solvabilité…)

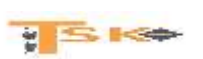

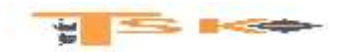

### **EXERCICE 25**

Au 31/12/N, le bilan de l'entreprise Semoca se présente ainsi (en milliers d' €):

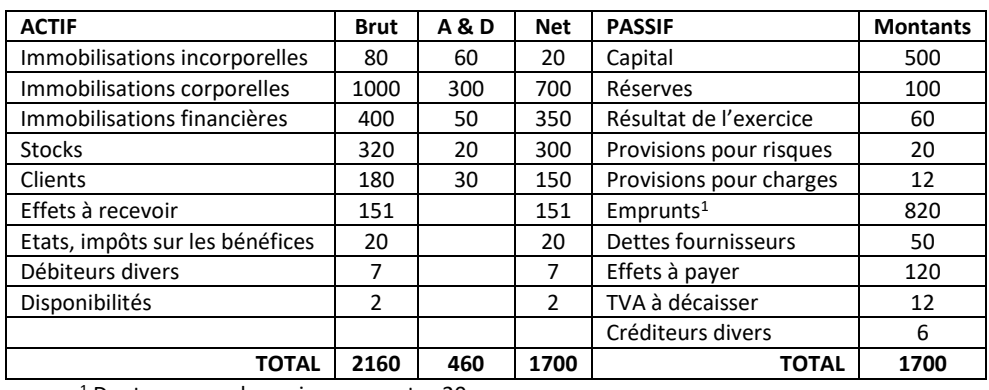

<sup>1</sup> Dont concours bancaires courants : 20

### **Travail à faire :**

- 1. Calculez le FRNG de deux façons différentes.
- 2. Déterminez le BFR et la TN.
- 3. Expliquez comment ce besoin en fonds de roulement est financé.
- 4. Décomposez le BFR en BFRE et BFRHE.

#### **EXERCICE 26**

On donne, ci-dessous, le bilan au 31/12/N de l'entreprise Ara (en milliers d'€):

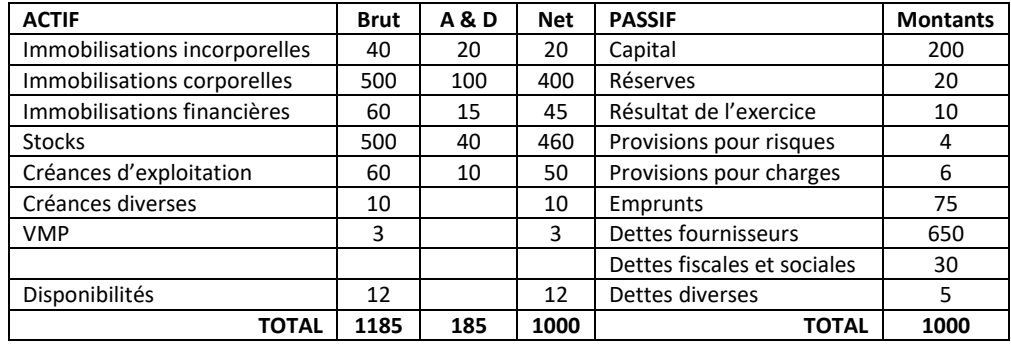

- 1. Calculer le Fonds de Roulement net global, le besoin en fonds de roulement et la trésorerie.
- 2. Représentez schématiquement le bilan avec les trois seuls éléments calculés dans la première question.
- 3. Comment est financé le BFR ?

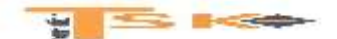

#### **EXERCICE 27**

Le directeur financier de la société Levim vous confie son dernier bilan ainsi que des informations complémentaires (en milliers d'€).

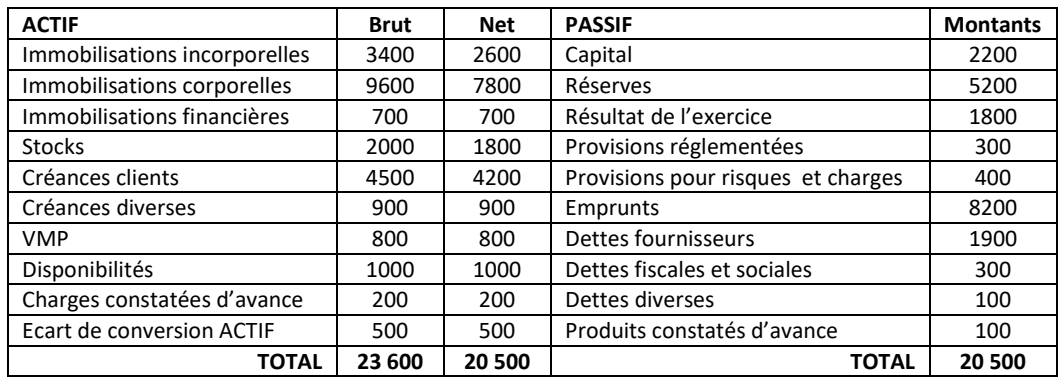

### **Autres informations**

- Les charges et produits constatés d'avance relèvent de l'exploitation.
- Les concours bancaires courants s'élèvent à 400 €.
- Les écarts de conversion « actif » sont relatifs aux fournisseurs.
- Les intérêts courus relatifs aux emprunts sont de 200.
- Les effets escomptés non échus s'élèvent à 200 à la fin de l'exercice.
- Les VMP sont assimilées à de la trésorerie.

#### **Travail à faire :**

- 1. Présentez le bilan fonctionnel.
- 2. Calculez le FRNG, le BFRE, le BFRHE et la TN.
- 3. Présentez un rapide commentaire sur la situation de la société.

#### **EXERCICE 28**

Voici le bilan de la SARL Delta, candidat pour votre franchise, pour les exercices N et N+1 (on négligera les amortissements et les provisions)

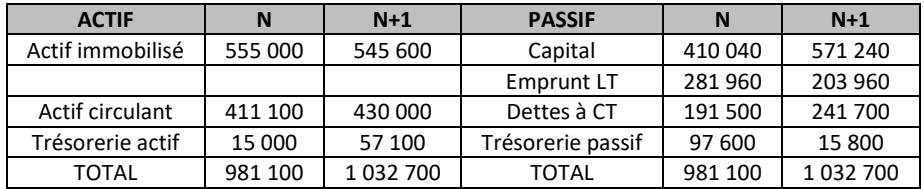

- 1. Calculer pour les deux années le FRNG, le BFR et la TN. Calculer leur variation.
- 2. Quelle relation mathématique existe-t-il entre ces trois éléments ? Expliquez
- 3. Conclure sur l'évolution de la situation financière de l'entreprise.

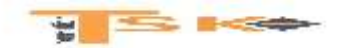

### **EXERCICE 29**

Le magasin Monet vous a communiqué son bilan :

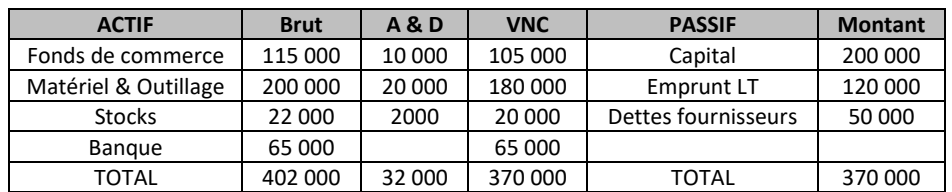

### **Travail à faire :**

- 1. Calculez le FRNG, le BFR et la TN.
- 2. Calculez des ratios de structure financière et commentez.
- 3. Quelle est la particularité de cette structure financière ? A quoi l'attribuer ? Quel pourrait être l'activité de l'entreprise ?
- 4. Conclure sur la situation financière de l'entreprise.

#### **EXERCICE 30**

Une entreprise vous a remis le document suivant.

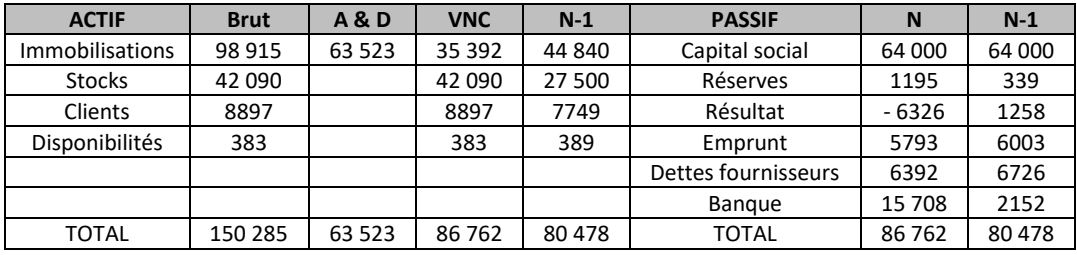

- 1. Calculer le FRNG, le BFR et la trésorerie nette.
- 2. Calculer des ratios de structure financière et des ratios de rotation.
- 3. Conclure sur la situation financière de l'entreprise en tenant compte des évolutions.

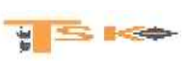

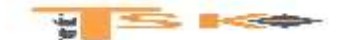

#### **EXERCICE 31**

On donne, ci-dessous, le compte de résultat simplifié de l'entreprise X :

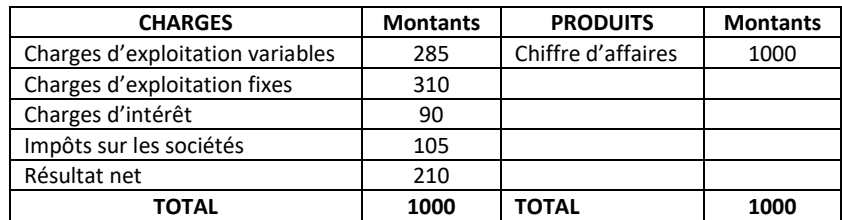

D'autre part, on sait que :

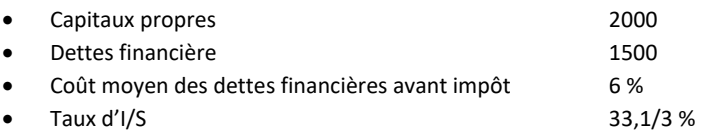

#### **Travail à faire :**

- 1. Calculez le taux de rentabilité financière.
- 2. Calculez le taux de rentabilité économique (avant et après I/S).
- 3. Retrouvez la rentabilité financière à partir de la formule de l'effet de levier.
- 4. Calculez l'effet de levier et interpréter le résultat.
- 5. Calculez les seuils de rentabilité globale et d'exploitation.

#### **EXERCICE 32**

Soit le compte de résultat suivant :

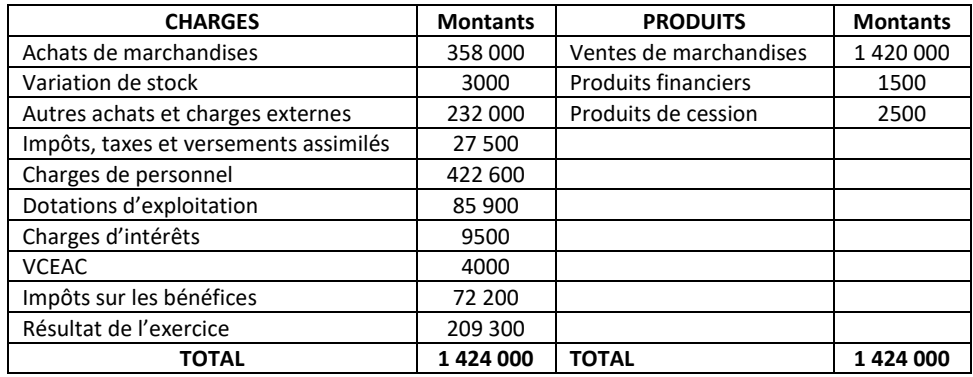

Le coût d'achat des marchandises vendues et 80 % des autres achats et charges externes et des charges de personnel sont des charges variables.

- 1. Calculez le levier d'exploitation de l'entreprise en considérant les hypothèses suivantes :
	- Augmentation de 20 % du CA HT.
	- Diminution de 10 % du CA HT.
- 2. Retrouvez le levier à partir du seuil de rentabilité
- 3. Calculez le levier d'exploitation dans l'hypothèse où le coût d'achat des marchandises vendues est la seule charge variable, les autres charges étant fixes.
- 4. Conclure.

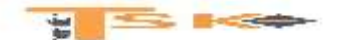

### **EXERCICE 33**

Fin N, le responsable de la société anonyme Rentab vous demande de procéder à l'analyse de la rentabilité de son entreprise à partir des informations suivantes :

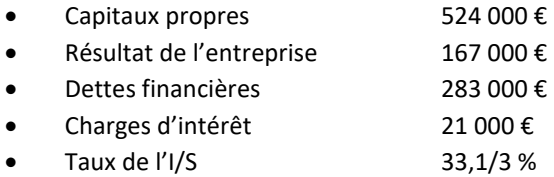

Par ailleurs, on vous précise que les capitaux investis sont appréhendés à partir du total « capitaux propres + dettes financières » et que les capitaux propres à retenir sont les capitaux propres hors résultat, pour le calcul des deux taux de rentabilité demandés.

#### **Travail à faire :**

- 1. Définir les notions de rentabilité économique et de rentabilité financière.
- 2. Calculez la rentabilité économique après impôt et la rentabilité financière.
- 3. Expliquez l'écart entre les deux rentabilités, d'abord de manière rédactionnelle puis à l'aide d'un calcul précis.

#### **EXERCICE 34**

Soient les données suivantes (taux de TVA 20 %):

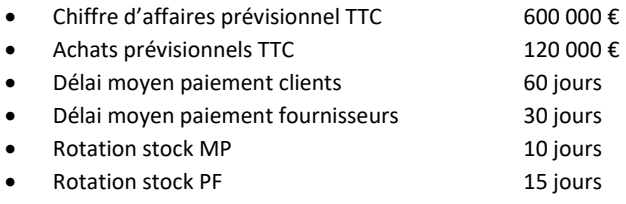

#### **Travail à faire :**

Calculez le BFR

#### **EXERCICE 35**

Monsieur JANIN envisage de créer prochainement une entreprise et vous demande de calculer son BFR compte tenu des éléments prévisionnels suivants (taux de TVA 20 %):

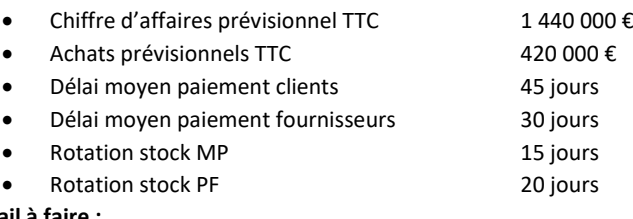

**USK+** 

**Travail à faire :**

Calculez le BFR

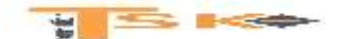

#### **EXERCICE 36**

Soit les renseignements suivants concernant l'entreprise X :

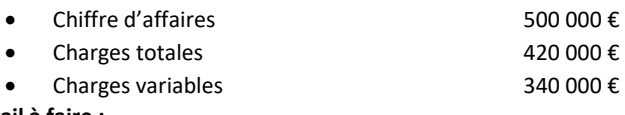

#### **Travail à faire :**

Calculer la marge sur coût variable en valeur et en pourcentage du chiffre d'affaires ainsi que le SR

#### **EXERCICE 37**

Dans une entreprise, le taux de marge sur coût variable est égal à 25 % du chiffre d'affaires. Les charges fixes s'élèvent à 200 000 € jusqu'à 1 000 000 € de chiffre d'affaires, puis elles passent brutalement à 320 000 € au de-là de ce chiffre. Déterminer le seuil de rentabilité lorsque le chiffre d'affaires est inférieur à 1 000 000 € et le nouveau seuil lorsque le chiffre d'affaires est supérieur à 1 000 000 €.

#### **EXERCICE 38**

Un entrepreneur prévoit de fabriquer 150 000 articles. Les charges de structure s'élèvent à 360 000 € et le coût variable unitaire prévu est de 3 €. Le prix de vente unitaire est de 6 €. Il ne variera probablement pas au cours du prochain exercice.

#### **Travail à faire :**

- 1. Calculer la marge sur coût variable en valeur et en pourcentage du chiffre d'affaires.
- 2. Calculer le seuil de rentabilité. Combien doit-il produire/vendre d'articles avant de réaliser un bénéfice ?

#### **EXERCICE 39**

Dans une entreprise, le taux de marge sur coût variable est de 37,5 % du CA net ; les charges fixes s'élèvent à 446 000 €.

#### **Travail à faire :**

- 1. Calculer le seuil de rentabilité.
- 2. On prévoit pour le prochain exercice une hausse des coûts variables de 10 % et une hausse des coûts fixes de 5 %. Le prix de vente ne changera pas. Calculez le taux de marge sur coût variable et le nouveau point mort.

#### **EXERCICE 40**

L'entreprise TISSALP envisage de commercialiser un nouveau type de gant et se fixe comme objectif d'atteindre le point mort la première année et de réaliser un profit de 400 000 € l'année suivante. La fabrication impliquerait des frais fixes annuels de 1 000 000 €, le coût variable unitaire s'élèverait à 10 € et le prix de vente unitaire à 30 €. Pour réaliser l'objectif visé, quelles productions doivent être réalisées au cours de la première année et de la deuxième année ?

#### **EXERCICE 41**

La société Vapa vous communique des informations relatives aux deux derniers exercices :

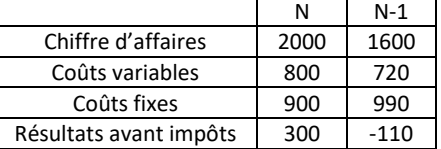

#### **Travail à faire :**

- 1. Calculez les variations des rubriques figurant dans le compte de résultat
- 2. Calculez le seuil de rentabilité pour les deux exercices.

 $y \equiv \in$ 

- 3. Analyser l'évolution de la situation.
- 4. Calculer la marge de sécurité et l'indice de sécurité pour les deux exercices ;

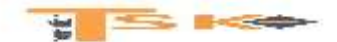

### **EXERCICE 42**

Les charges de l'entreprise MARBRIER ont été les suivantes au cours du dernier exercice :

- Achats d'approvisionnement 700 000 €
- Charges de personnel 360 000 € Dotations de l'exercice 142 000 €
- 
- Services extérieurs 80 000 €
- Autres services extérieurs 92 000 €
- Impôts et taxes 30 000 €
- Charges financières 16 000 €

Il n'y avait ni stock initial, ni stock final. Le chiffre d'affaires s'est élevé à 1 716 000 €. On vous communique le tableau de ventilation des charges en charges opérationnelles et charges de structure. (Tableau à compléter)

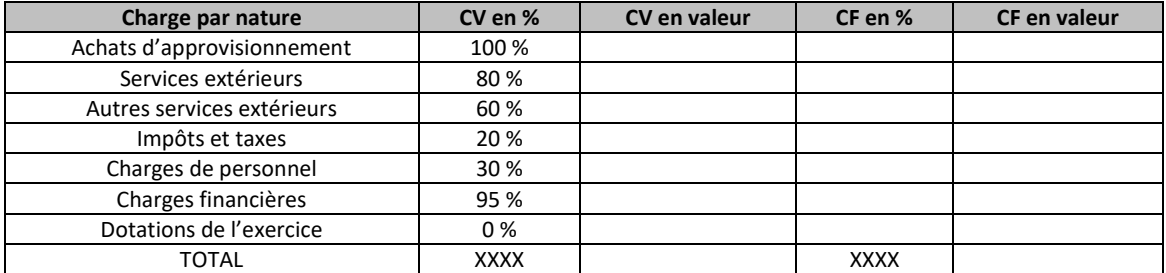

#### **Travail à faire :**

- 1. Calculer le montant des charges variables et le montant des charges fixes.
- 2. Déterminer le seuil de rentabilité.

#### **EXERCICE 43**

Deux entreprises A et B fabriquent et vendent un même produit M. Elles pratiquent le même prix de vente, soit 100 € par article. L'une des entreprises est fortement mécanisée. Pour N, le résultat de l'exercice de chacune des deux entreprises peut être calculé à l'aide des données du tableau suivant :

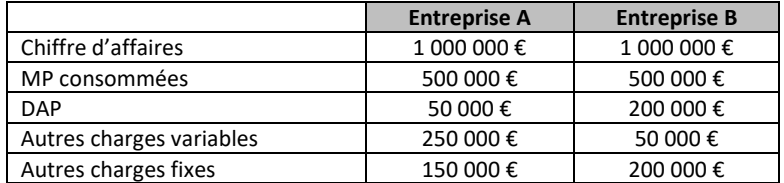

- 1. Quelle est, à priori, l'entreprise la plus mécanisée ? Justifiez votre réponse
- 2. Calculez le résultat de chacune des deux entreprises.
- 3. Calculez le seuil de rentabilité de chacune des deux entreprises.
- 4. Déterminez par le calcul l'entreprise la plus vulnérable au cas où une crise entraînerait une baisse de 50 % du chiffre d'affaires des deux entreprises.
- 5. Pour N+1, chacun des chefs d'entreprise étudie la possibilité de doubler les quantités vendues, en même temps que le résultat. Cet objectif peut être envisagé sans modification de structure. A quel prix de vente cet objectif correspond-il pour chacune des deux entreprises ?

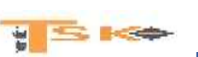

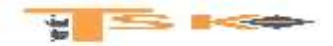

### **EXERCICE 44**

Monsieur François, salarié, désire créer sa propre entreprise artisanale. Les prévisions (HT), pour la première année d'activité sont les suivantes :

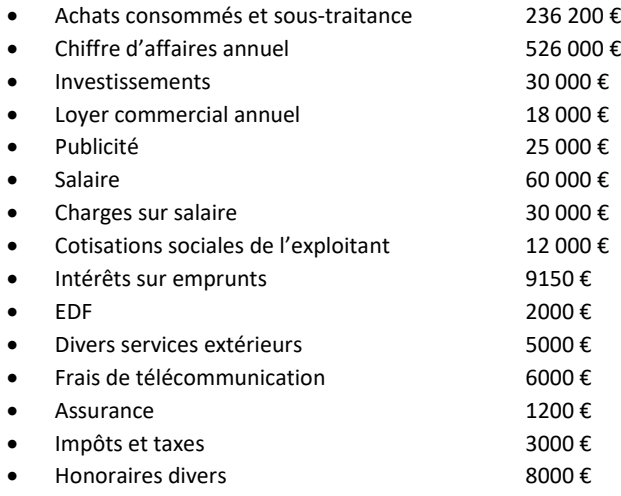

- 1. Etablissez le compte de résultat prévisionnel de la première année, sachant que la durée de vie de l'investissement est de 5 ans et que la méthode d'amortissement est la méthode linéaire.
- 2. Déterminez le seuil de rentabilité de cette première année d'activité sachant que seuls les achats consommés et la sous-traitance seront considérés comme charges variables.
- 3. Quelle serait l'influence d'une augmentation de 10 % des charges fixes ?

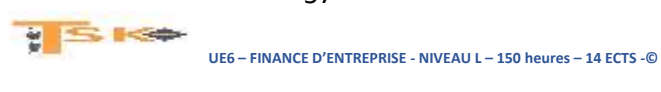

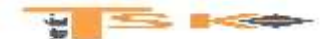

#### **EXERCICE 45**

Depuis quelques années, l'entreprise Duquesnois a des problèmes de trésorerie alors que son résultat s'améliore. Nous avons décidé pour répondre à cette interrogation d'établir un tableau de financement et un court rapport sur l'évolution de la situation financière de la société.

#### Renseignements complémentaires

- La répartition du résultat de N-1 a été la suivante : mise en réserve de 100 000 € et le solde a été distribué.
- Dotations aux amortissements au 31/12/N : 103 738,86 € (dont 7000 € pour charge à répartir)
- Dotations aux provisions au  $31/12/N$  : 1954 €
- Reprises sur provisions au 31/12/N : 2224 €
- L'entreprise a cédé durant l'année des appareils de levage et de peinture pour 5700 €. Ce matériel avait été acheté 9050 €. Il était amorti pour 2000 €. Il s'agit de la seule cession opérée dans l'exercice.
- Un nouvel emprunt à moyen terme de 17 000 € a été souscrit courant N.

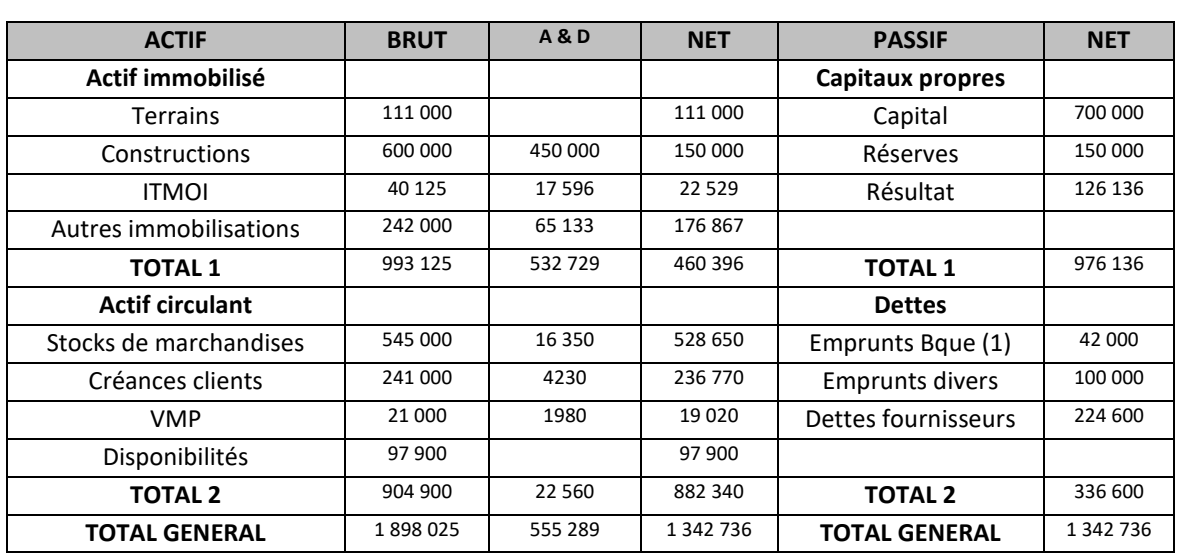

#### Bilan au 31/12/N-1

*(1) Il s'agit d'un découvert bancaire*

#### Bilan au 31/12/N

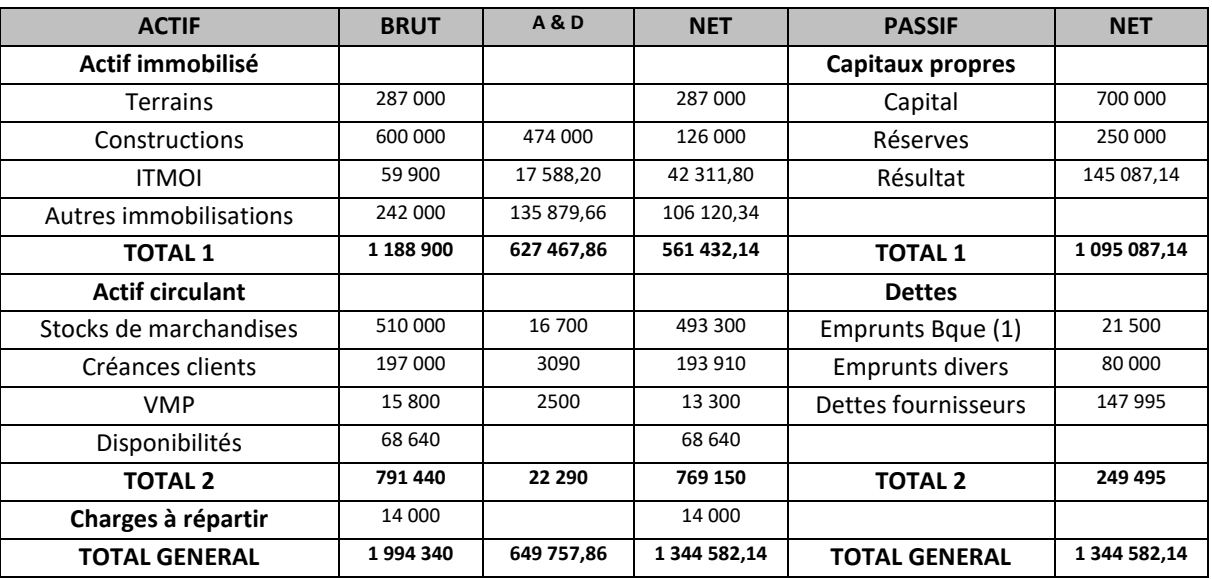

*(1) Il s'agit d'un découvert bancaire*

 $y \leq \log$ 

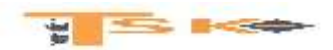

### **EXERCICE 46**

A l'aide des bilans au 31 décembre des années N et N-1 et des comptes de résultat des années N et N-1, établir le tableau de financement de la société TAFI. Par ailleurs, on vous communique un extrait de l'annexe.

### Extrait de l'annexe

- Diminution des immobilisations corporelles : 1280
- Les diminutions des immobilisations corporelles correspondent à la VB des cessions et à des mises au rebut.

Augmentation des immobilisations corporelles : 2700

- Charges à répartir sur plusieurs exercices ; (diminution de 100 par amortissement)
- Emprunts souscrits au cours de l'exercice : 600
- Emprunts remboursés au cours de l'exercice : 1700
- Il n'y a pas de réduction de capital

### Société TAFI. BILAN à N-1 (PASSIF)

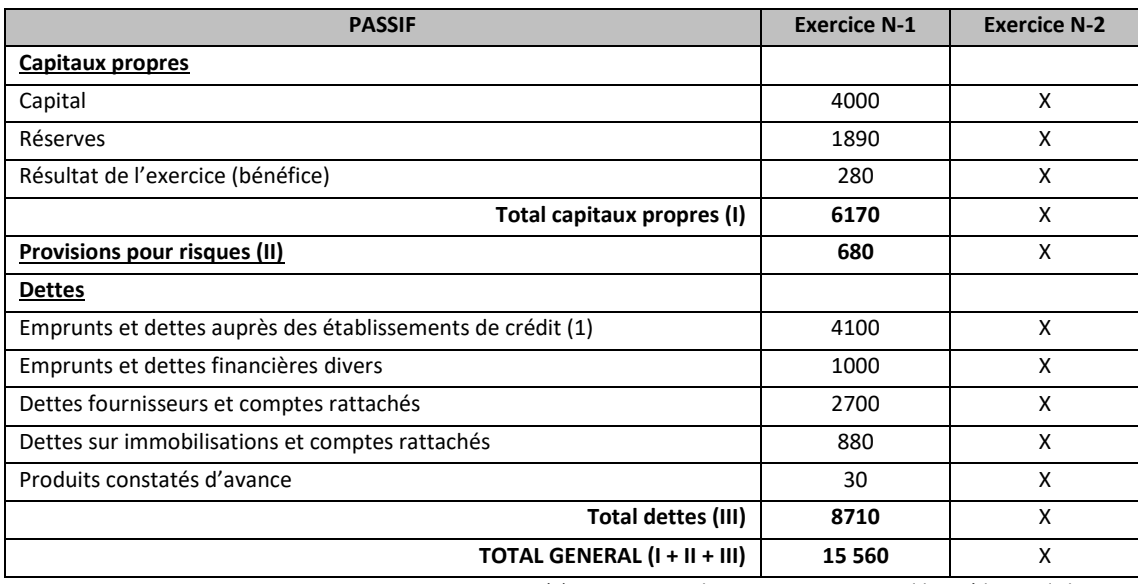

*(1) Dont concours bancaires courants et soldes créditeurs de banques 497*

### Société TAFI. BILAN à N (PASSIF)

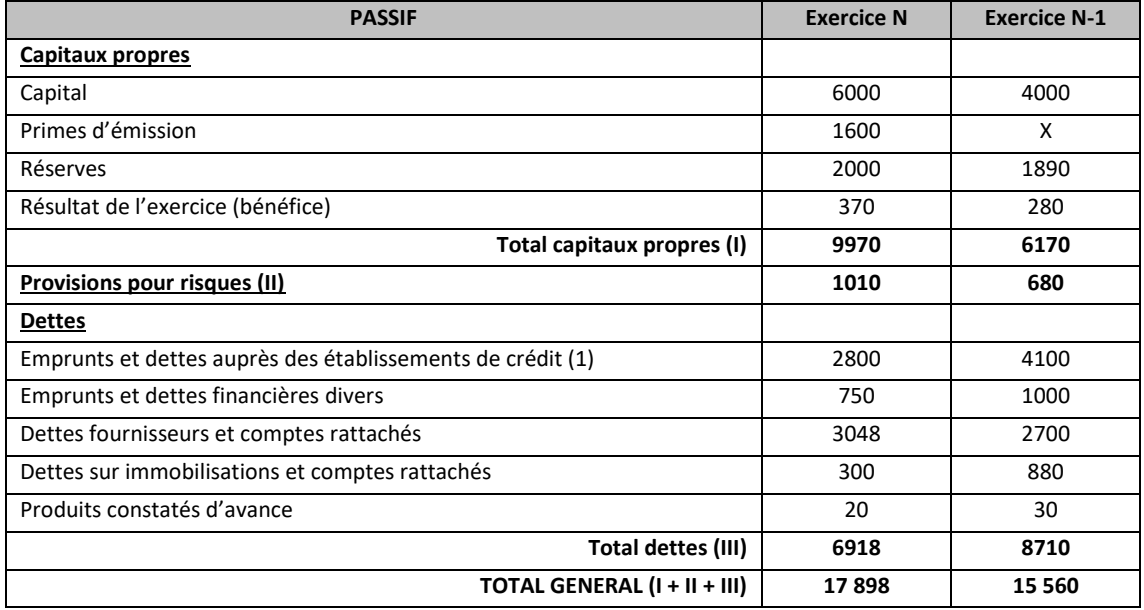

- 59 -

*(1) Dont concours bancaires courants et soldes créditeurs de banques 47*

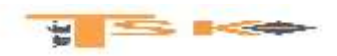

### Société TAFI. BILAN à N-1(ACTIF)

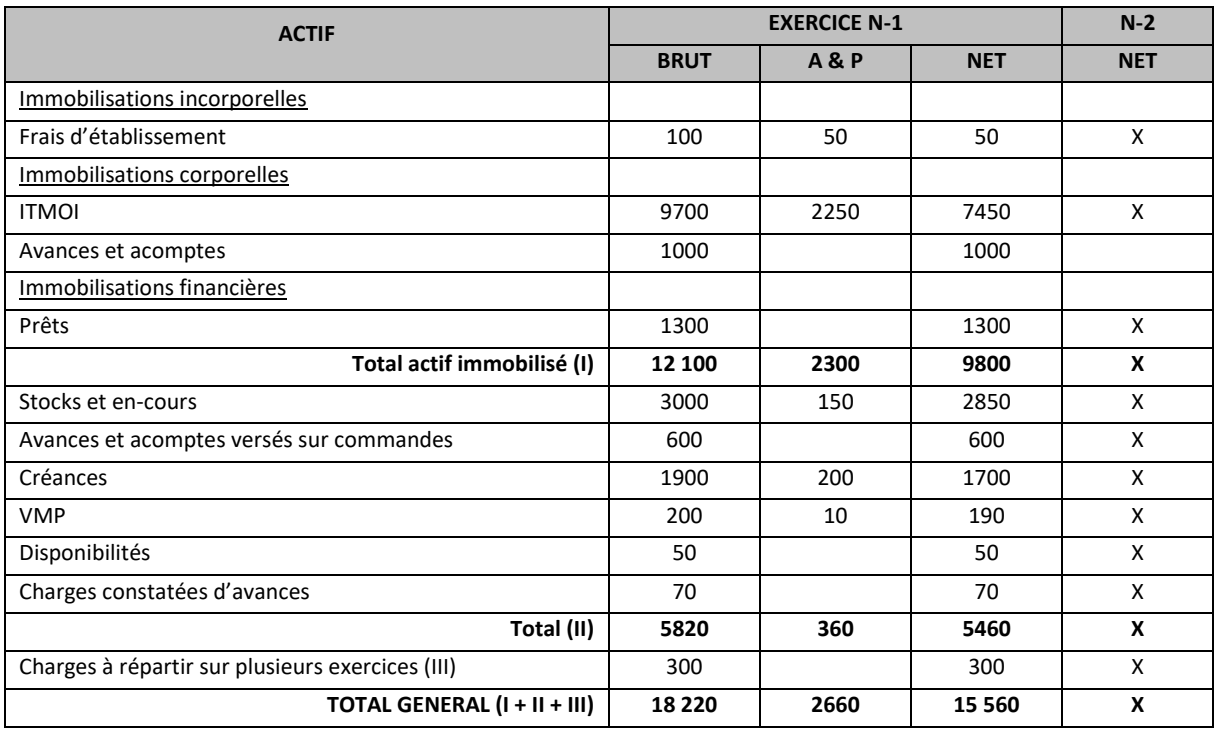

### Société TAFI. BILAN à N (ACTIF)

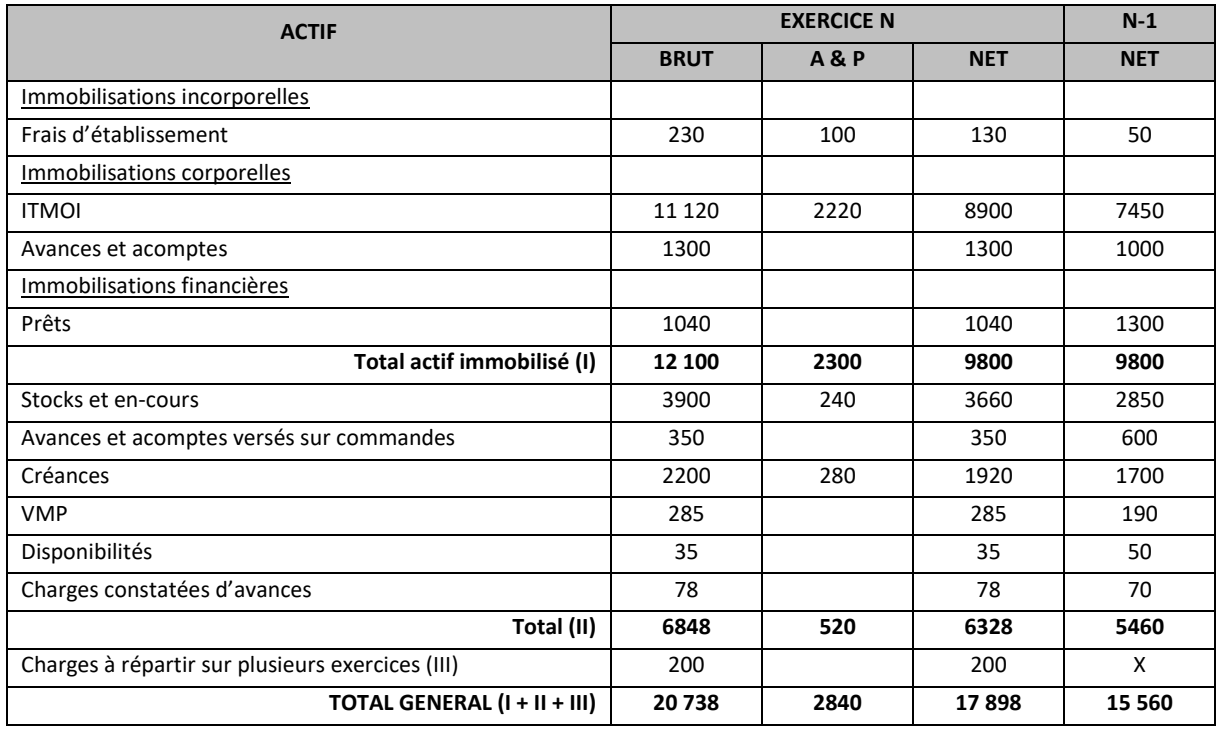

Compte de résultat des années N et N-1

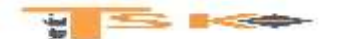

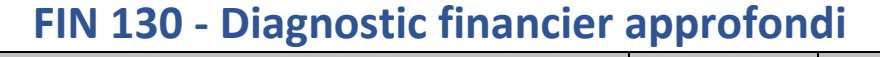

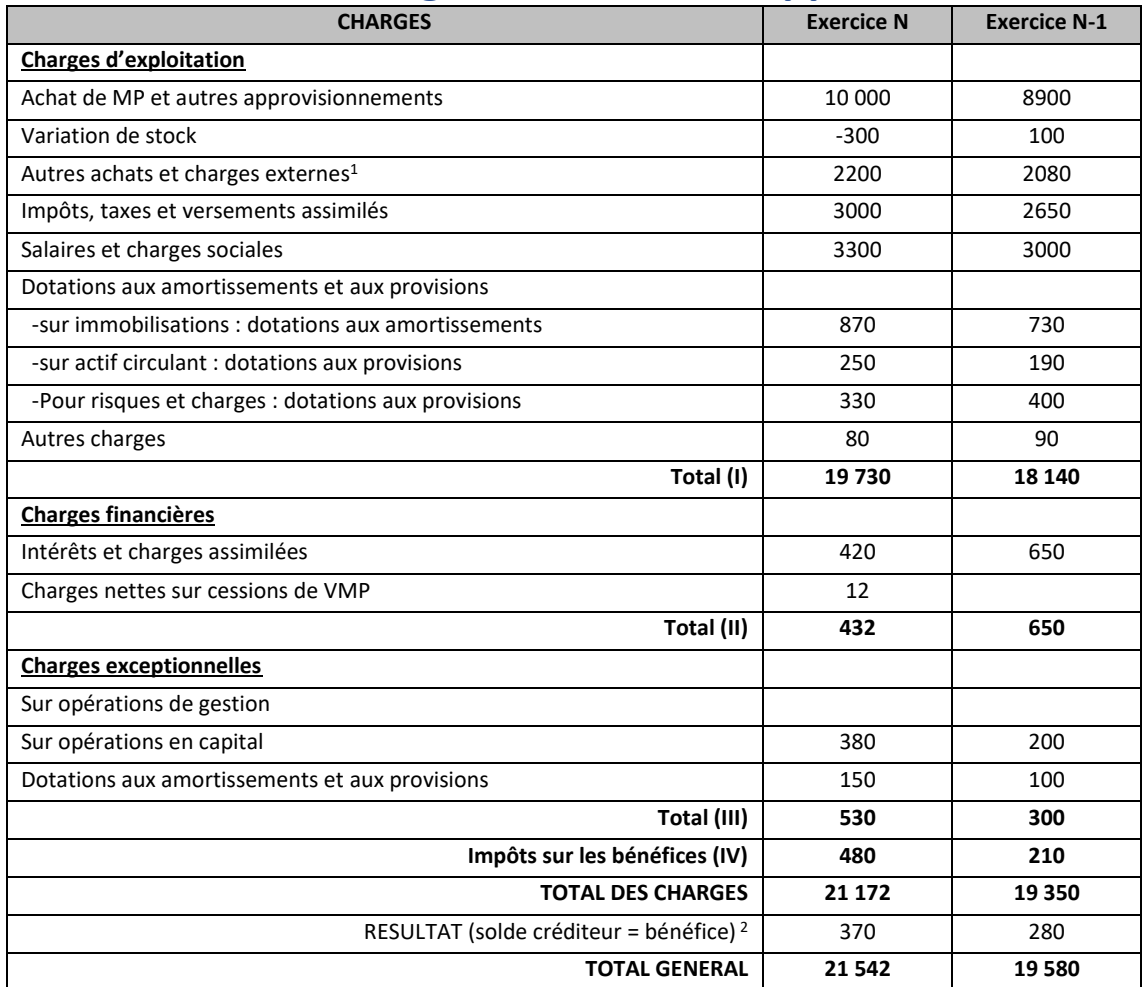

*(1) y compris redevances de crédit-bail mobilier 260 et immobilier 135*

*(2) compte tenu d'un résultat exceptionnel avant impôts de 60*

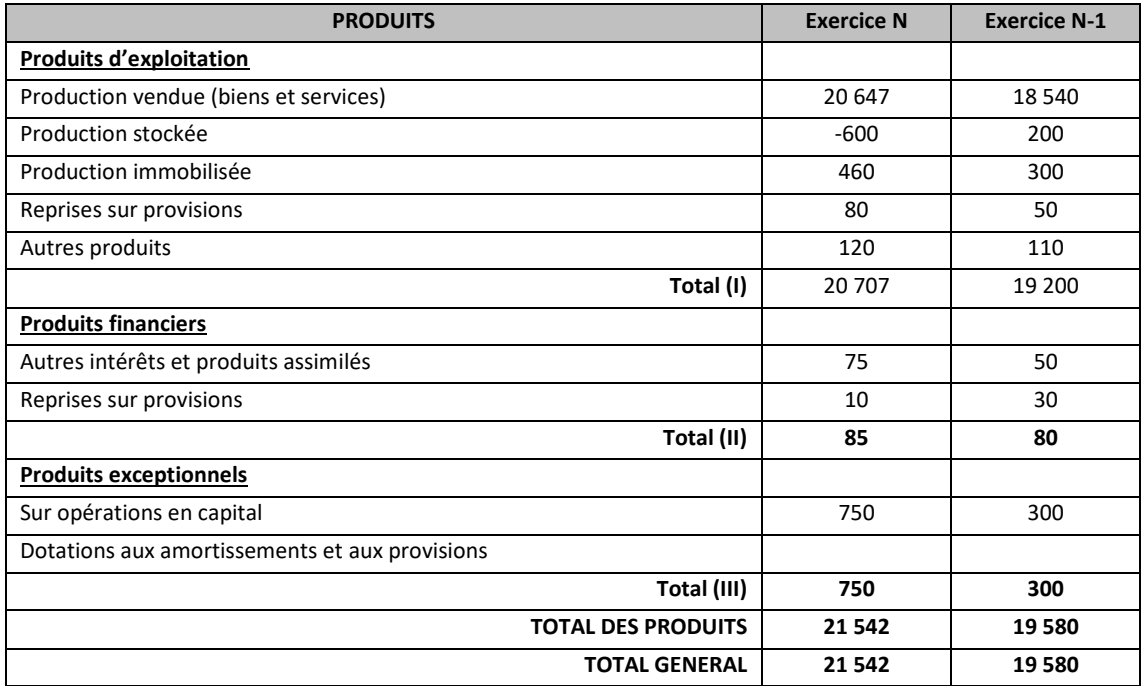

Tableau de financement (1<sup>ère</sup> partie)

 $y \leq \infty$ 

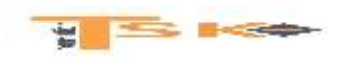

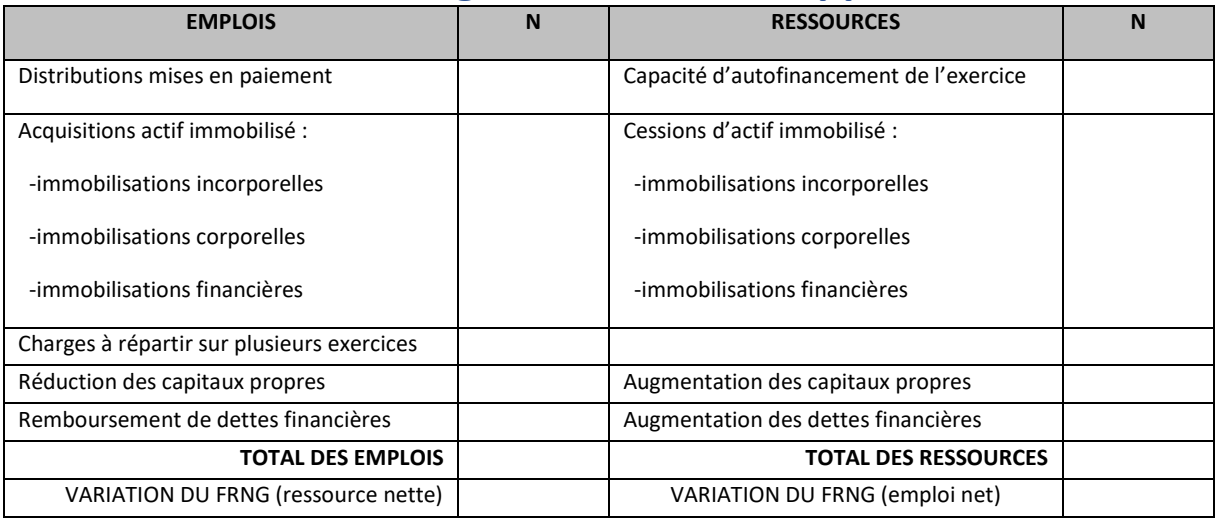

### Tableau de financement (2 ème partie)

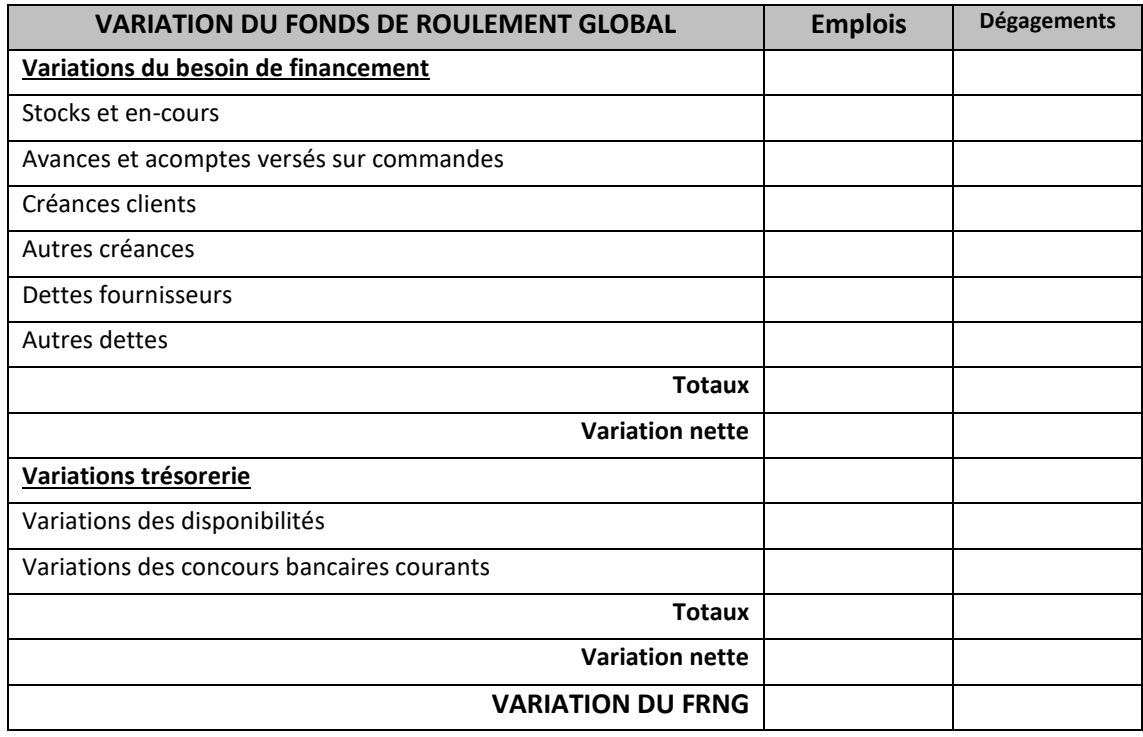

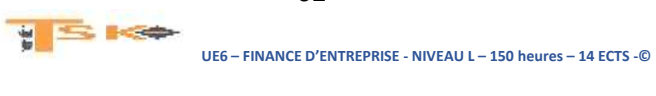

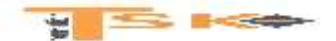

#### **EXERCICE 47**

L'entreprise TFO souhaite établir son tableau de flux de trésorerie (modèle de l'OEC). La préparation du tableau de flux de trésorerie a abouti aux résultats suivants :

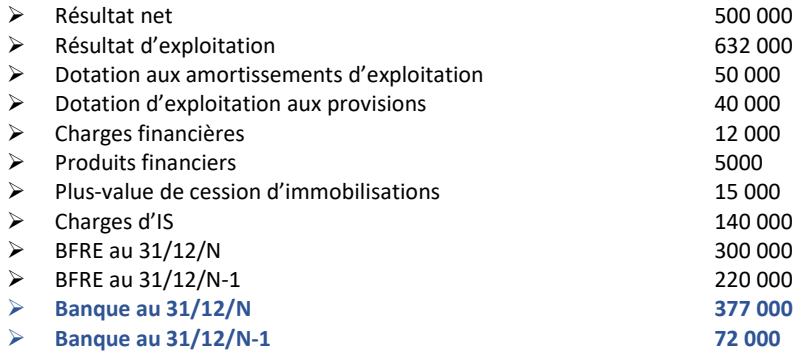

Par ailleurs, le contrôleur de gestion a retenu les informations suivantes en  $(E)$  :

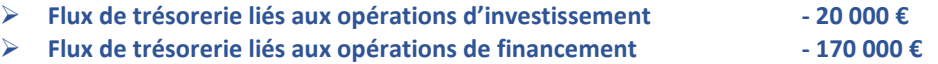

#### **Travail à faire :**

Présentez l'extrait du tableau de flux concernant les opérations liées à l'activité et vérifier le bouclage de la trésorerie. (En utilisant les deux méthodes).

#### **EXERCICE 48**

L'entreprise OIF souhaite établir le tableau de flux de trésorerie (modèle de l'OEC). Le chef comptable a recensé les informations suivantes en €.

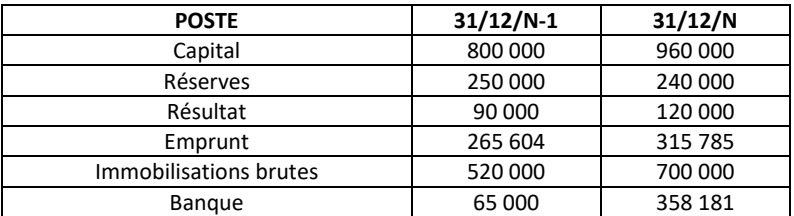

Une immobilisation achetée le 1<sup>er</sup> avril de l'année N-2, pour 20 000 € (HT) a été vendue le 1<sup>er</sup> juillet de l'année N Pour 14 000 €. Cette immobilisation était amortie sur 5 ans. L'entreprise a procédé à une incorporation de réserves au capital en N pour 60 000 €. Le flux net de trésorerie généré par l'activité de l'exercice N, s'élève à 369 000 €.

#### Détail des emprunts au 31/12/N-1 :

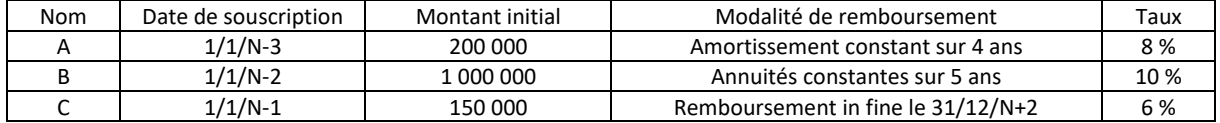

#### **Travail à faire :**

Présentez les flux liés aux opérations d'investissement. Etablissez le tableau de flux de l'OEC concernant les opérations de financement.

Vérifier le bouclage de la trésorerie

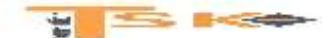

#### **EXERCICE 49**

Monsieur DUVAL désire créer une entreprise de fabrication, début N et vous demande de lui constituer le CR prévisionnel pour la 1ère année d'activité, compte-tenu des renseignements qu'il vous fournit. L'étude de marché permet d'espérer atteindre un CA de 900 000 € dès la première année. Le montant de produits utilisés pour la fabrication envisagée (MP) s'élèverait à 225 000 € HT pour ce volume d'activité (cette charge est considérée comme variable). Les frais de personnel (salaires et cotisations sociales sur salaires) s'élèveraient alors à 270 000 € (cette charge est considérée comme variable). Pour la première année d'activité, monsieur DUVAL estime les autres charges à 252 000 €, qui se répartissent ainsi :

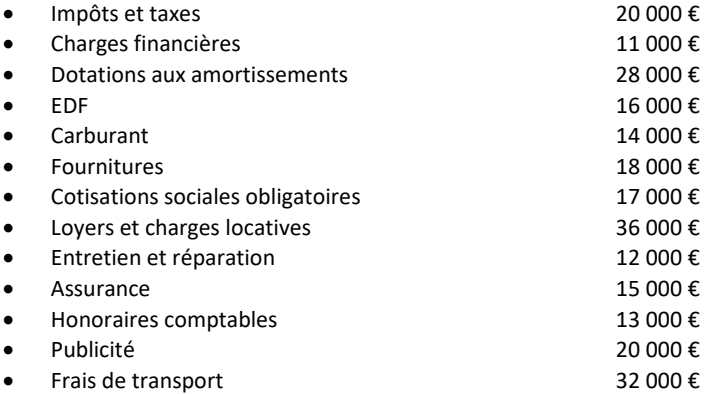

Ces 252 000 € de charges se répartissent en charges variables pour 135 000 € et charges fixes pour le reste. Compte tenu de ces renseignements :

- 1. Etablissez le compte de résultat prévisionnel de l'année N
- 2. Calculez le seuil de rentabilité et les SIG de l'entreprise. Commentez
- 3. Quel serait le bénéfice réalisé en N si le CA s'élevait à 600 000 €
- 4. Quel serait le bénéfice réalisé en N si le CA s'élevait à 1 200 000 €
- 5. Quel devrait être le CA réalisé si M. DUVAL désirait obtenir un bénéfice de 180 000 € en N.

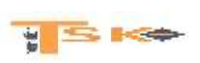

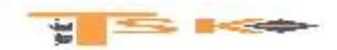

### **EXERCICE 50**

Analyser la situation de chacun des trois distributeurs et conclure sur la conduite à tenir.

#### **Distributeur 1 :**

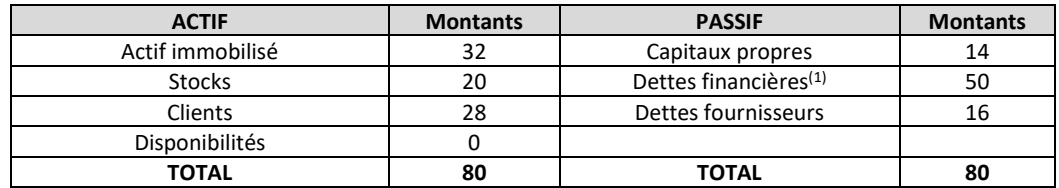

*(1) Dont 6 soldes créditeurs des banques (découvert bancaire)*

- 
- e Résultat d'exploitation : 16<br>
Résultat financier : 4 **Résultat financier :**
- Résultat exceptionnel : -8
- Résultat net : 4

#### **Distributeur 2 :**

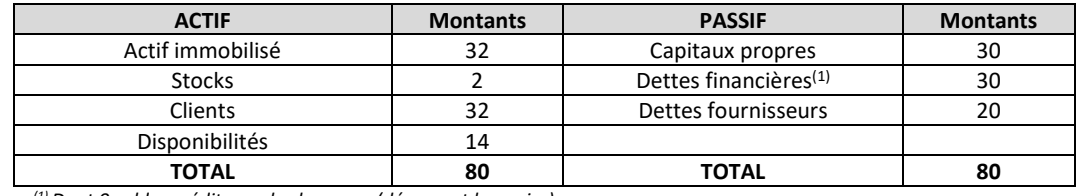

*(1) Dont 0 soldes créditeurs des banques (découvert bancaire)*

- Résultat d'exploitation : 6
- Résultat financier : -2
- e Résultat exceptionnel : 0
- e Résultat net : 4

#### **Distributeur 3 :**

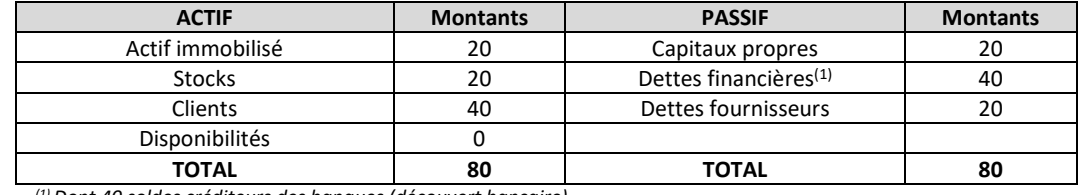

*(1) Dont 40 soldes créditeurs des banques (découvert bancaire)*

- Résultat d'exploitation : 20
- Résultat financier : -24
- Résultat exceptionnel : 8
- Résultat net : 4

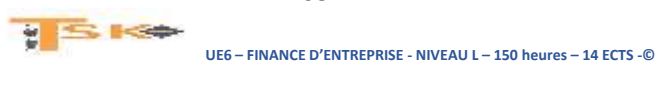

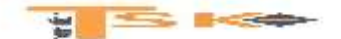

#### **EXERCICE 51**

Monsieur Michel Laborde, artisan ébéniste, est installé depuis 1985 dans une petite ville de 3000 habitants. Au 31 décembre N, il désire faire valoir ses droits à la retraite. Son unique salarié, Marc DUCHENE, souhaite reprendre à son compte cette entreprise. Pour l'aider dans sa décision, il vous demande des conseils et vous présente les documents suivants en sa possession :

- Bilan arrêté au 31/12/N de l'entreprise LABORDE
- Compte de résultat de l'exercice N de l'entreprise LABORDE

#### Bilan au 31/12/N de l'entreprise LABORDE

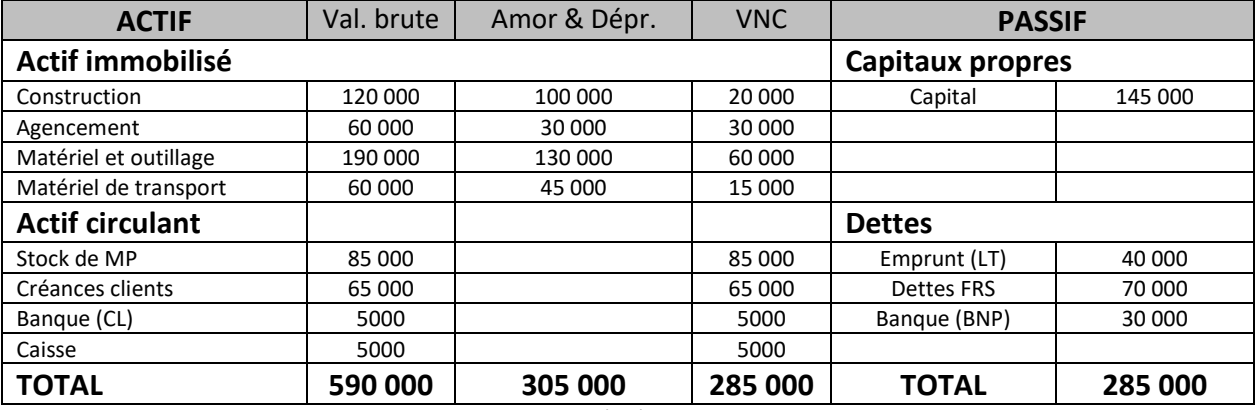

Compte de résultat au 31/12/N de l'entreprise LABORDE

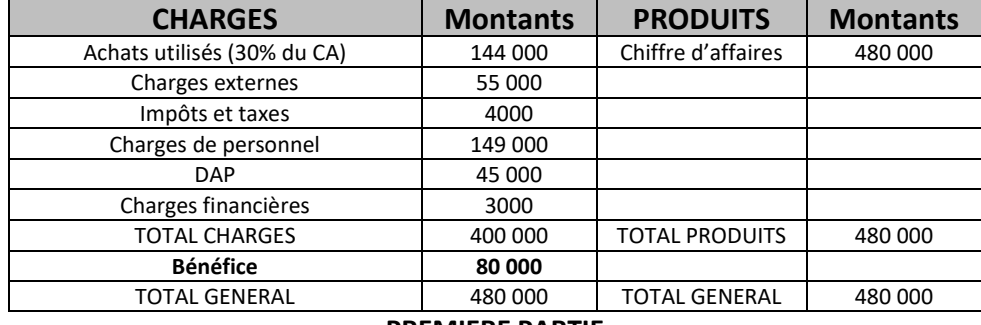

#### **PREMIERE PARTIE**

- 1- Faites une analyse succincte du bilan arrêté au 31/12/N. Cette analyse devra vous permettre d'indiquer les points forts et les points faibles de l'entreprise LABORDE tels qu'ils apparaissent au bilan.
- 2- A l'aide du bilan arrêté au 31/12/N, calculez le fonds de roulement, le besoin en fonds de roulement et la trésorerie. A votre avis, que faudrait-il faire pour améliorer le BFR ?
- 3- Quelle est la définition de la valeur ajoutée ? Calculez la VA produite par l'entreprise LABORDE pour l'exercice N.
- 4- Le compte de résultat de l'exercice N fait apparaître un bénéfice de 80 000 €, comment jugez-vous ce résultat ? Donnez les arguments nécessaires pour justifier votre réponse, sachant que le bénéfice net moyen pour cette activité est de 13 % du chiffre d'affaires.
- 5- Pour mieux mesurer la performance de cette entreprise et pour donner un conseil avisé au repreneur éventuel, calculez le seuil de rentabilité. Afin de vous aider, les charges externes se répartissent ainsi :

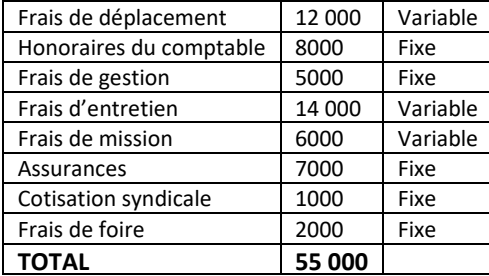

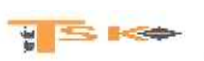

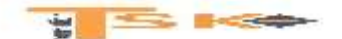

# **FIN 130 - Diagnostic financier approfondi DEUXIEME PARTIE**

Monsieur DUCHENE pense que l'affaire est intéressante, il envisage plusieurs hypothèses et celle qu'il retient comme probable pour l'année N est la suivante :

- Il n'aura pas de salarié
- Il rachète à son patron l'ensemble de l'entreprise pour 200 000 € (frais d'acte et d'enregistrement inclus) :

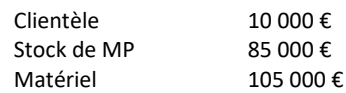

- Il doit acheter dès la reprise une ponceuse à large bande qui lui fera gagner du temps. Prix d'achat (48 000 € TTC). Matériel à amortir au taux linéaire de 10 %. La dotation aux amortissements calculée sur l'ancien matériel est à retenir pour 35 000 €.
- Il louera les locaux 2000 € par mois.
- Il emprunte 150 000 € à la banque sur 7 ans au taux de 8 % et autofinance le reste des besoins. L'annuité de remboursement à la banque sera de 28 000 € dont 12 000 € d'intérêts la première année qui seront les seules charges financières à prendre en compte.
- Ses cotisations personnelles obligatoires seront de 19 000 €.
- Les impôts et taxes ne devraient pas évoluer.
- Il achètera du bois sec au fur et à mesure des besoins et ne stockera plus autant que son prédécesseur car cela immobilise trop d'argent. Il estime ses besoins à 40 000 € d'achat en plus des stocks disponibles. En fin d'année, il pense qu'il restera 10 000 € de stocks.
- Les charges externes actuelles augmenteront de 10 %. Cependant, il envisage de faire un tract publicitaire pour informer la population de la commune, de la reprise d'entreprise. Coût de l'opération : 6000 € HT en plus.
- Il souhaite réaliser un bénéfice lui permettant de prélever 8000 € par mois et de laisser à la disposition de l'entreprise une somme pour le remboursement du capital emprunté.

A partir de ces informations, établissez le compte de résultat prévisionnel pour l'exercice N en précisant le chiffre d'affaires à réaliser.

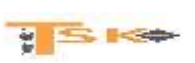

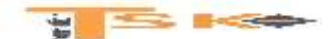

### **EXERCICE 52**

# **1 ère partie**

M. Robert Martel, licencié depuis trois mois, envisage de se mettre à son compte en créant une entreprise individuelle de menuiserie. Après une étude de marché, il s'avère que la concurrence dans le secteur est faible. Pour démarrer son activité, il devra financer les besoins suivants :

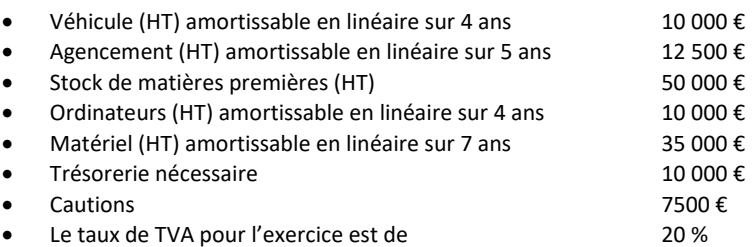

Ses ressources s'élèvent à 95 000 € et l'un des fournisseurs de son ancienne entreprise lui accorderait un crédit de 40 000 €.

- 1. Etablissez le plan de financement de M. Martel. Quels conseils lui donneriez-vous ?
- 2. Présentez le bilan de départ de M. Martel faisant apparaître la trésorerie, sachant que sa banque lui consent un prêt de 25 000 €.

### **2 ème partie**

Pour accorder le prêt, la banque demande à Robert Martel de lui fournir un compte de résultat prévisionnel pour apprécier la rentabilité de l'affaire. Les prévisions des charges pour le premier exercice sont les suivantes :

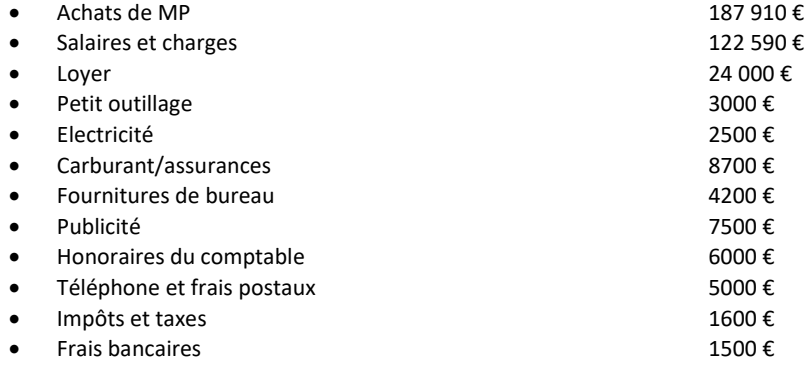

De plus, le chiffre d'affaires à réaliser devra permettre à M. Martel de prélever 50 000 € sur l'année.

- 1. Construisez le compte de résultat prévisionnel.
- 2. Les banques considèrent que le chiffre d'affaires prévisionnel doit être supérieur de 20 % au seuil de rentabilité. Sachant que les MP sont les seules charges variables à considérer, cette condition est-elle satisfaite ici ? En s'appuyant sur le plan de financement, le bilan d'ouverture et le compte de résultat prévisionnel, quelle devrait être la décision de la banque ? Justifiez votre réponse.

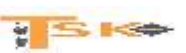

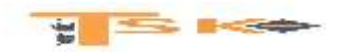

### **3 ème partie**

A la fin de l'exercice, M. Martel dispose des informations comptables suivantes :

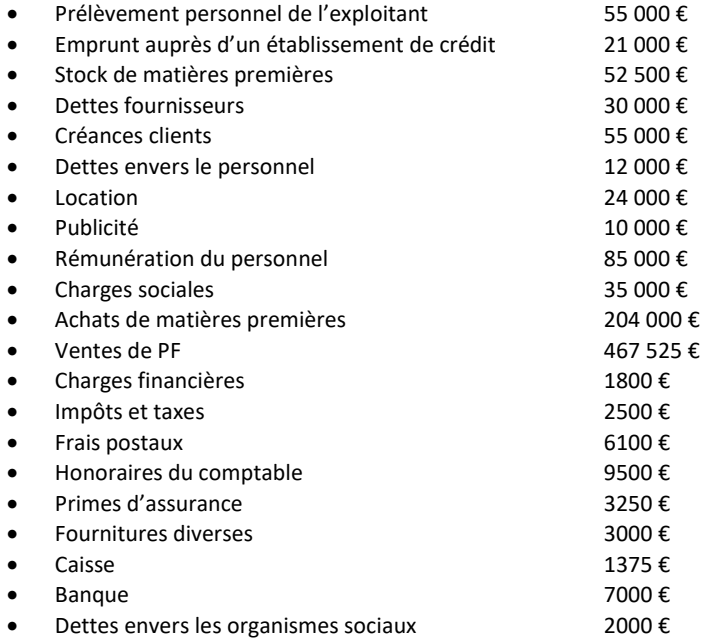

- 1. Présentez le compte de résultat et le bilan de M. Martel pour son 1<sup>er</sup> exercice.
- 2. Calculez les SIG et comparez-les à ceux du CR prévisionnel. Commentez les écarts
- 3. Calculez le FR, le BFR et la trésorerie. Commentez la structure financière du bilan de Robert Martel.

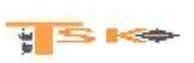

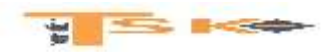

### **EXERCICE 53**

Soit le compte de résultat de la Société Bilie au 31/12/N

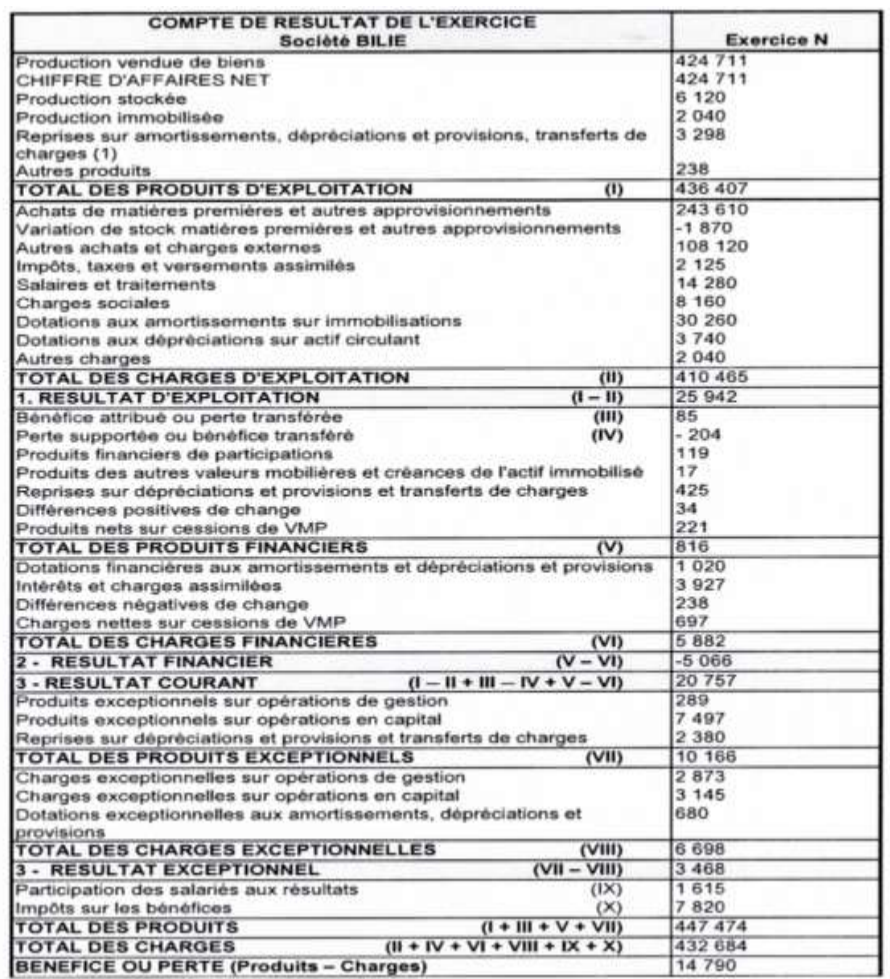

### **Travail à faire :**

- 1. Etablir le tableau des soldes intermédiaires de gestion conformément à la présentation du PCG.
- 2. Calculer la CAF du PCG de deux façons.

#### **Informations complémentaires**

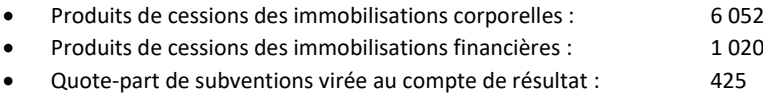

- Personnel extérieur : 50 000
- Redevance de location-financement : 7 000
- Autres charges externes : 51 120

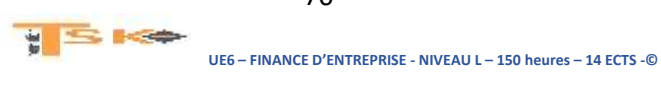

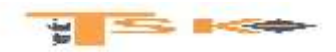

### **EXERCICE 54**

La société PENHOAT vous confie divers travaux à réaliser à partir de son compte de résultat.

#### **Travail à faire :**

- **1.** Déterminer les SIG et la CAF conformément au PCG.
- **2.** Retraiter les SIG, conformément aux prescriptions de la Centrale des bilans de la Banque de France en partant, pour chaque calcul, du SIG du PCG.
- **3.** Quel est l'intérêt des retraitements préconisés. Quelle est la signification de la valeur ajoutée et du résultat brut d'exploitation?
- **4.** A l'aide des informations, calculez le résultat net d'exploitation.

Compte de résultat de la société PENHOAT

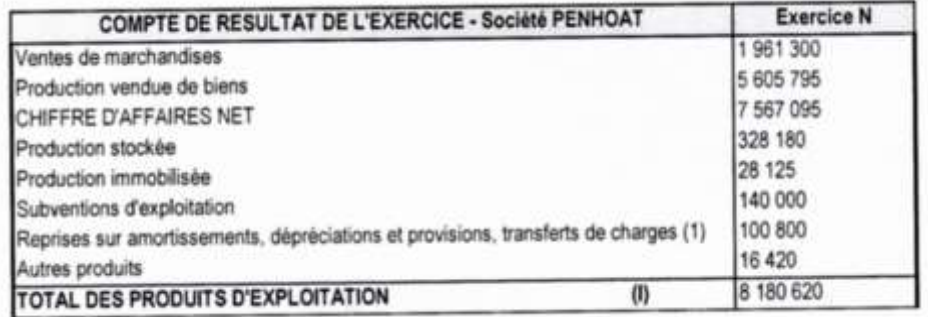

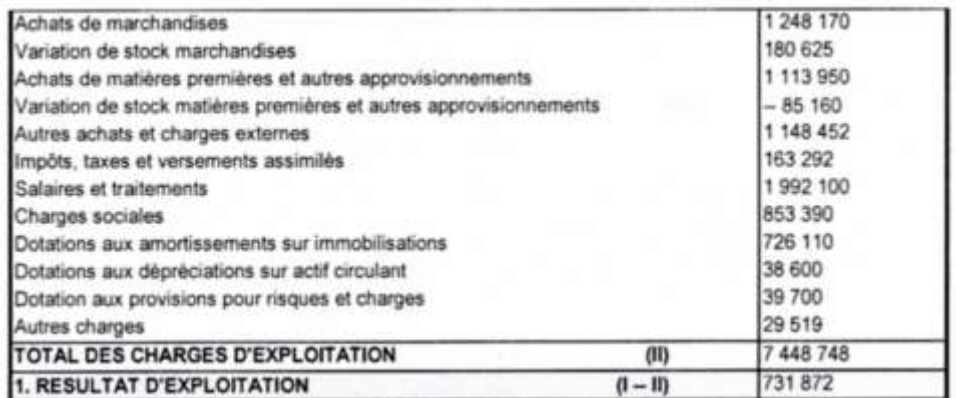

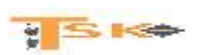

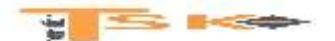

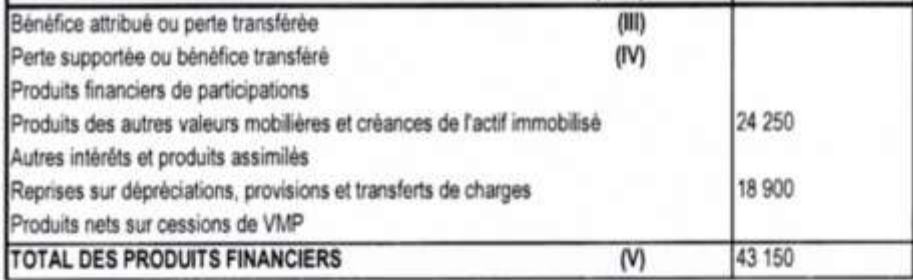

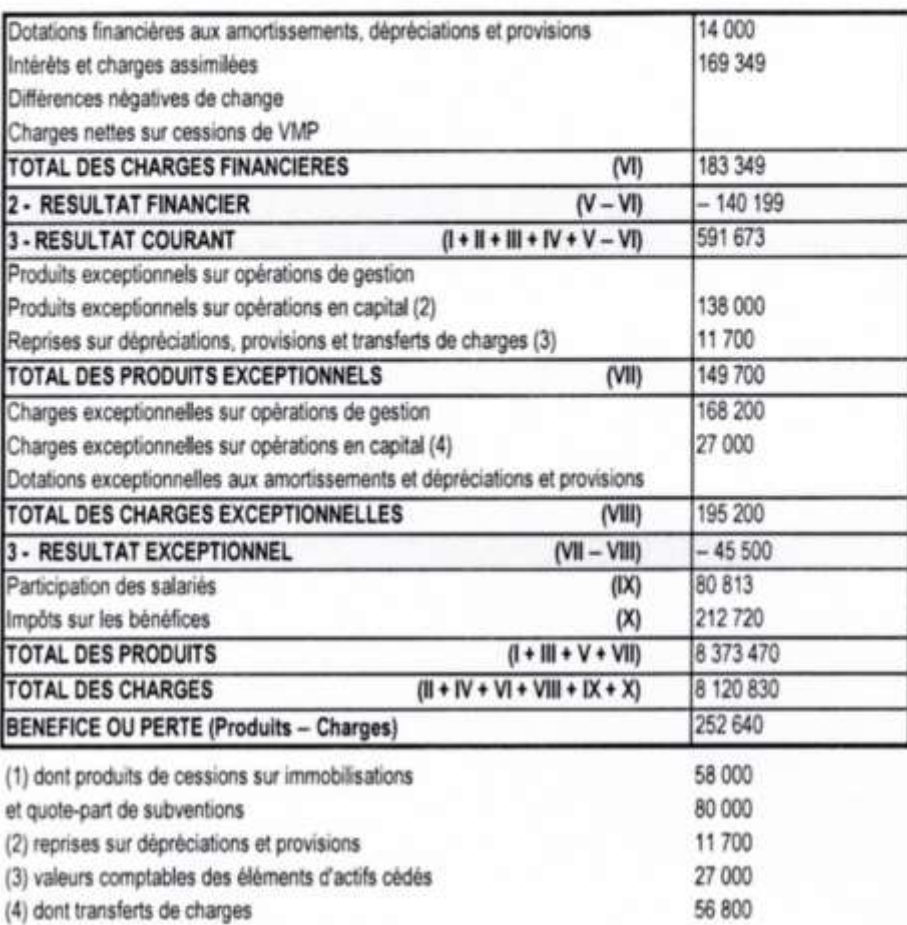

#### **Renseignements complémentaires**

Les loyers de location-financement versés au cours de N correspondent à des outillages : Valeur d'origine : 720000 € ; amortissables en linéaire au taux de 20. Au 31/12/N, il reste 4 loyers trimestriels de 50 100 € à verser. Les loyers de locationsfinancement correspondent aussi à du matériel ayant fait l'objet d'un contrat en septembre N. Valeur d'origine : 600 000 € ; amortissable en linéaire sur 4 exercices ; 1<sup>er</sup> loyer : 3/10/N ; au 31/12/N, il reste 15 loyers trimestriels de 49 600 € à verser.

- Charges de personnel extérieur : 371 200 €
- Les autres produits concernent des redevances pour brevets.
- Les autres charges sont des pertes sur créances irrécouvrables.
- Les escomptes accordés s'élèvent à 50 000 €.
- Les subventions d'exploitation ont été reçues pour compenser des insuffisances du prix de vente.
- Les dividendes distribués s'élèvent à 200 000 €.
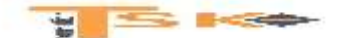

#### **EXERCICE 55**

#### **1 ère partie**

L'entreprise DOCAUTO, entreprise individuelle est spécialisée dans la vente et la réparation automobile. Installé depuis 1997 dans une ville de 5000 habitants, M. BEUGNON travaille avec sa femme. Il assure et coordonne le travail à l'atelier, gère les relations avec les fournisseurs et la clientèle. Mme BEUGNON, en tant que conjoint collaborateur assure tout l'administratif de l'entreprise et le suivi avec la banque. Elle pourvoit également aux déplacements divers. Cependant, M. et Mme BEUGNON ne souhaitent plus être chefs d'entreprise et préfèrent se tourner vers une activité nouvelle. L'un de leurs salariés, Ludovic FLAVIER envisage la reprise de l'entreprise. Ludovic FLAVIER en possession des bilans et comptes de résultats des deux derniers exercices vient vous demander conseil pour savoir s'il peut s'engager envers M. BEUGNON.

#### **Travail à faire :**

- Calculez les soldes intermédiaires de gestion des années 2003 et 2004.
- Calculez les ratios suivants
	- 1. fonds de roulement
	- 2. besoin en fonds de roulement
	- 3. trésorerie
	- 4. autonomie financière
	- 5. crédit clients
	- 6. crédit fournisseurs
- A partir de vos calculs, faites ressortir les points forts et les points faibles de cette entreprise. Quels conseils donneriez-vous à Ludovic FLAVIER ?

#### **2 ème partie**

Dans l'hypothèse de la reprise avec un financement accompagné d'un cautionnement mutuel Ludovic FLAVIER envisage le rachat de l'entreprise pour :

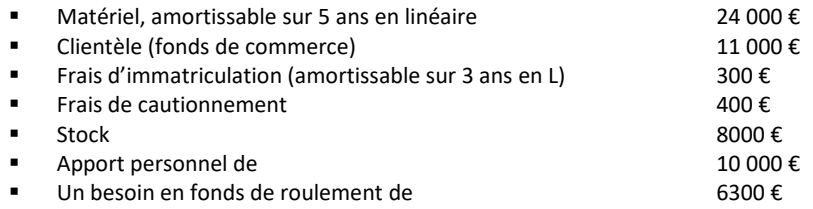

L'activité de Ludovic FLAVIER porterait sur du négoce (vente de véhicules d'occasion) et sur de la production (réparation mécanique auto). Pour cela, il embaucherait un salarié à plein temps et une secrétaire à mi-temps. Il pense réaliser un chiffre d'affaires négoce de 120 000 € HT et un chiffre d'affaires production de 95 040 € HT. Il évalue les achats consommés de la façon suivante :

Achats véhicules d'occasion : 55,5 % du chiffre d'affaires négoce.

 $y \leq \log$ 

Achats de pièces détachées : 40 % du chiffre d'affaires production.

Les autres achats et charges externes s'élèveraient à 30 510 € HT.

Les impôts et taxes à 4950 €.

L'emprunt accordé par la banque, d'une durée de 7 ans serait remboursable à raison de 6561 € pour la première année, soit : capital remboursé = 5053 € et intérêts = 1508 €

Les charges de personnel seraient les suivantes :

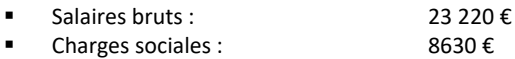

■ Cotisations de l'exploitant : 11 816 €

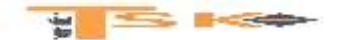

#### **QUESTIONS**

- 1. Etablissez le plan de financement et déterminez le montant de l'emprunt qu'il est nécessaire que Ludovic FLAVIER sollicite auprès du banquier. Commentez la situation.
- 2. Présentez le compte de résultat prévisionnel.
- 3. Comparez les principaux SIG avec les données de la profession.  $(VA = 28, 1 %; EBE = 11, 7 %; REX = 9, 7 %)$
- 4. Sachant que Ludovic FLAVIER pense prélever 12 000 € pour ses besoins personnels,

Que pensez-vous de la rentabilité de cette entreprise ?

- 5. Si seuls les achats consommés sont considérés comme charges variables, calculez le seuil de rentabilité.
- 6. Que pensez-vous de ce projet ?

#### **Comptes de résultat entreprise BEUGNON**

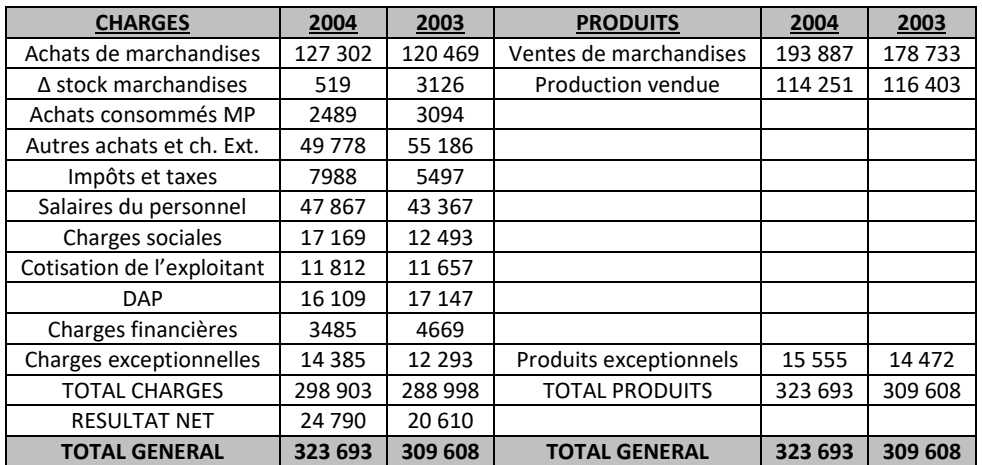

#### **Bilans entreprise BEUGNON**

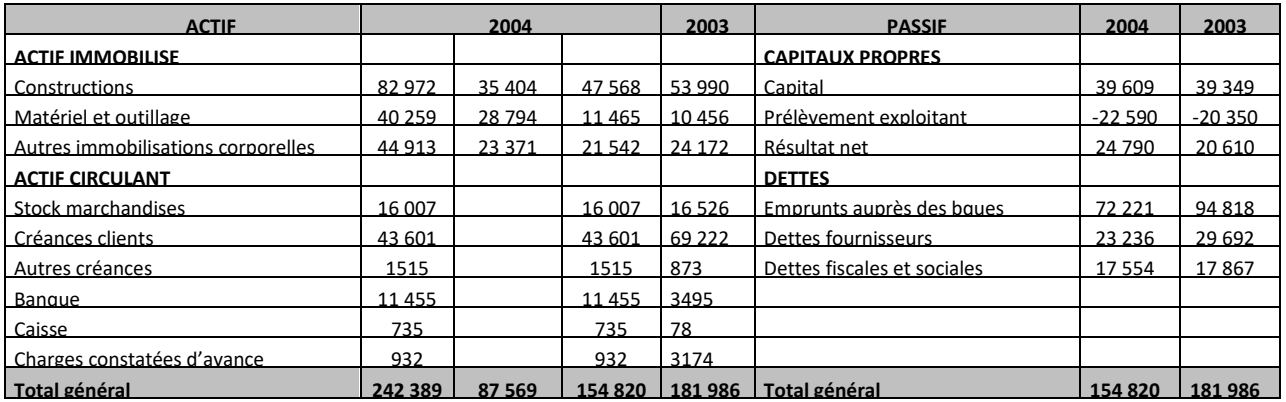

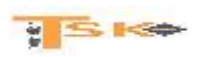

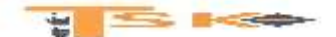

#### **EXERCICE 56**

M. Duchêne a transmis vos coordonnées à un ancien collègue de promotion M. Keizo qui sollicite votre aide. Celui-ci a créé une SARL il y a une douzaine d'années. Son activité consiste à proposer une restauration rapide dans différents quartiers d'affaires de la région parisienne. M. Keizo exploite actuellement six établissements, dans lesquels des plats sénégalais sont préparés chaque matin et vendus « à emporter » en barquettes. Après avoir connu un succès rapide les premières années, M. Keizo constate actuellement une évolution des préférences alimentaires de la clientèle, qui se traduit par une diminution sensible de ses ventes. Il étudie l'opportunité d'élargir la gamme de plats préparés en lançant une ligne de pizzas qui remplacera à moyen terme les plats sénégalais.

#### **DOSSIER A : analyse de la rentabilité**

La baisse récente mais sensible des ventes de la SARL Keizo pourrait conduire rapidement à un résultat déficitaire. En utilisant les données de l'annexe 1 :

- 1. Déterminez le SR de cette entreprise en euros et en nombre de produits vendus
- 2. Calculez l'indice de sécurité de cette entreprise en N.
- 3. Calculez le résultat prévisionnel si, en N+1, les ventes venaient à diminuer de 5 %.
- 4. Commentez brièvement l'ensemble des résultats obtenus.

En annexe 2, vous disposez des prévisions concernant la SARL Keizo pour les années N+1, N+2 et N+3, sachant qu'il a été décidé que la production de pizzas s'ajouterait à celle de plats sénégalais dès le début de l'année N+1.

- 5. Déterminez le nombre minimum de plats sénégalais qui doivent être vendus chaque année pour assurer la rentabilité globale de l'entreprise.
- 6. Les résultats obtenus vont-ils dans le sens de la stratégie retenue par M. Keizo ?

#### **DOSSIER B : Financement et étude d'un effet de levier**

Pour financer les investissements indispensables au lancement de la production de pizzas, M. Keizo a le choix entre augmenter son capital (par émission de parts nouvelles) ou effectuer un emprunt bancaire. Il souhaite réaliser une simulation des conséquences des financements possibles sur les taux de rentabilité de son entreprise.

- 1. A partir de l'annexe 1 et de l'annexe 3, calculez le taux de rentabilité économique et le taux de rentabilité financière de l'année N. Ces deux taux seront évalués après prise en compte d'un taux d'I/S de 33.33 %. Etablissez une relation entre le taux de rentabilité économique et le taux de rentabilité financière. Commentez brièvement.
- 2. Vérifiez, à partir des données de l'annexe 4, que l'actif économique en N+1 est correctement financé par le total « Capitaux propres + Dettes financières » du début d'année N+1, quel que soit le mode de financement retenu.
- 3. Calculez le taux de rentabilité économique et le taux de rentabilité financière de N+1, pour chacune des deux hypothèses de financement (annexe 4). Le résultat d'exploitation prévisionnel pour N+1 est de 54 000 €. Commentez vos résultats.
- 4. En dehors de l'effet de levier, quels critères permettaient de choisir entre l'augmentation de capital et l'emprunt bancaire dans le cas de la SARL Keizo ?
- **DOSSIER C : Equilibrage d'un plan de financement**

Finalement, M. Keizo a choisi un financement mixte pour assurer le développement de son activité. Il a limité le montant des apports externes de capitaux, comptant essentiellement sur l'autofinancement. Par ailleurs, les emplois à financer en N+1 sont sensiblement plus élevés que ceux envisagés dans un premier temps. Ces décisions ont conduit M. Keizo à construire un plan de financement provisoire établi pour les années N+1 à N+4 (annexe 5).

1. Commentez succinctement ce plan de financement. Vous préciserez, en particulier, si la stratégie de reconversion paraît rentable.

Pour équilibrer le plan de financement en N+1, M. Keizo envisage de financer des matériels par crédit-bail (annexe 6), alors qu'il avait pensé les acquérir dans un premier temps.

2. Quels sont les postes du plan de financement modifiés par ces informations ?

 $y \leq 1$ 

3. Calculez les montants de ces postes qui figureraient dans le plan de financement définitif.

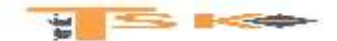

#### *ANNEXE 1 : Compte de résultat (hors I/S) au 31/12/N en €*

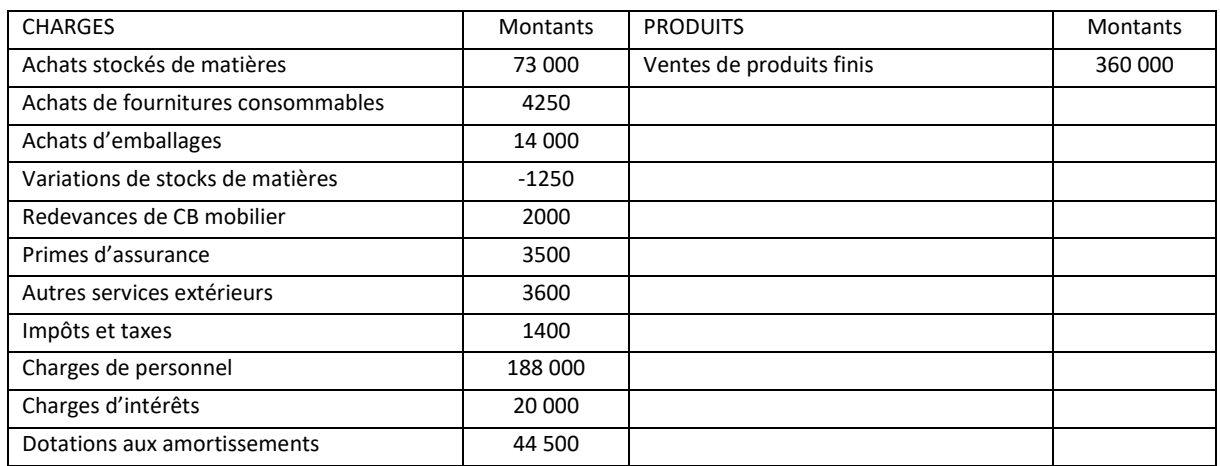

Les achats de biens (et les variations de stocks correspondantes) sont considérés comme proportionnels au chiffre d'affaires de l'entreprise ; Toutes les autres charges sont indépendantes du niveau de chiffre d'affaires, à l'exception d'une commission versé aux salariés ; cette commission représente 5 % du chiffre d'affaires hors taxes ; Le prix moyen de vente hors taxes d'un plat préparé en N était de 8 €.

#### *ANNEXE 2 : Données prévisionnelles pour les années N+1, N+2, N+3*

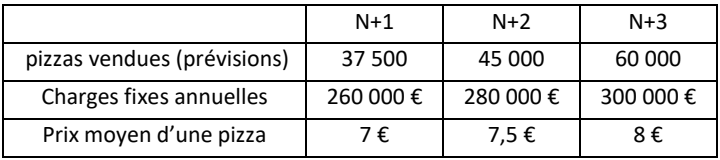

Le prix de vente et les coûts unitaires de production variables des plats sénégalais resteront constants au cours des trois années. Par ailleurs, M. Keizo estime à 60 % le taux de marge sur coût variable pour les ventes de pizzas.

#### *ANNEXE 3 : Bilan de la SARL Keizo au 31/12/N (avant répartition)*

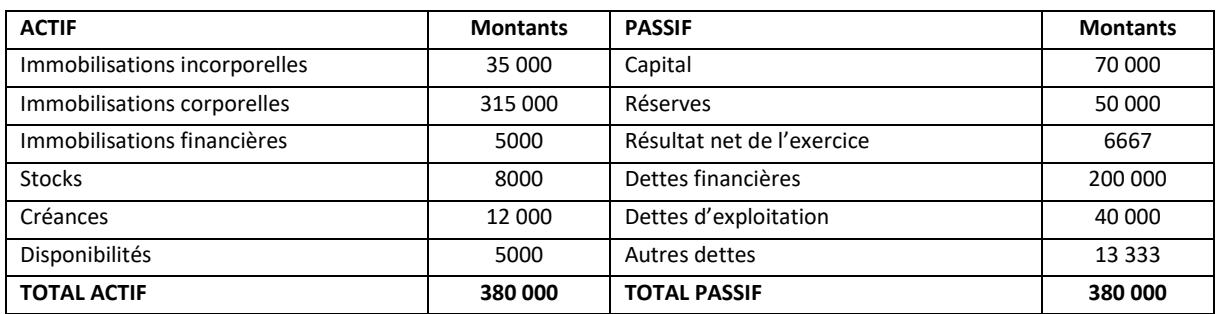

L'actif économique de la SARL Keizo sera mesuré par le total « capitaux propres + dettes financières » estimé au début de l'année N. Aucun mouvement n'a affecté les postes de capitaux propres et de dettes financières au cours de l'année N.

La rentabilité économique sera évaluée à partir du résultat d'exploitation net de l'impôt théorique de 33.33 %. Par ailleurs, les dettes financières correspondent à un emprunt bancaire remboursable in fine le 31/12/ n+5

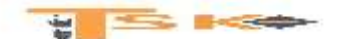

#### *ANNEXE 4 : Prévisions de financement des investissements*

Les investissements nécessaires au développement de l'activité et l'accroissement du besoin de financement du cycle d'exploitation porteraient l'actif économique à 375 000 €.

Le financement de la croissance de l'entreprise serait assuré soit par un financement par émission de 400 parts nouvelles au PE de 125 € (VN=100€) soit par un emprunt bancaire de 50 000 €, remboursable en 4 amortissements constants au taux de %. (la première annuité serait versée le 31/12/N+1). Quel que soit le financement, les sommes seraient obtenues par l'entreprise en tout début d'année N+1.

Un montant de 5000 € sera porté en réserves au début N+1 (affectation du résultat de l'exercice N), indépendamment du choix de financement.

L'estimation des taux de rentabilité en N+1 sera faite en suivant les principes définis pour l'année N.

#### *ANNEXE 5 : Plan de financement provisoire de la SARL*

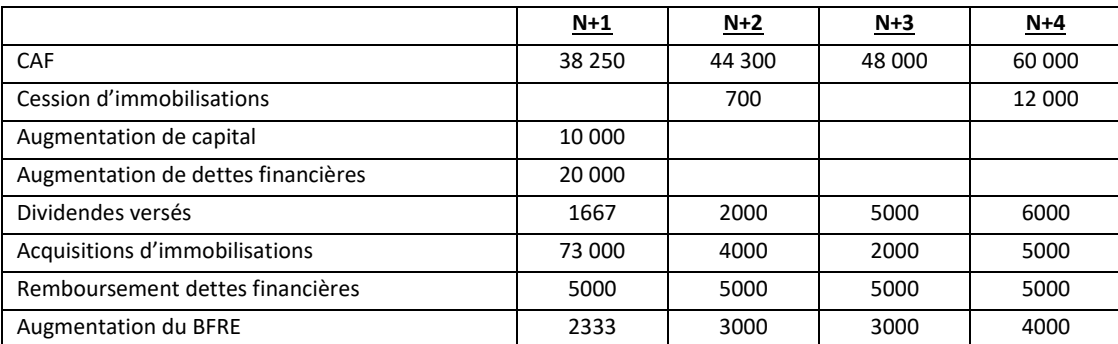

#### *ANNEXE 6 : Caractéristiques du contrat de crédit-bail*

Le contrat de crédit-bail concerne le financement de six fours, afin d'équiper chaque point de vente de la région parisienne. Le montant total de ces six fours s'élevait à 15 000 €. Dans le plan de financement provisoire, ces matériels étaient acquis et amortis en linéaire sur 4 ans.

Le contrat de crédit-bail prévoit :

-Le versement de 36 redevances mensuelles de 450 €, la première versée au début N+1, la dernière versée le 31/12/N+3 ;

-La levée d'option d'achat pour un montant de 4500 €, somme versée en début de N+4. Les matériels acquis seraient alors amortis en un an.

-La SARL Keizo est imposée sur les bénéfices au taux de 33,33 %.

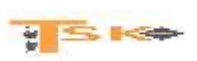

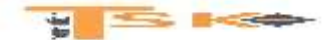

#### **EXERCICE 57**

La SATIM (Société Anonyme des Technologies de l'Imagerie Micro - Ondes) est spécialisée dans la conception, la fabrication et la commercialisation de systèmes multi - capteurs à balayage électronique destinés à visualiser en temps réel des champs d'ondes électromagnétiques. Les produits de l'entreprise sont utilisés dans les domaines des radiocommunications, de l'automobile, de l'aéronautique et de la défense. L'activité s'organise essentiellement autour de la vente de systèmes de mesure et de développement de logiciels associés. La SATIM s'inscrit dans une dynamique de croissance forte en imposant progressivement sa technologie à des marchés de plus en plus réceptifs à l'apport de son savoir-faire. M. Barrot souhaite étudier l'évolution de l'activité et de la trésorerie d'exploitation de son entreprise:

#### A l'aide des **annexes 1 à 5 :**

#### **Travail à faire :**

- 1. Calculer les soldes intermédiaires de gestion à l'aide de l'annexe A*.*
- 2. Indiquer les principaux retraitements des soldes intermédiaires de gestion préconisés par la Centrale des Bilans de la Banque de France. Préciser la justification de chacun d'entre eux.
- 3. Définir la notion d'Excédent de Trésorerie d'Exploitation (ETE). Préciser l'intérêt de cet indicateur pour la gestion.
- 4. Indiquer de quelle façon l'ETE se différencie de l'Excédent Brut d'Exploitation (EBE) ?
- 5. Calculer l'ETE pour les exercices 2006 et 2007. Indiquer si son évolution traduit un effet de ciseaux. Justifier votre réponse.
- 6. Compléter le tableau de flux (annexe B) sachant que les VMP sont assimilées aux disponibilités et que les intérêts courus sont retraités.
- 7. Rappeler la finalité d'un diagnostic financier.
- 8. Présenter le diagnostic financier de la société SATIM, notamment :
	- l'analyse de l'activité et des résultats
	- l'équilibre financier du bilan
	- l'endettement financier
	- l'évolution de la trésorerie
- 9- Quels autres domaines aurait-on pu également aborder dans le cadre d'un diagnostic financier ?

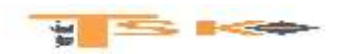

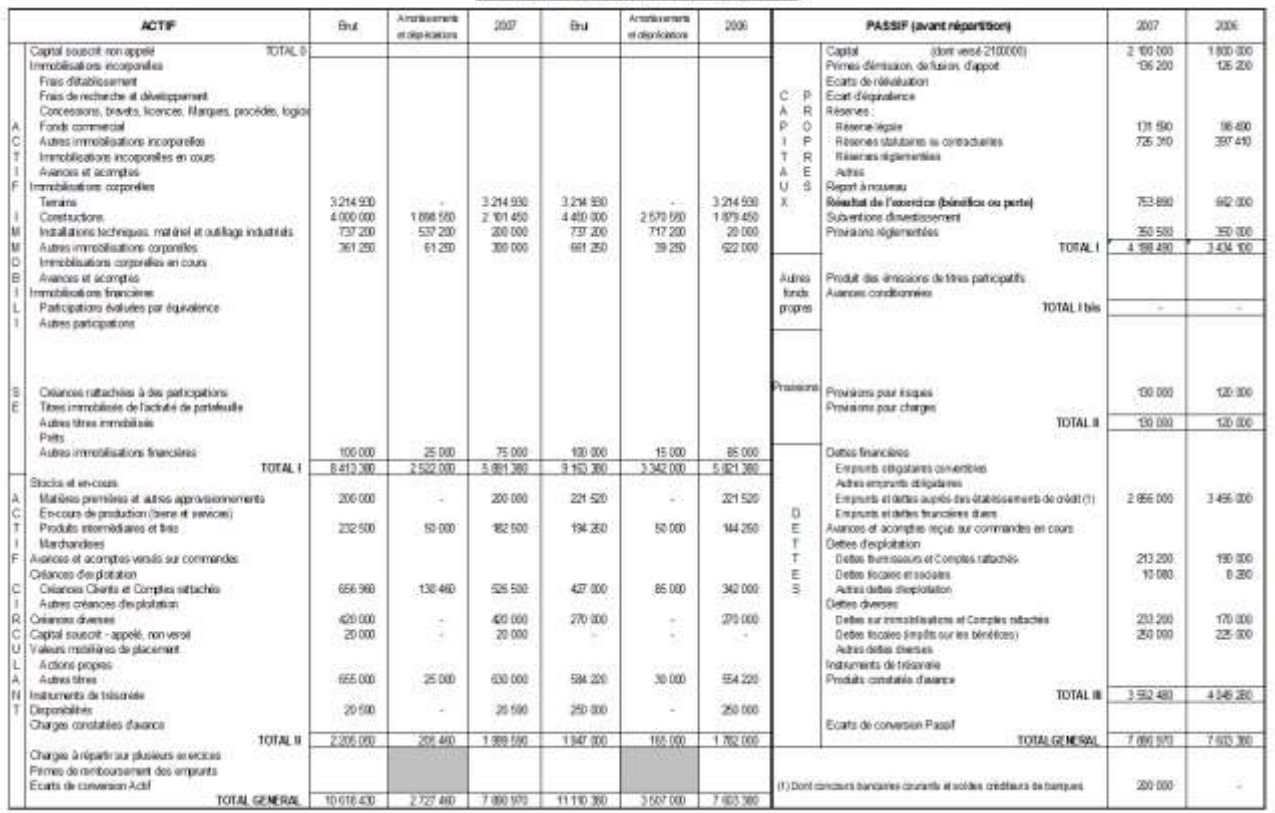

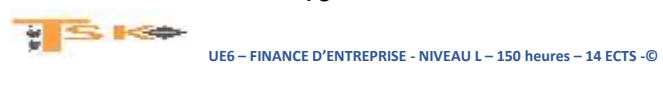

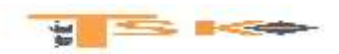

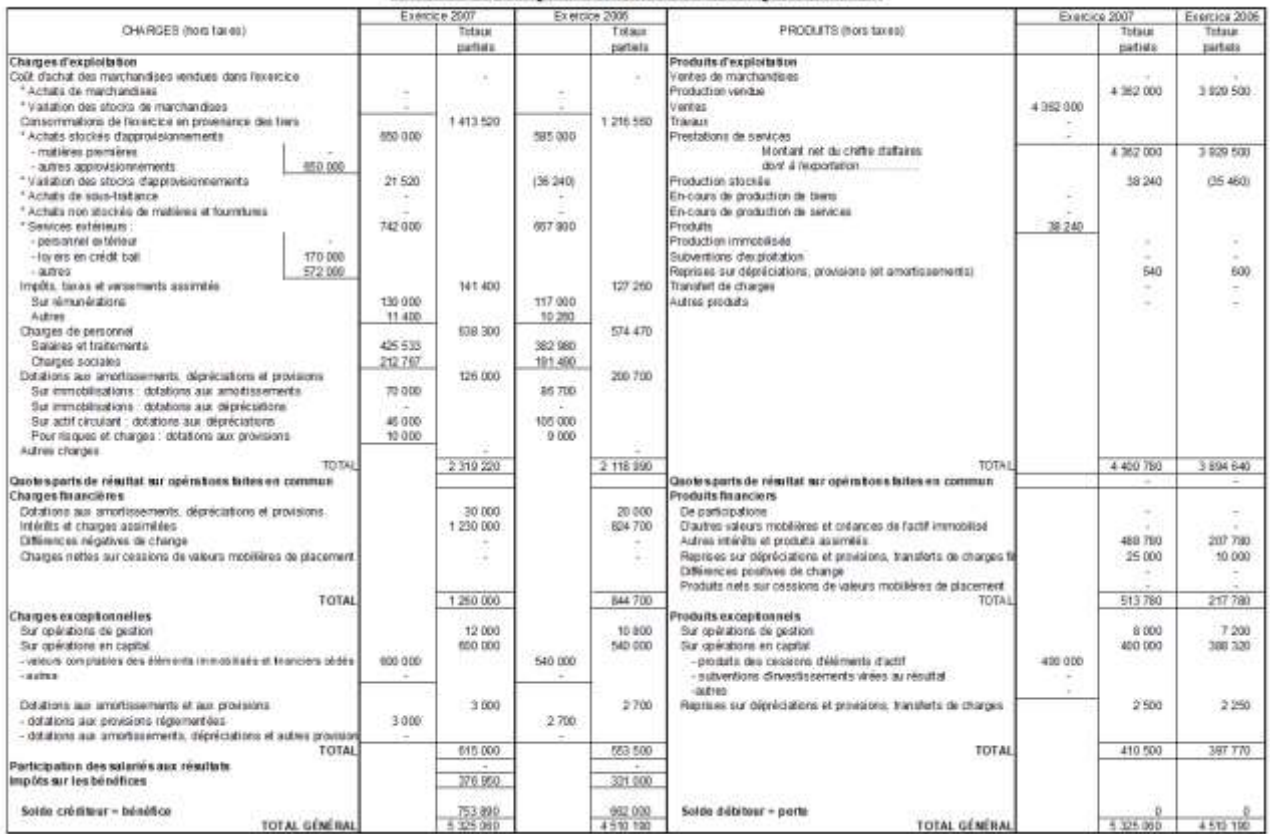

#### Annexe 3 - Bilans fonctionnels de l'entreprise SATIM

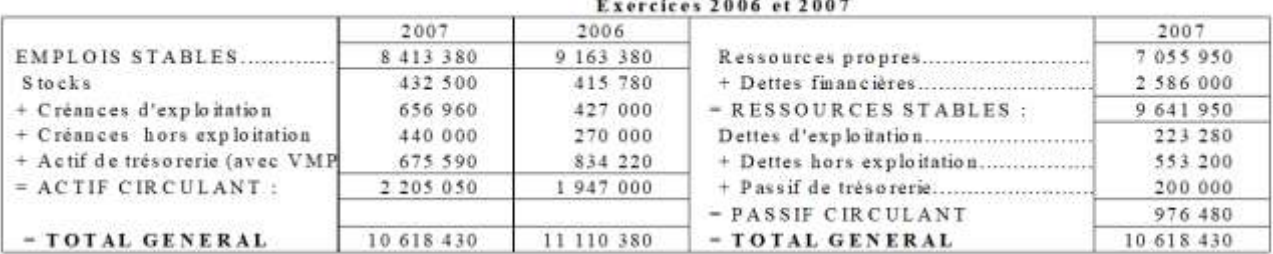

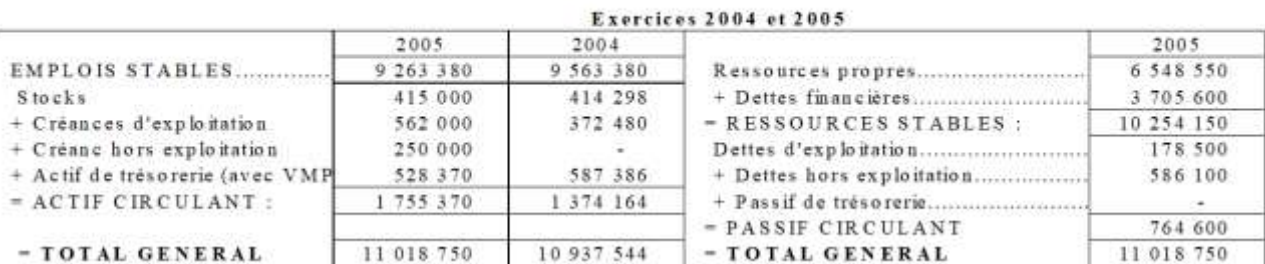

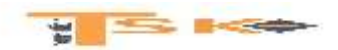

### Annexe 4 - Tableaux de financement pour les exercices 2005 à 2007

### **TABLEAU DE FINANCEMENT (1ère partie)**

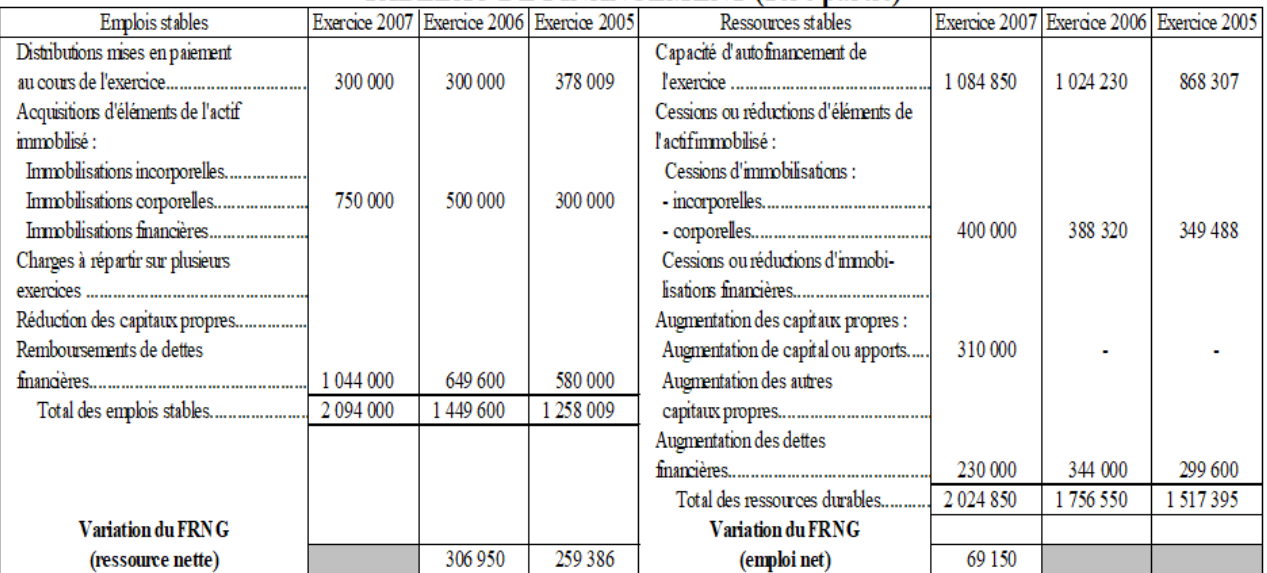

#### TABLEAU DE FINANCEMENT (2ème partie)

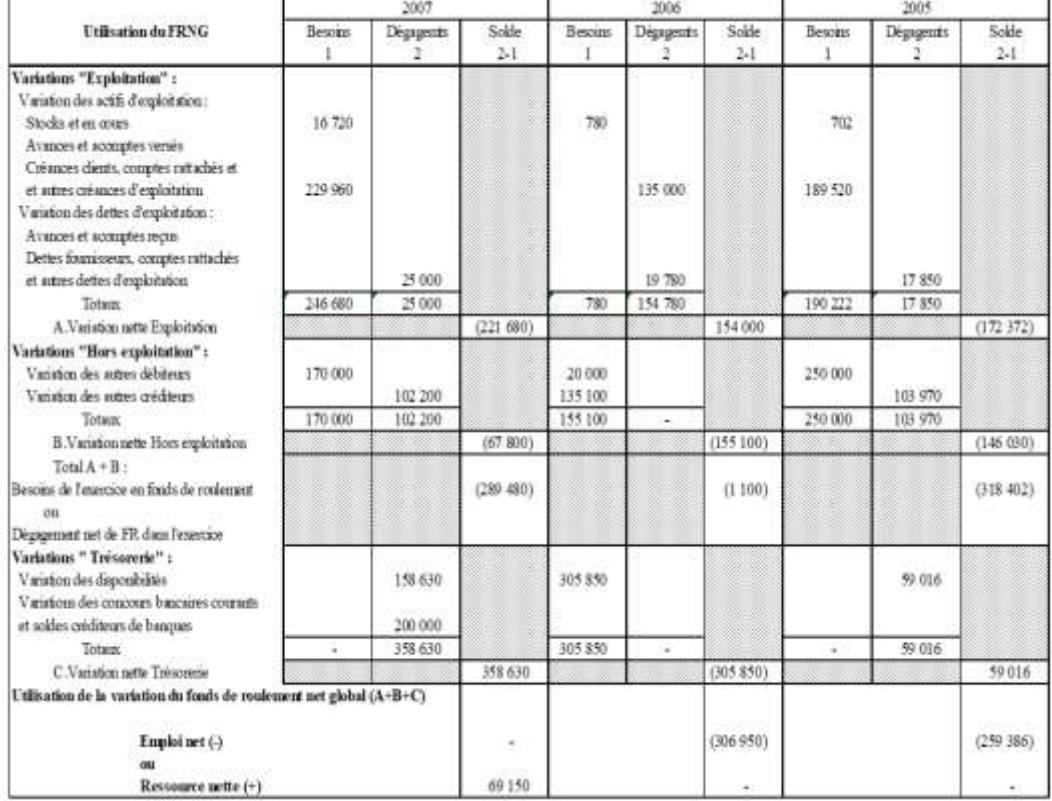

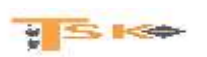

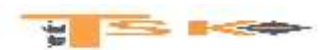

Annexe 5 - Informations complémentaires

- Les intérêts courus sur emprunts s'élèvent à 56 000 € pour 2006 et 70 000 € pour 2007.
- · Détails des créances diverses du bilan :

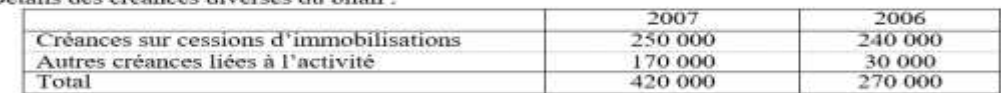

· Le tableau de financement de la société SATIM a été établi en assimilant les VMP à la trésorerie.

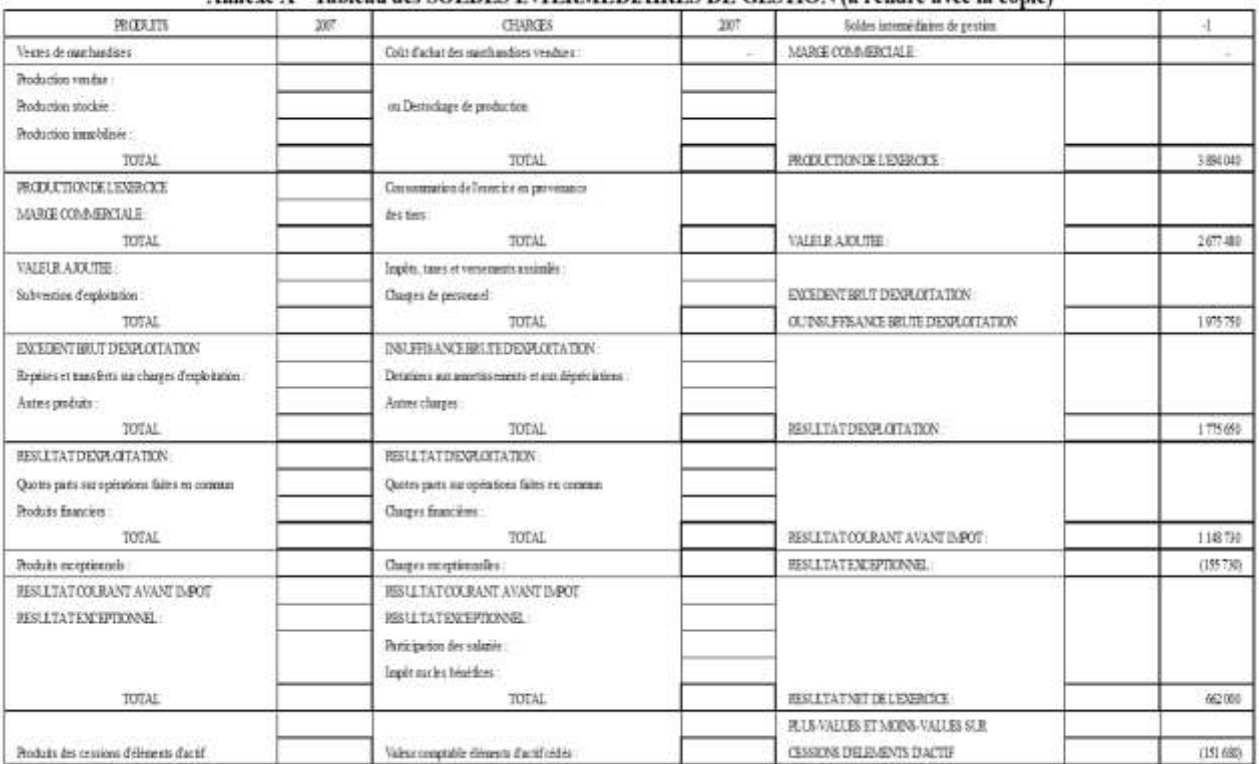

#### Annexe A - Tableau des SOLDES INTERMÉDIAIRES DE GESTION (à rendre avec la copie)

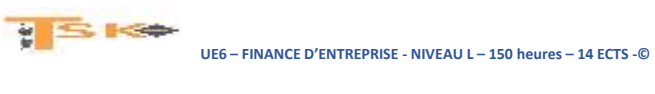

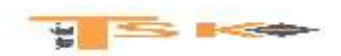

#### ANNEXE B - TABLEAU PLURIANNUEL SIMPLIFIÉ DES FLUX

(à rendre avec la copie)

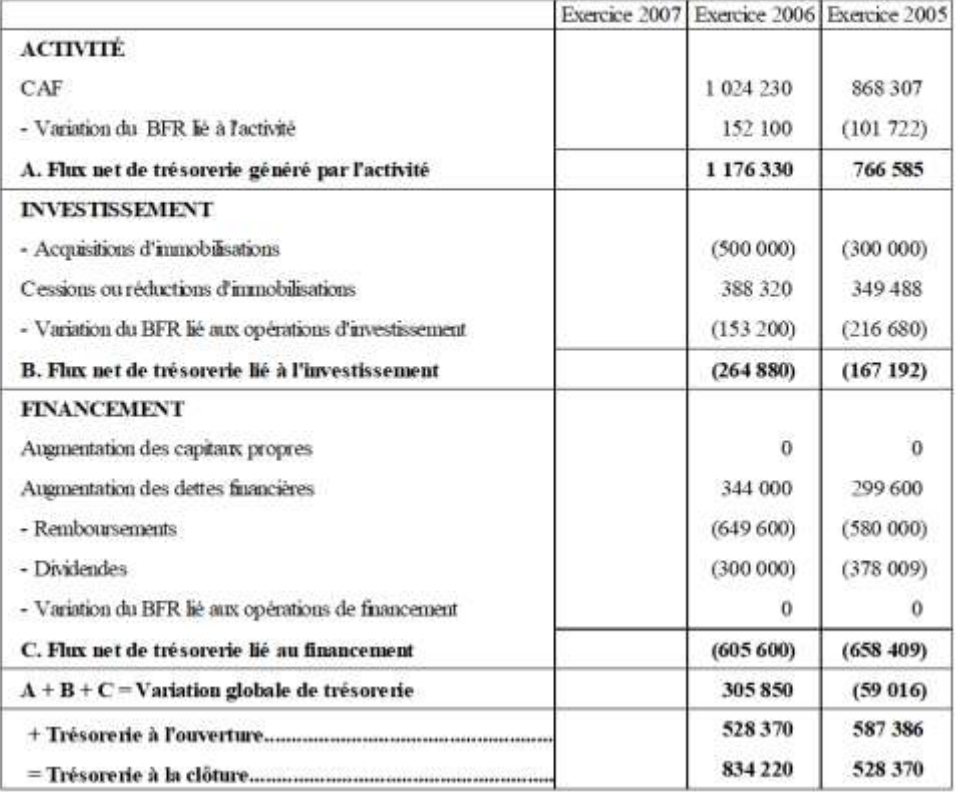

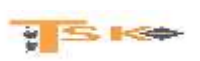

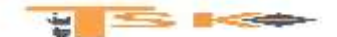

#### **EXERCICE 58**

La société CALORA est une entreprise de la région « Rhône Alpes », qui fabrique des composants spécialisés tels des chauffages pour véhicules, et plus généralement des équipements adaptés au froid, utilisés principalement par un grand groupe industriel. Elle a connu jusqu'alors une croissance satisfaisante, liée au chiffre d'affaires réalisé avec ce groupe. Celuici est, en 2008, particulièrement affecté par le ralentissement général de l'activité, ce qui n'est pas sans conséquences sur la société CALORA. Au cours de l'année 2008, le dirigeant de CALORA, constate une baisse de l'activité et s'en inquiète. Le dirigeant désire connaître la situation de l'entreprise et suivre de près l'évolution des résultats et de la trésorerie. La société CALORA effectue jusqu'à ce jour une analyse financière dans le cadre du Plan comptable général (PCG). Ainsi, un calcul de soldes intermédiaires de gestion est déjà établi. Le dirigeant se demande si l'analyse proposée par la Centrale des bilans de la Banque de France (CDB) ne serait pas mieux adaptée. Vous êtes chargé(e) de conseiller et de faciliter les choix du dirigeant.

#### **Travail à faire :**

- **1. Analyser en une quinzaine de lignes l'évolution des soldes intermédiaires de gestion.**
- **2. Calculer pour les années 2007 et 2008, la valeur ajoutée « centrale des bilans » (CdB) et le résultat brut d'exploitation (RBE). Commenter l'évolution de ces soldes en les comparants aux montants de la Valeur ajoutée et de l'Excédent brut d'exploitation (EBE) présentés dans l'annexe 2.**
- **3. Justifier les retraitements de l'information financière effectués pour obtenir les soldes calculés à la question précédente.**

Le tableau de financement de l'exercice 2008 a été construit selon les préconisations du PCG. Le dirigeant de la société souhaite que le diagnostic soit complété par une véritable analyse de la trésorerie. De ce point de vue, le tableau de flux de la Centrale des bilans de la Banque de France semble bien adapté.

#### **Travail à faire :**

- **1. Intérêt d'un tableau de flux de trésorerie :**
	- **1.1. Indiquer la différence essentielle existant entre un tableau de flux de trésorerie et un tableau de financement.**
	- **1.2. Présenter l'intérêt, pour la gestion de l'entreprise, d'une approche en termes de flux de trésorerie.**
- **2. Compléter le tableau de flux de la « Centrale des Bilans de la Banque de France » qui figure en** *annexe A***.**
- **3. Présenter un commentaire de ce tableau.**

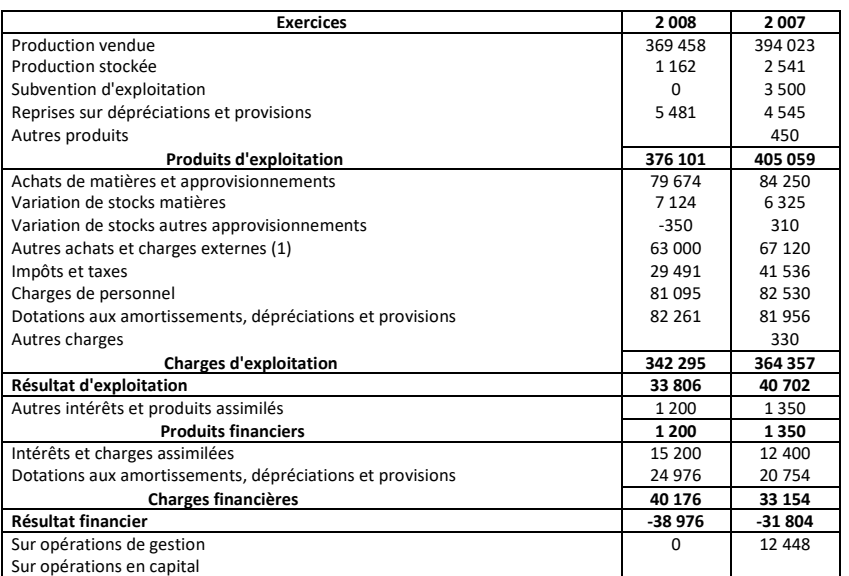

#### **Annexe 1 : Compte de résultat simplifié de la société CALORA**

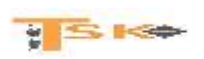

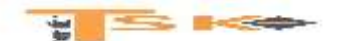

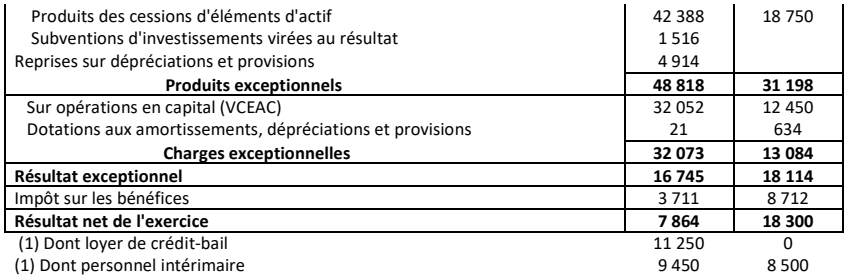

#### **Annexe 2 : Soldes intermédiaires de gestion de la société CALORA**

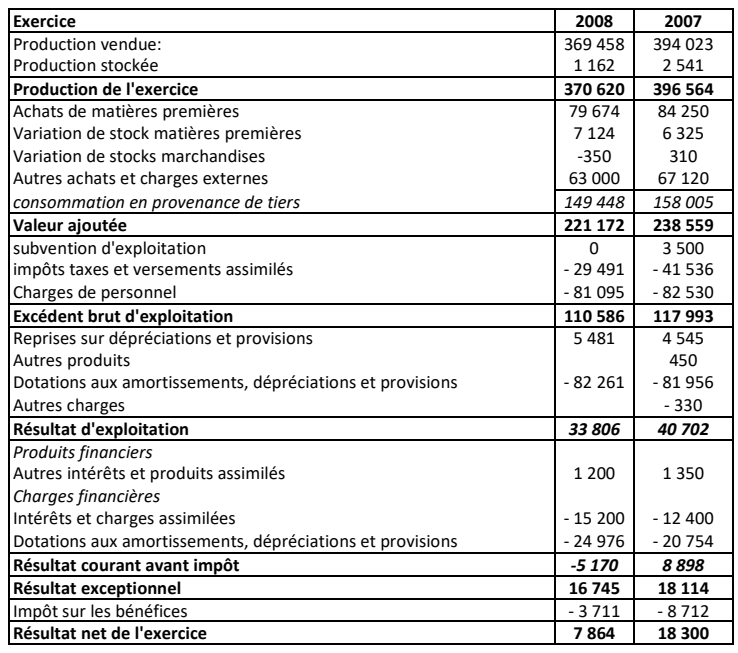

#### **Annexe 3 : Renseignements complémentaires sur la société CALORA**

#### **Informations relatives au compte de résultat.**

- Aucun transfert de charges n'a eu lieu au cours des exercices 2008 et 2007
- La société a bénéficié en 2007 d'une subvention d'exploitation pour insuffisance de prix de vente.

#### **Engagements hors bilan**

- **Contrat de location-financement:** La société a souscrit début 2008 un contrat de location-financement concernant une machine-outil. La durée de ce contrat est de 6 ans. Cet équipement, d'une valeur de 54 000 €, aurait fait l'objet d'un amortissement linéaire sur 6 ans, s'il avait été acquis en pleine propriété.
- **Créances cédées non échues:** En 2008 : 1 425 € En 2007 : 1 215 €

**Contenu des postes « variation des autres débiteurs » et « variation des autres créditeurs » du tableau de financement :**

- La variation des autres débiteurs contient uniquement la variation des valeurs mobilières de placement.
- La variation des autres créditeurs contient uniquement la variation des dettes sur immobilisations.

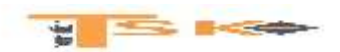

**Annexe 4 : Tableau de financement de la société CALORA en 2008 (1ère partie)**

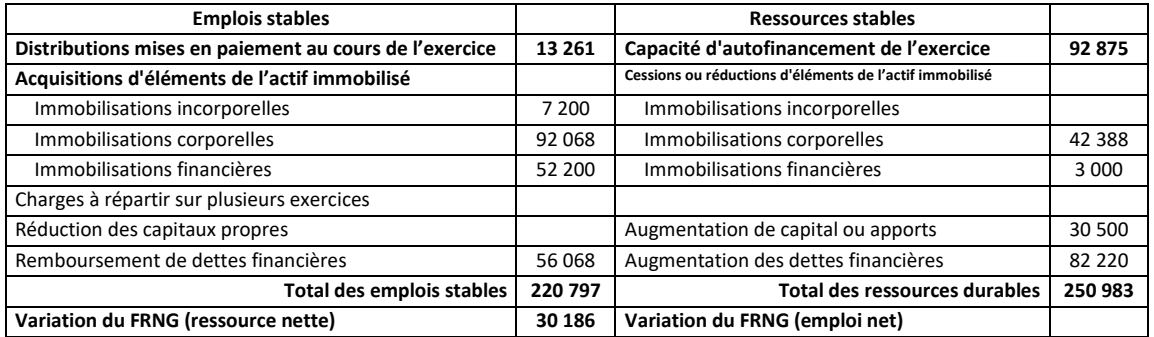

#### **Tableau de financement de la société CALORA (2ème partie)**

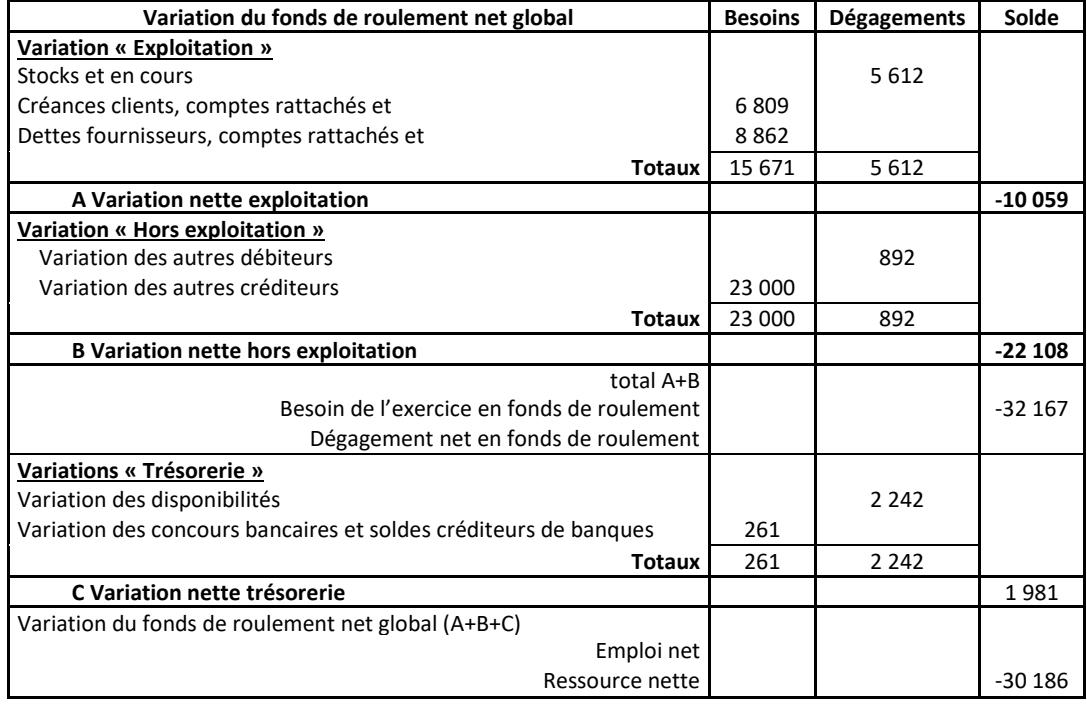

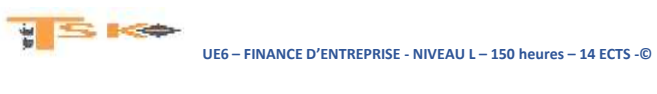

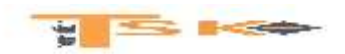

**Annexe A**

**Tableau des flux de trésorerie de la Centrale des Bilans de la Banque de France (2008)**

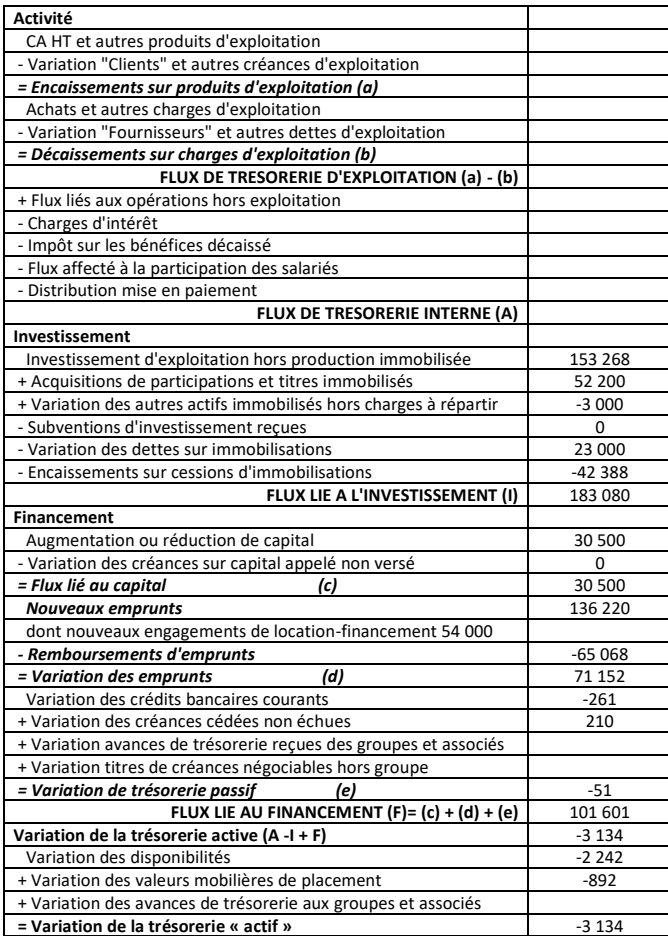

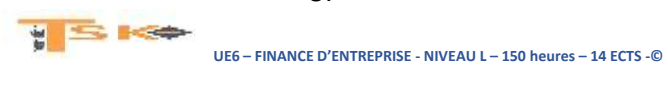

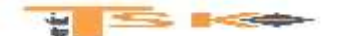

#### **EXERCICE 59**

La société « Soul-truck » est spécialisée dans le transport des produits alimentaires. Elle a vu ces dernières années son chiffre d'affaires augmenter régulièrement grâce à une politique commerciale très dynamique et des investissements importants, en particulier en matériel de transport. Consciente néanmoins des difficultés du secteur, de la pression salariale et des tensions régulières en termes de liquidités, elle souhaiterait disposer d'un document lui permettant de suivre sa situation financière, mais surtout d'analyser l'évolution de sa trésorerie et de pallier rapidement des risques éventuels de défaillance.

Monsieur Dubouilh, son PDG, informé depuis quelques années de l'existence des tableaux de flux de trésorerie, vous demande de lui présenter ce type de document qui semble convenir à son besoin d'information financière, puis de l'établir pour l'année 2009 afin de l'utiliser pour effectuer un diagnostic de son entreprise. A l'aide des annexes 1 à 6 et A.

#### **Travail à faire :**

- 1. Expliquer en quoi les tableaux de flux de trésorerie permettent de répondre aux besoins d'analyse de l'évolution de la trésorerie et des risques de défaillance des entreprises.
- 2. Donner la signification de la marge brute d'autofinancement qui apparaît dans le tableau de flux de trésorerie de l'Ordre des Experts Comptables (voir annexe A).
- 3. A l'aide des informations complémentaires et des documents de synthèse fournis en annexe, compléter le tableau des flux de trésorerie de l'OEC (*annexe A* à rendre avec la copie). Tous vos calculs doivent être justifiés en annexe du tableau.
- 4. Présenter dans un tableau, le calcul des indicateurs suivants pour les années 2008 et 2009 :
	- Valeur ajoutée (VA)
	- Excédent brut d'exploitation (EBE)
	- Résultat d'exploitation
	- Ratio d'autonomie financière
	- Capacité de remboursement.
- 5. Etablir un diagnostic sur l'évolution des résultats et de la situation financière de l'entreprise « Soul-truck » (une page maximum).

#### **Annexe 1 : Informations complémentaires (société Soul-truck)**

- Le résultat de 2008 a été intégralement mis en réserves.
- Un seul emprunt a été souscrit en 2009 pour un montant de 3 700 k€.
- Les charges constatées d'avance, les créances diverses et les dettes fiscales et sociales sont liées à l'activité.
- Dans les emprunts et dettes diverses il y a des intérêts courus et non échus : 31 k€ en 2008 et 33 k€ en 2009.
- Dans les autres dettes diverses figurent des comptes courants d'associés faisant l'objet d'une convention de blocage (avances faites à l'entreprise) pour un montant de : 156 k€ en 2008 et 128 k€ en 2009.
- Les valeurs mobilières de placement sont aisément négociables et peuvent être assimilées à de la trésorerie.
- Au cours de l'année 2009 l'augmentation de capital est due à une incorporation de réserves.
- Les concours bancaires courants sont momentanés.
- Ne pas tenir compte de l'impôt sur les sociétés sur les plus-values de cession.

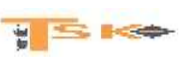

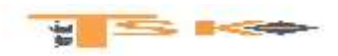

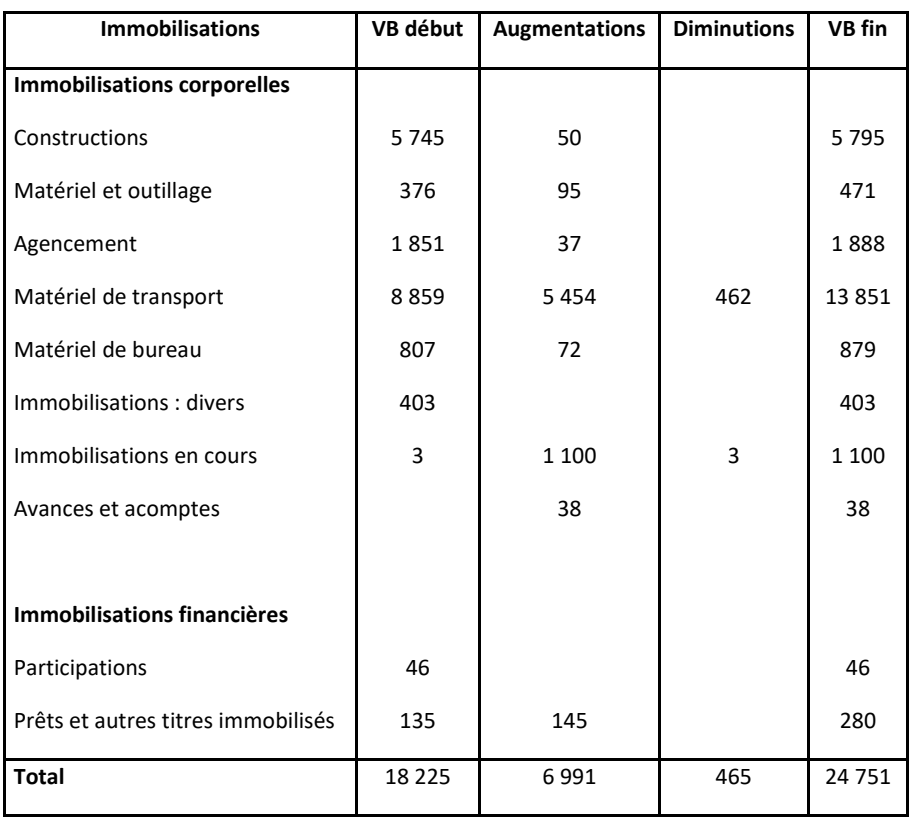

**Annexe 2 : Tableau des immobilisations au 31 décembre 2009 (k€)**

**Annexe 3 : Tableau des amortissements au 31 décembre 2009 (k€)**

| <b>Immobilisations</b><br>amortissables | amortissements au<br>début de l'exercice | <b>Augmentations</b> | <b>Diminutions</b> | amortissements à la<br>fin de l'exercice |
|-----------------------------------------|------------------------------------------|----------------------|--------------------|------------------------------------------|
| Constructions                           | 2 3 8 3                                  | 415                  |                    | 2 7 9 8                                  |
| Matériel et outillage                   | 232                                      | 50                   |                    | 282                                      |
| Agencements                             | 428                                      | 220                  |                    | 648                                      |
| Matériel de transport                   | 6638                                     | 2 1 5 7              | 462                | 8 3 3 3                                  |
| Matériel de bureau                      | 397                                      | 134                  |                    | 531                                      |
| <b>Divers</b>                           | 390                                      | 12                   |                    | 402                                      |
| Total                                   | 10 4 68                                  | 2988                 | 462                | 12 9 94                                  |

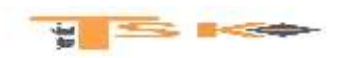

**Annexe 4 : Tableau des dépréciations et des provisions au 31 décembre 2009 (k€)**

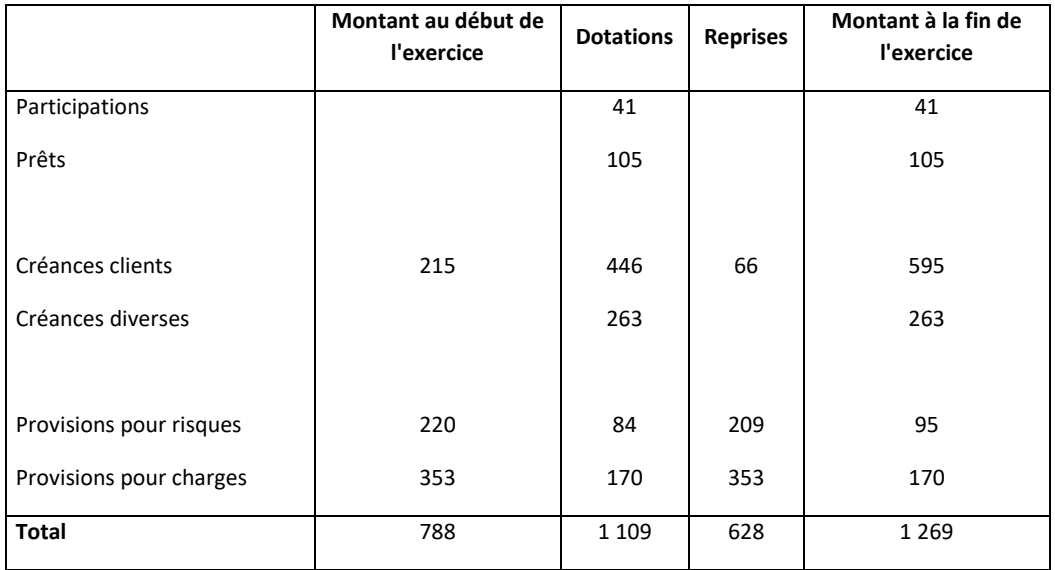

#### Annexe 5 - Compte de résultat de la société Soul-truck-Exercice 2009 (kf)

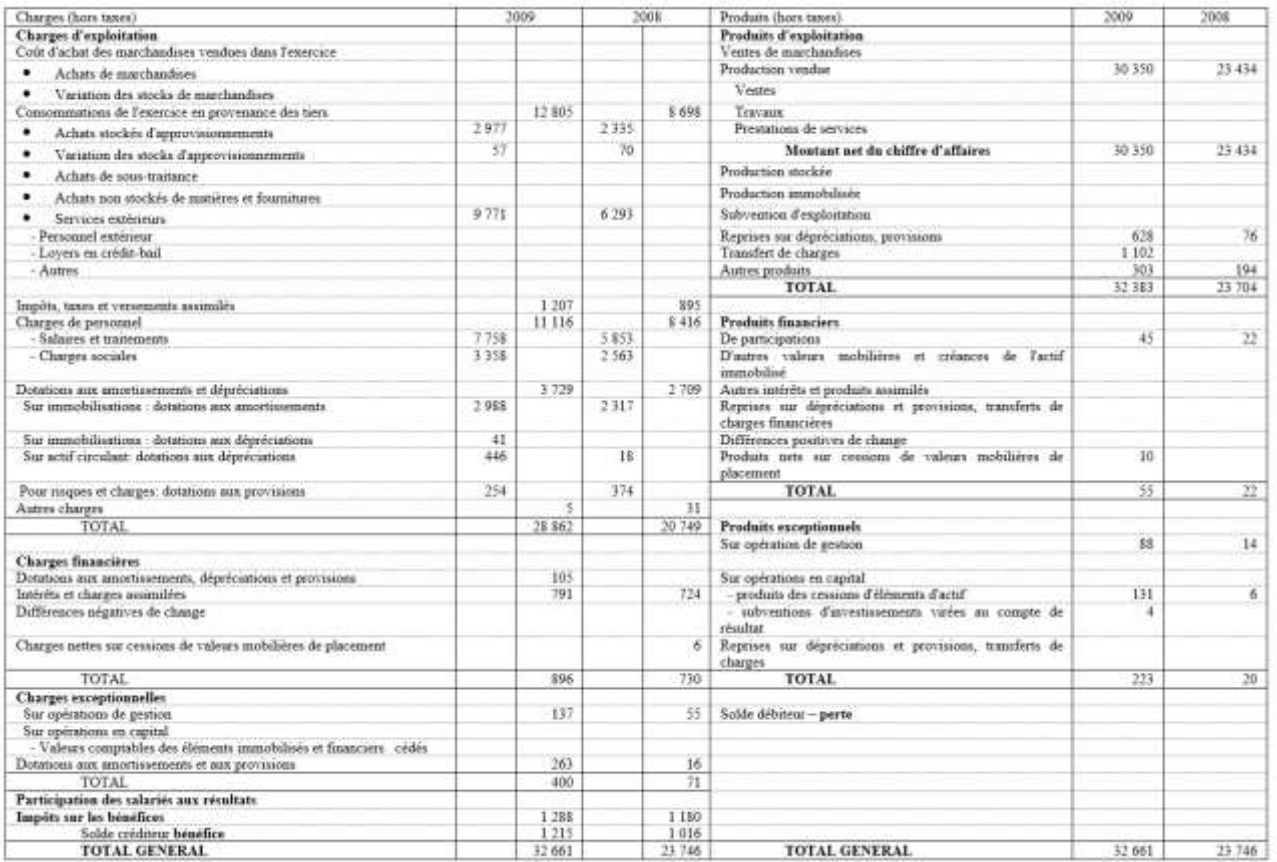

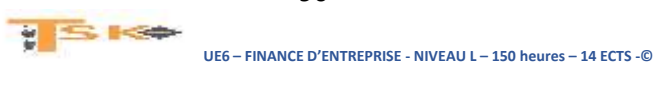

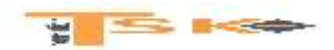

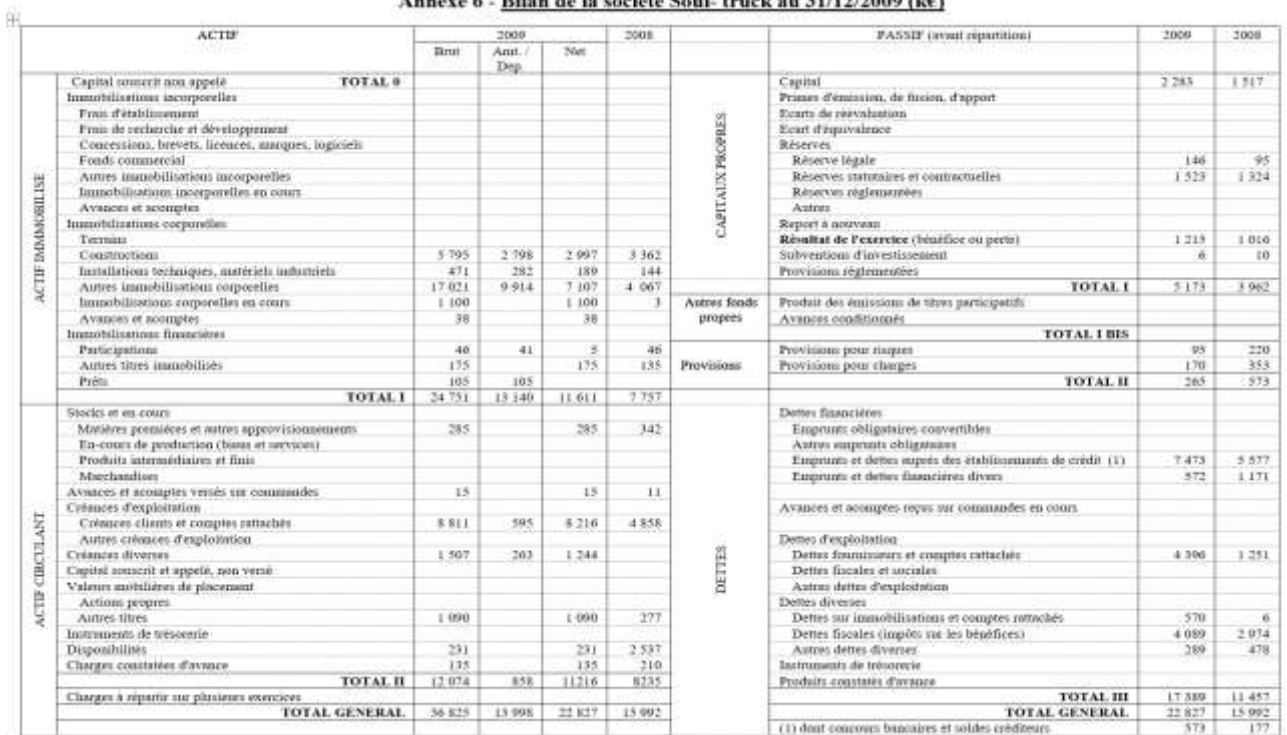

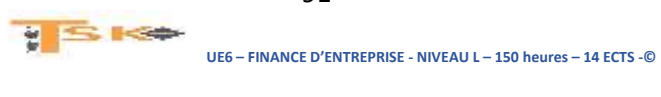

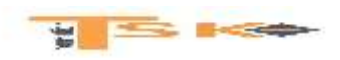

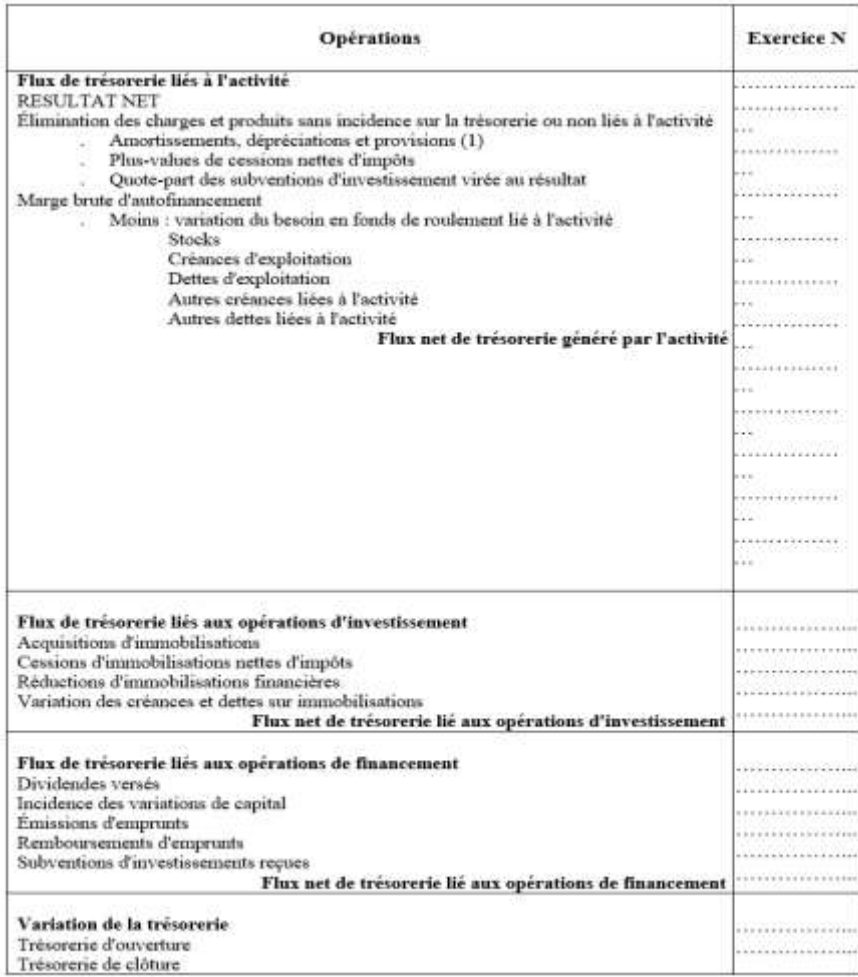

(1) à l'exclusion des dépréciations sur actif circulant.

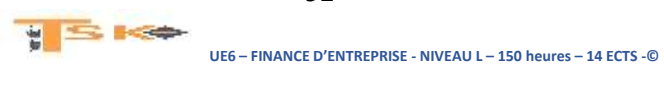

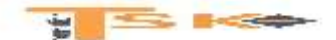

#### **EXERCICE 60**

Les dirigeants de la société Tanguy souhaitent procéder à un diagnostic de la situation avant de prendre certaines décisions relatives au développement. Ils vous communiquent le bilan comptable de l'exercice N et quelques informations complémentaires. L'analyse tiendra compte du retraitement des effets escomptés non échus (EENE).

#### **Travail à faire :**

- 1) Présenter le bilan fonctionnel.
- 2) Calculer le FRNG, le BFRE, le BFRHE et la TN.
- 3) Commentez les résultats obtenus

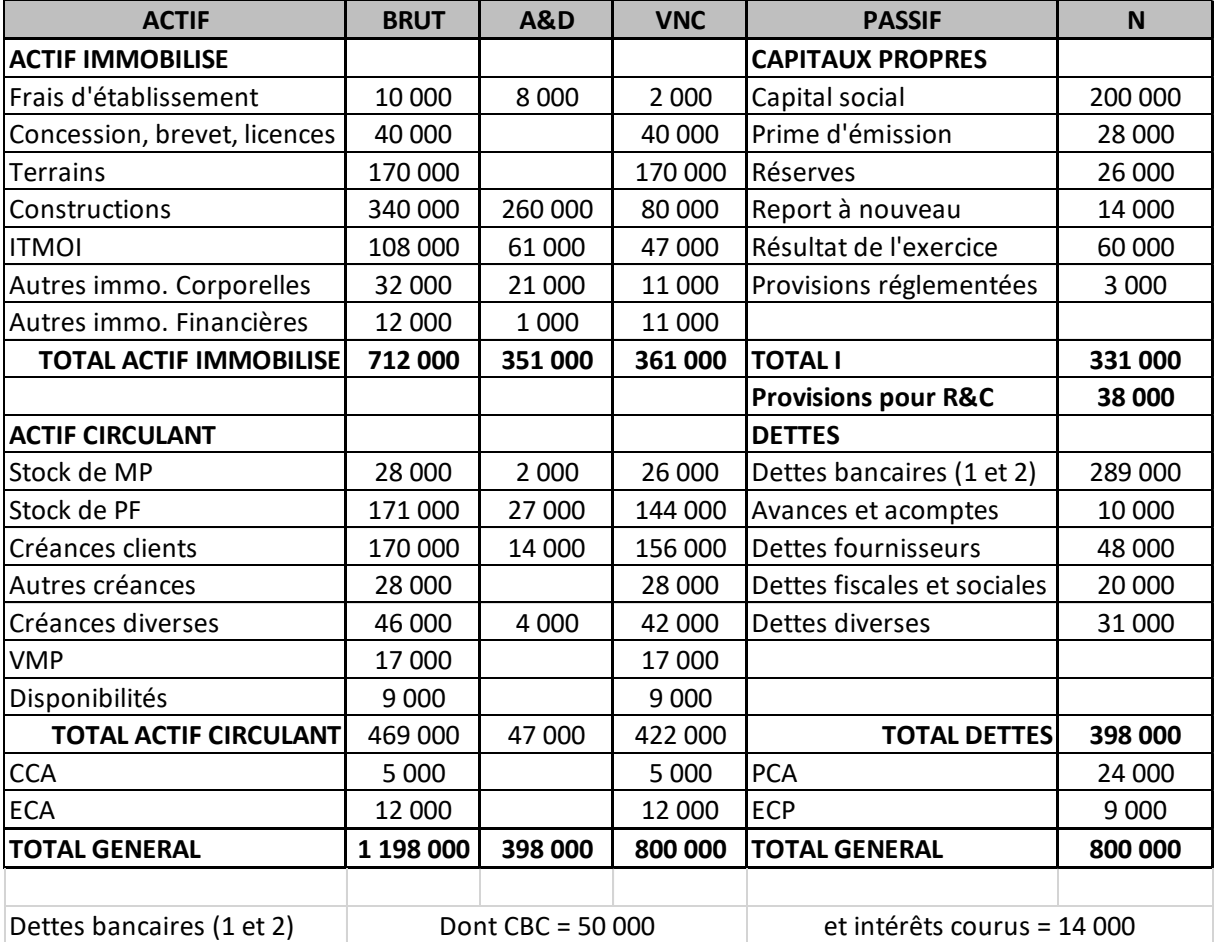

#### **INFORMATIONS COMPLEMENTAIRES**

- **Les charges et produits constatées d'avance relèvent de l'exploitation**
- **Ecart de conversion Actif : 7000 sont relatifs à un emprunt et 5000 concernent le poste fournisseurs.**
- **Ecart de conversion Passif : 4000 concernent le poste clients et 5000 les fournisseurs immo.**
- **Les VMP sont négociables à très court terme.**
- **EENE : Leur montant est de 12 000 à la fin de l'exercice.**

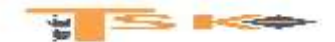

#### **EXERCICE 61**

Malgré quelques investissements, l'entreprise KA n'a pas vu son résultat progresser autant qu'elle l'espérait et a subi une forte dégradation de sa trésorerie. Elle vous demande d'examiner les documents (bilans et comptes de résultat des trois derniers exercices) donnés ci-dessous et de lui communiquer un dossier portant notamment sur les points suivants :

#### **Travail à faire :**

- 1) Etude des bilans : structure financière, équilibre financier, endettement.
- 2) Etude des comptes de résultat : activité, valeur ajoutée et EBE, CAF, profitabilité.
- 3) Commenter l'évolution de la situation financière.
- 4) Préciser quelles études pourraient utilement compléter les points demandés plus haut.

### **Bilans société KA**

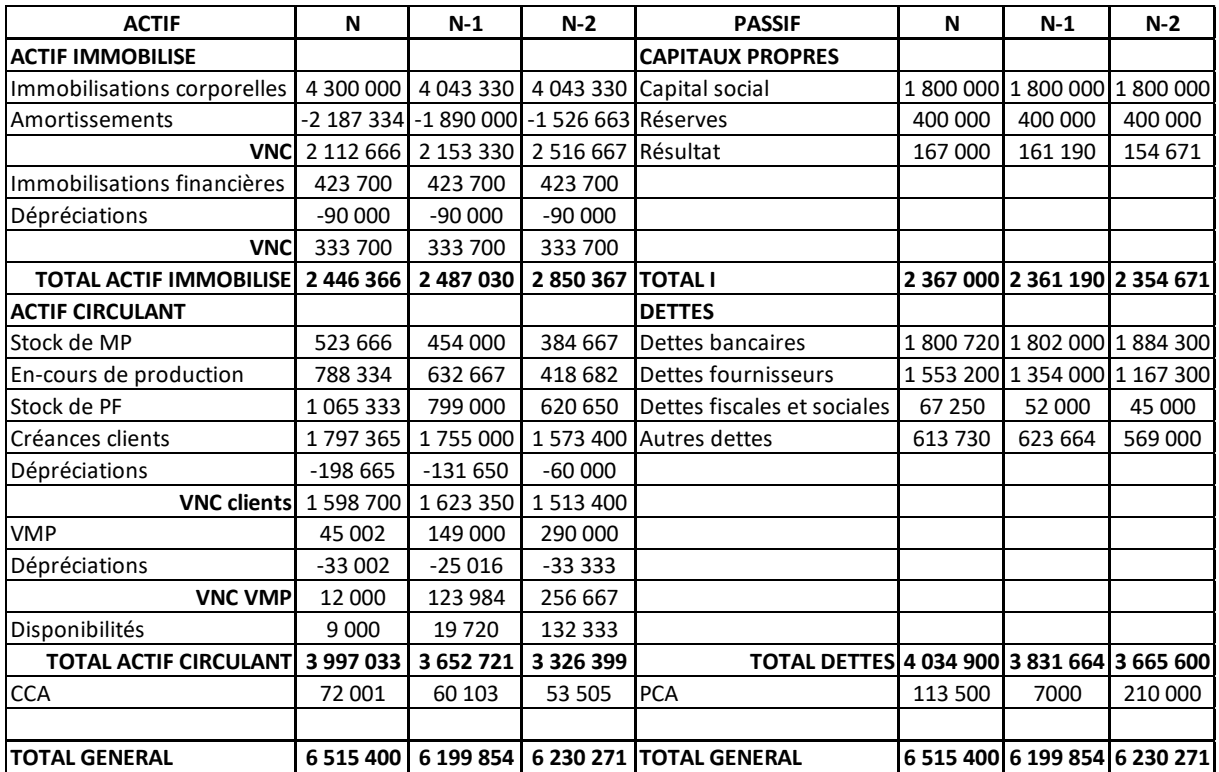

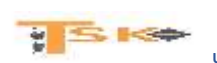

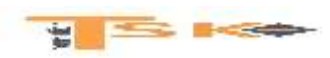

### **Charges de la société KA (des trois dernières années)**

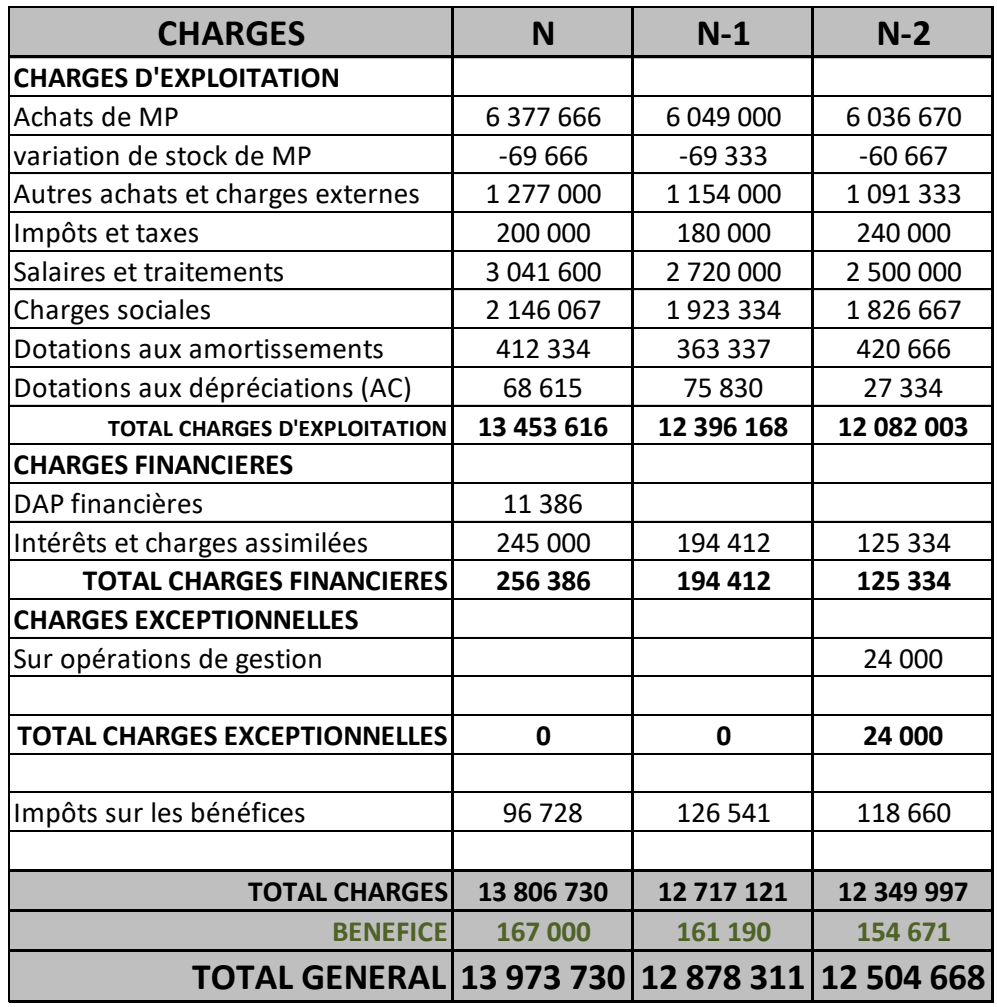

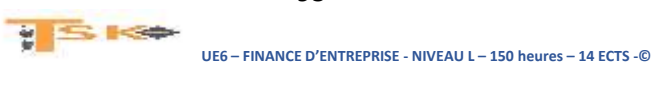

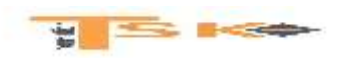

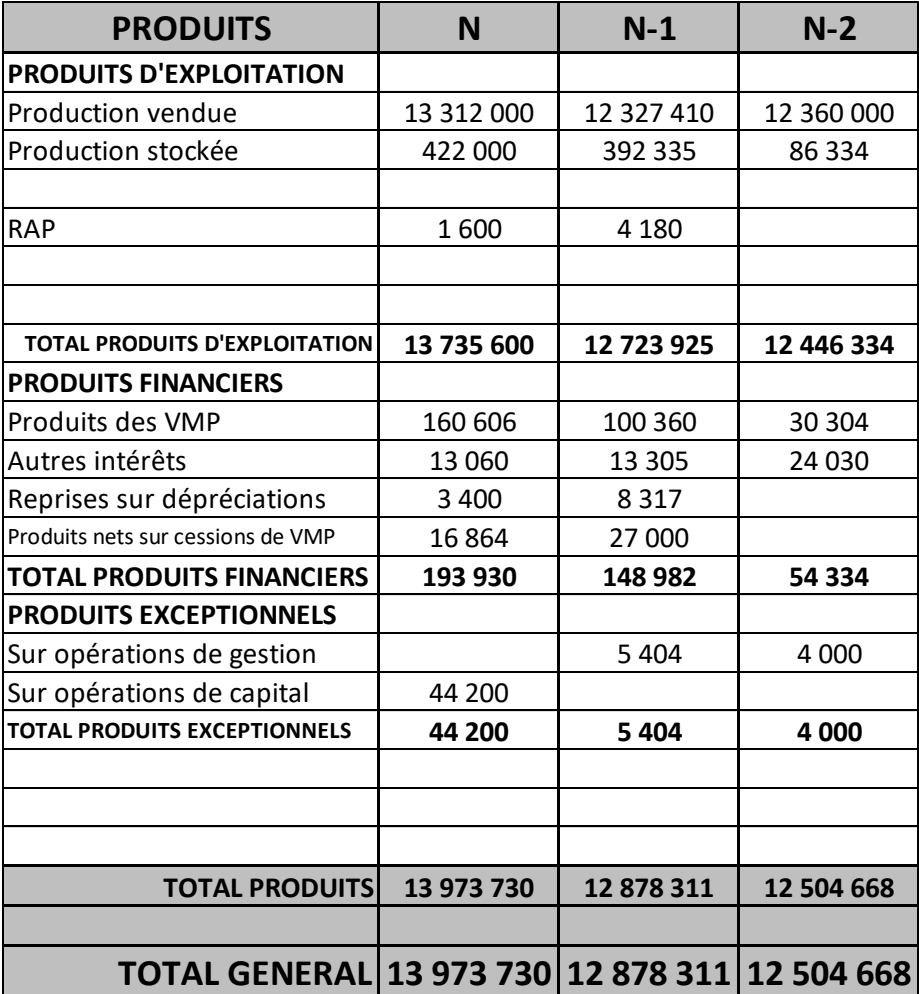

### **Produits de la société KA**

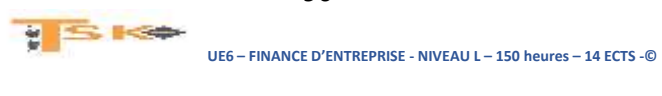